# Indice

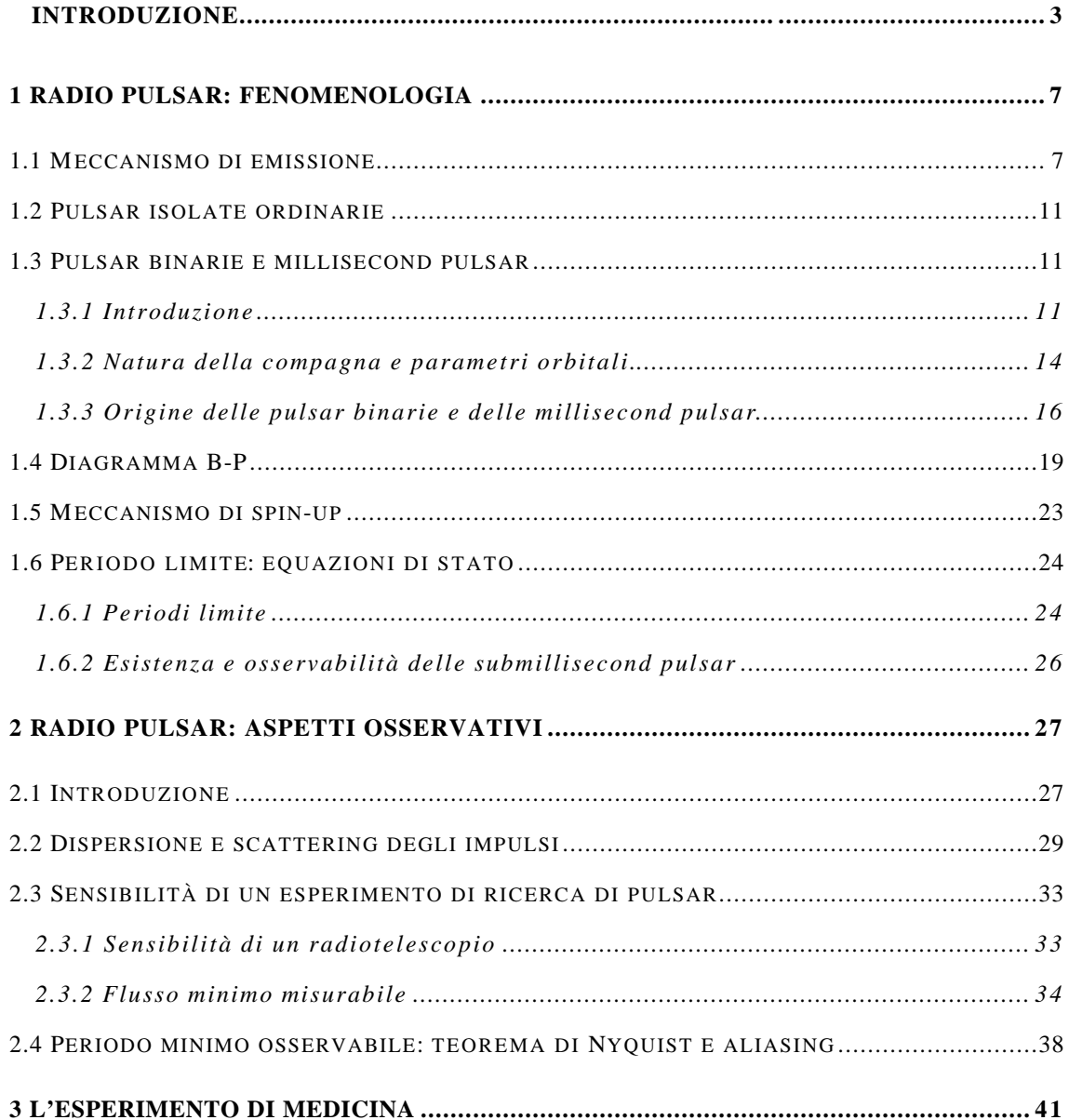

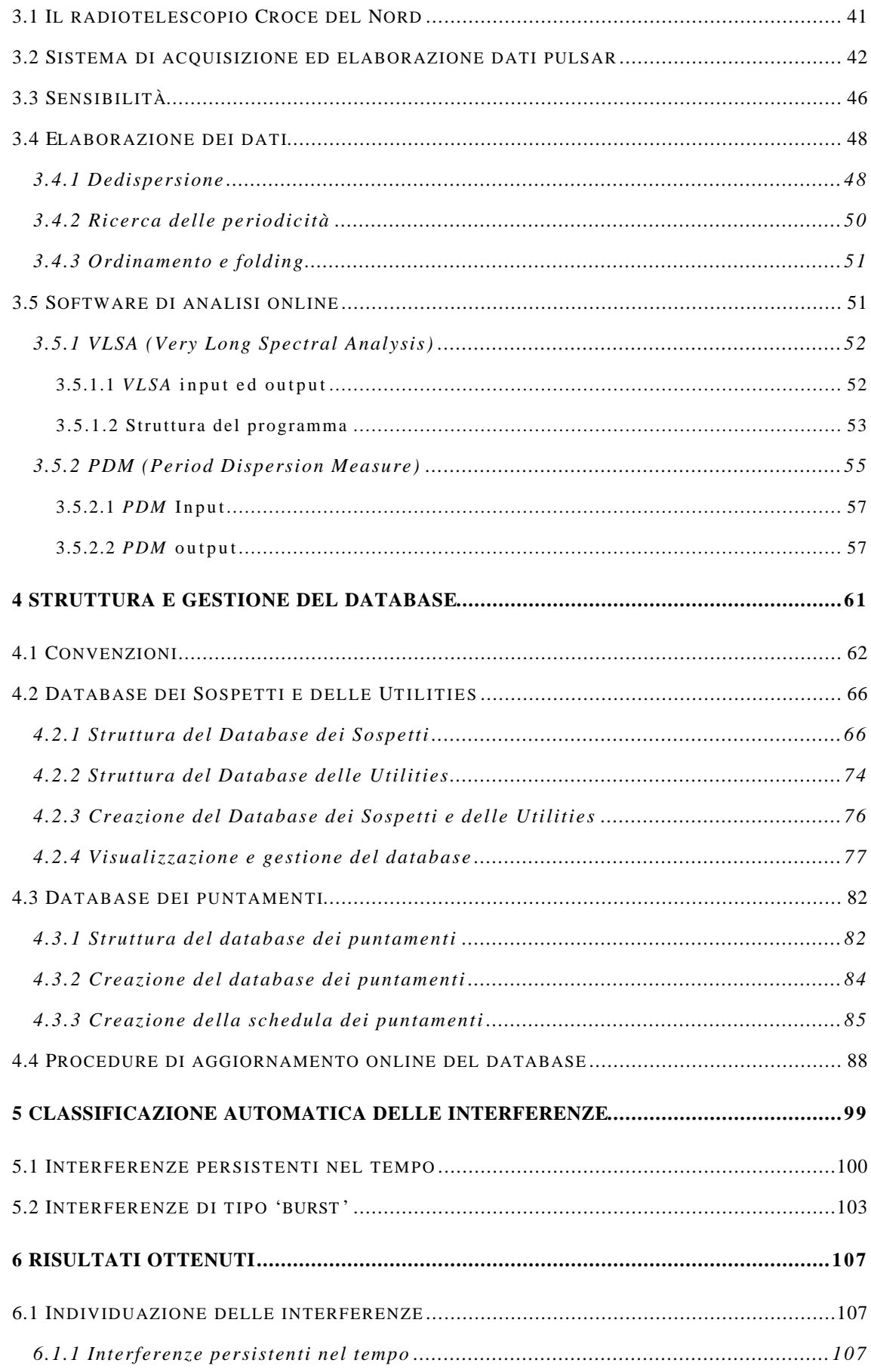

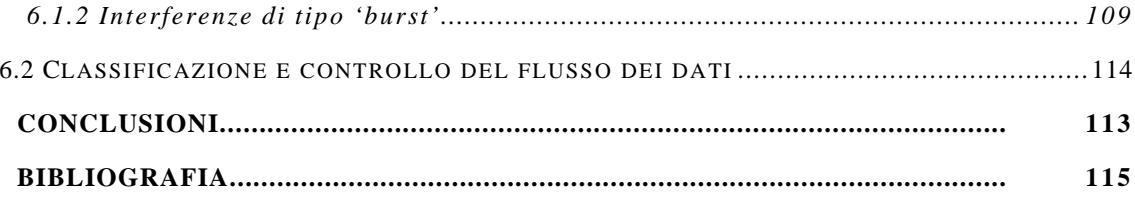

*CAPITOLO 1* : *RADIO PULSAR: FENOMENOLOGIA*

#### *1.1 MECCANISMO DI EMISSIONE*

# **1 Radio pulsar: fenomenologia**

### **1.1 Meccanismo di emissione**

 Due anni dopo la scoperta dei neutroni avvenuta nel 1932, Baade e Zwicky (1934) teorizzarono che queste nuove particelle avrebbero potuto formare stelle dense e compatte. Oppenheimer e Volkof (1939) calcolarono la struttura di simili oggetti, resi stabili dall'equilibrio tra forza gravitazionale e pressione interna alla materia degenere. A causa delle loro ipotetiche dimensioni estremamente ridotte, circa 10 Km, essi si aspettarono emissioni particolarmente modeste e quindi l'impossibilità della loro osservazione. Nel 1967, poco prima la scoperta delle pulsar, Pacini pubblicò un articolo nel quale si ipotizzava che i resti di supernova avrebbero potuto essere energizzati dalla eventuale emissione di una stella a neutroni ruotante (Pacini 1967).

Negli stessi mesi, mentre collezionava i dati della propria tesi di dottorato, Jocelyn Bell inaspettatamente riscontrò impulsi stretti e regolari fuoriuscire dal rumore di fondo (Hewish *et al*. 1968). La breve durata degli impulsi (0.02 sec) implicava che la sorgente non fosse più grande della Terra. Questa scoperta apriva nuovi e interessanti scenari in campo astrofisico del tutto inesplorati e valse a Hewish, nel 1974, il primo premio Nobel conferito in campo di pulsar.

Le prime ipotesi tendevano ad identificare le pulsar con nane bianche. Ma quando, grazie all'aumentare della risoluzione temporale, si scoprirono pulsar aventi forti variazioni di intensità (all'interno di un periodo) in tempi dell'ordine di 10<sup>-4</sup> secondi, questa ipotesi cominciò a vacillare. Una regione di emissione con queste caratteristiche non poteva infatti superare i 30 Km di raggio. I dubbi furono del tutto fugati, in favore dell'ipotesi della stella a neutroni, quando nell'autunno del 1968 fu scoperta una pulsar all'intero del SNR denominato Vela e subito dopo un'altra, con periodo di 33 ms all'interno della nebulosa del Granchio. Ciò metteva in evidenza lo stretto legame tra pulsar e supernove (e quindi stelle a neutroni) ed inoltre un periodo così breve non poteva essere generato dalle pulsazioni radiali di una nana bianca.

Il modello base di pulsar oggi accettato (elaborato per la prima volta in maniera approfondita da Ostriker e Gunn nel 1969), consiste in una stella composta di neutroni, in rapida rotazione ed avente un elevato campo magnetico (10<sup>12</sup> G) con asse diverso da quello di rotazione. Per effetto della rotazione (e del forte campo magnetico) si crea una enorme differenza di potenziale elettrico tra i poli e l'equatore della stella in grado di stappare cariche dalla superficie e generare una magnetosfera. Queste cariche vengono accelerate lungo le linee di forza del campo magnetico, producendo così onde radio di curvatura. Tale emissione è coerente e collimata in un fascio che, se intercetta la Terra, è possibile osservare ad ogni rotazione (Manchester e Taylor 1977).

A grandi linee il meccanismo che descrive l'emissione di una pulsar, *il rotatore obliquo'*, è il seguente. Consideriamo il momento magnetico della stella  $\vec{m}_0$  inclinato di un angolo  $\alpha$  rispetto all'asse di rotazione. La sua componete sul piano equatoriale sarà allora  $\vec{m} = \vec{m}_0$  sen **a** e ruoterà assieme alla stella ad una velocità angolare *w*. Se la potenza irradiata dal dipolo secondo la formula di Larmor, è pari alla variazione di energia cinetica possiamo scrivere:

$$
\dot{E} = \begin{cases}\n-\frac{1}{2}\frac{d\left( I \mathbf{w}^2 \right)}{dt} = -I \mathbf{w} \dot{\mathbf{w}} \\
\frac{2}{3} \frac{1}{c^3} \left( \frac{d^2 \vec{m}}{dt^2} \right)^2 = \frac{2}{3} \frac{1}{c^3} \mathbf{w}^4 \left( \vec{m}_0 \operatorname{sen} \mathbf{a} \right)^2\n\end{cases} (1.1)
$$

dove  $\dot{E}$ 

$$
- I \mathbf{w} \dot{\mathbf{w}} = \frac{2 \mathbf{w}^4 (\vec{m}_0 \sin \mathbf{a})^2}{3c^3}, \qquad (1.2)
$$

o anche:

$$
P\dot{P} = \frac{8p^2}{3c^3} \frac{(\vec{m}_0 \sin \mathbf{a})^2}{I},
$$
 (1.3)

dove *P* è il periodo di rotazione. Per semplicità considereremo il caso in cui i due assi sono ortogonali ed  $\vec{m}_0$  sen  $\vec{a} = \vec{m}_\perp$ . Dal momento che  $\ddot{\phantom{0}}$ *m*⊥ ∼− *BR*<sup>3</sup> possiamo scrivere:

$$
P\dot{P} \sim B^2. \tag{1.4}
$$

Assumendo il raggio della stella pari a 10° cm ed I=10<sup>45</sup> g cm<sup>2</sup>, possiamo dedurre l'intensità del campo magnetico sulla superficie misurando  $P$  e  $\dot{P}$ , e ciò che si ottiene per le pulsar ordinarie è  $B \approx 10^{12}$  G. Si dimostra che la (1.4) è valida anche quando l'angolo tra i due assi è diverso da 90°. L'azione frenante dovuta alle correnti magnetosferiche, diminuisce infatti al diminuire di tale angolo. Si ha dunque una sorta di compensazione che tende a far rimanere valida la proporzionalità su scritta.

 In generale il momento torcente di frenamento non sarà necessariamente proporzionale a  $w^3$  come sopra è stato assunto (1.2), ma piuttosto  $\dot{w} \propto w^n$ , dove *n* è detto indice di frenamento. Diversi modelli prevedono una proporzionalità del tipo di quella scritta. Per esempio, se la perdita di energia fosse dovuta unicamente ad emissione di onde gravitazionali, si avrebbe *n*=5. Per misurare sperimentalmente l'indice *n* occorrerebbe misurare  $\ddot{w}$  infatti si ha che:

$$
n = \frac{w\ddot{w}}{\dot{w}^2}.
$$

Questa misurazione è stata effettuata finora per tre pulsar ed *n* è sempre risultato compreso fra 2.5 e 3.

Come si vedrà in seguito, assumendo valido il modello sopra descritto, è possibile stimare l'età delle pulsar misurando *P* e *P*.

Immediatamente dopo l'annuncio della scoperta della prima pulsar ebbe inizio la caccia ad altre sorgenti radio pulsanti e le scoperte, grazie al rapido miglioramento delle tecniche di ricerca, si susseguirono rapidamente. Al giorno d'oggi se ne conoscono più di 700. La loro distribuzione nella Galassia è mostrata in fig. 1.1. Nella figura vengono indicate con cerchi le pulsar binarie e le millisecond pulsar delle quali si parlerà nel successivo paragrafo 1.3.

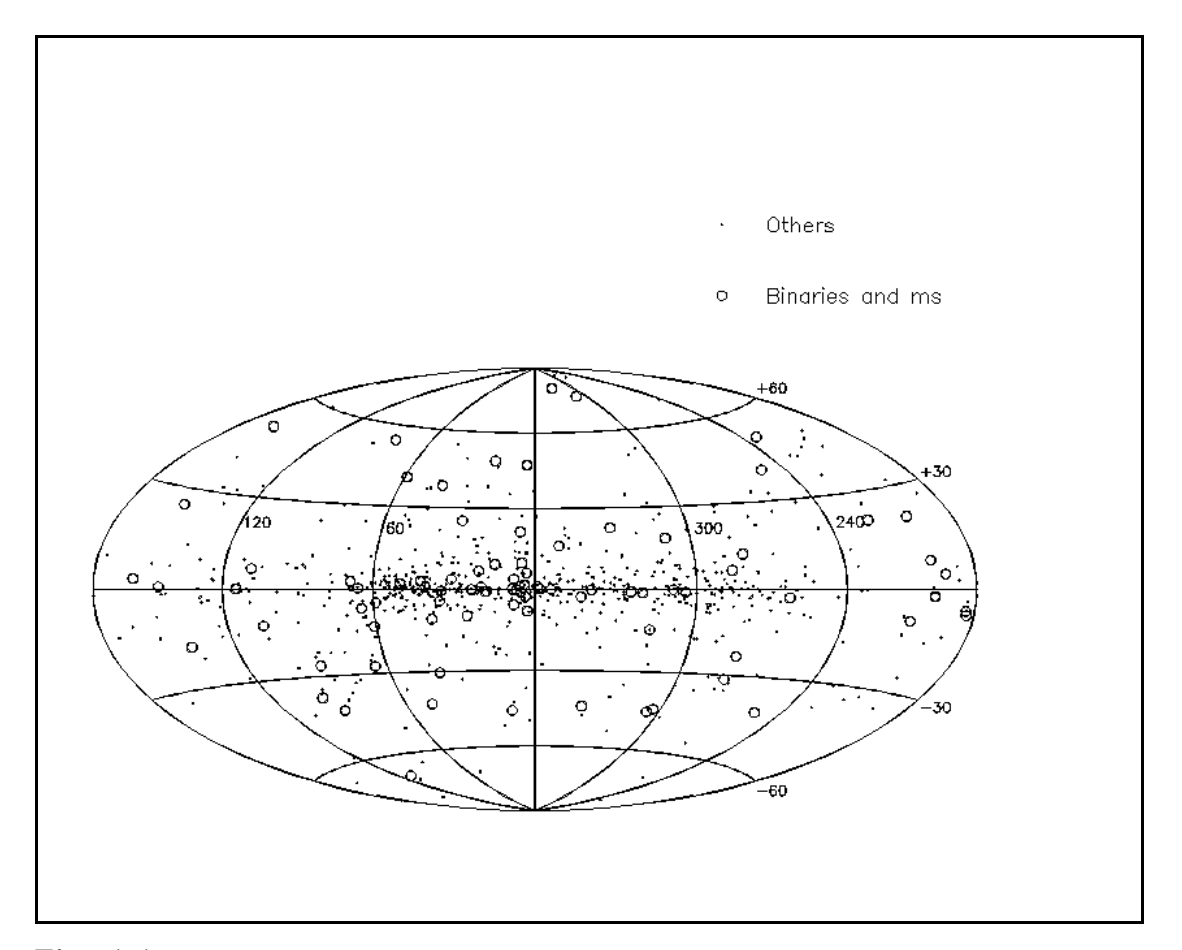

**Fig. 1.1:** distribuzione delle pulsar fino ad oggi scoperte. I cerchi rappresentano i sistemi binari e le millisecond pulsar, mentre i punti rappresentano pulsar isolate ordinarie.

### **1.2 Pulsar isolate ordinarie**

I periodi che contraddistinguono le pulsar ordinarie vanno da qualche decina di millisecondo fino a qualche secondo: la più rapida oggi nota (ed anche la più giovane) è quella situata al centro della Crab nebula che ha *P* ≅ 33 ms. Le variazioni del periodo  $\dot{P}$  sono dell'ordine di 10<sup>-15</sup> secondi al secondo. La maggior parte delle pulsar ordinarie (circa il 99%) ha campi magnetici dell'ordine di  $10^{12}$ Gauss (come si vedrà i valori campo magnetico sono invece molto inferiori nelle millisecond pulsar). Alcune ipotesi prevedono che le pulsar ordinarie nascano con campi fino a  $10^{13}$  G e che tale campo decada nel tempo fino a valori 10 o 100 volte più bassi (i tempi scala di questo eventuale decadimento non sono ancora chiari; vi è attualmente un ampio dibattito in proposito. Si veda paragrafo 1.4). Le tre pulsar più giovani oggi conosciute, che hanno meno di 1600 anni di vita, presentano campi compresi fra  $4 \cdot 10^{12}$  e  $2 \cdot 10^{13}$  G mentre non si conoscono pulsar ordinarie aventi campi inferiori a  $10^{11}$ G. L'età media delle pulsar ordinarie è valutata in qualche milione di anni. Esse presentano inoltre forti velocità lineari (la media è di 140 Km/s) che si ritiene possano essere conseguenza di una esplosione asimmetrica della supernova genitrice o, per quelle che in origine erano binarie, dell'energia liberata nella disgregazione del sistema. I valori di densità di flusso *S*(*n*) medio delle pulsar si aggira attorno ai 0,1 Jy (a 400 MHz) e la luminosità risulta essere compresa tra  $10^{20}$  e  $10^{24}$  Watt. Essendo però lo spettro di emissione molto ripido, *S*(*n*) diminuisce fortemente all'aumentare della frequenza.

### **1.3 Pulsar binarie e millisecond pulsar**

#### **1.3.1 Introduzione**

La seconda scoperta sensazionale riguardante le pulsar, per le enormi implicazioni che comportò, avvenne nel 1974. In quell'anno Husle e Taylor, osservando col radio telescopio di Arecibo una pulsar nella costellazione dell'Aquila, notarono che il suo periodo di rotazione fluttuava ogni 7 ore e 45

minuti aumentando e diminuendo regolarmente. Dopo aver cercato invano possibili difetti strumentali, si resero conto di avere a che fare con un sistema binario. Un sistema di questo tipo si prospettò subito a fisici ed astronomi come un eccezionale laboratorio astrofisico che avrebbe potuto permettere di studiare nei dettagli le masse e i moti di questi oggetti nonché di condurre tests, fino a prima impensabili, per la verifica di effetti relativistici. Oggi si conoscono circa 40 pulsar binarie disseminate pressoché uniformemente nella Galassia (fig. 1.1), di cui circa un quarto sono HMBP's e tre quarti LMBP's (paragrafo 1.3.3).

Infine, una terza scoperta fondamentale in campo di pulsar, avvenne nel 1982 quando Backer e Kulkarni individuarono l'oggetto avente il più breve periodo di rotazione tutt'oggi conosciuto: la PSR 1937+21 con *P*=1,5 millisecondi. Ciò portò subito a credere che si trattasse di una pulsar giovanissima visto che, nel modello standard, il periodo aumenta col tempo (in maniera molto rapida nelle prime fasi di vita). Ma, contrariamente a quanto avveniva per pulsar ordinarie, questa mostrava un tasso di rallentamento molto più basso ( $\dot{P} \approx 9 \times 10^{-19}$  secondi al secondo) e conseguentemente un campo anch'esso inaspettatamente basso:  $4x10^{\degree}$  G. Le teorie fino a quel momento sviluppate erano messe in crisi da questo nuovo oggetto e gli astronomi furono costretti a rivedere ed ampliare i modelli di formazione e di evoluzione delle pulsar. Come si vedrà nel paragrafo 1.3.3 l'esistenza di questi oggetti è connessa con l'evoluzione dei sistemi binari.

L'equazione fondamentale che descrive un sistema binario è la cosiddetta funzione di massa (1.5) che si ottiene combinando le seguenti tre equazioni:

$$
a_1 + a_2 = a
$$
  
\n
$$
a_1 M_1 = a_2 M_2
$$
 (teorema del centro di massa)  
\n
$$
P_b^2 = \frac{a^3}{M_1 + M_2}
$$
 (terza legge di Keplero)

dove  $a_1$  e  $a_2$  sono i semiassi maggiori delle orbite dei due oggetti,  $M_1$  ed  $M_2$  le due masse e *P<sup>b</sup>* il periodo orbitale. Da queste si ricava:

*1.3 PULSAR BINARIE E MILLISECOND PULSAR*

$$
\frac{(M_2 \text{ sen } i)^3}{(M_1 + M_2)^2} = \frac{4\mathbf{p}^2 (a_1 \text{ sen } i)^3}{P_b^2 G},
$$
\n(1.5)

dove *i* è l'inclinazione dell'orbita rispetto alla linea di vista e dunque  $a_1$  sen *i* è la proiezione del semiasse sul piano perpendicolare a tale linea. Ciò che interessa notare è che a destra abbiamo parametri che si possono misurare sperimentalmente mentre a sinistra abbiamo tre incognite. Per risolvere il moto di un sistema binario occorre dunque assegnare dei valori ragionevoli ad almeno due di queste incognite oppure occorre trovare altre equazioni indipendenti. Grazie alle pulsar binarie relativistiche questo è possibile come si vedrà al paragrafo 1.3.2.

Un'altra equazione che tornerà utile è quella che descrive il cosiddetto limite di Eddington. Quando avviene trasferimento di materia da una stella alla compagna si liberata energia gravitazionale. Il materiale in caduta infatti possiede energia potenziale Δε secondo la formula:

$$
\Delta e = \frac{GM\,\Delta m}{R} \tag{1.6}
$$

dove Δ*m* è la massa in caduta ed *R* la distanza dalla stella. Questa energia viene persa man mano che *R* diminuisce. (Si noti che l'efficienza del processo è elevatissima, infatti per una stella a neutroni Δε /*mc 2* ∼ 0,2 quando per la fissione dell'uranio è ∼ 10<sup>−</sup><sup>3</sup> ). Possiamo scrivere l'energia emessa per unità di tempo, o luminosità, derivando la (1.6) rispetto al tempo:

$$
L = \frac{GM \dot{m}}{R} \tag{1.7}
$$

dove *L* è la luminosità. Tale luminosità non può essere arbitrariamente grande ma avrà un limite superiore. Infatti, con l'aumentare della materia in caduta, aumenta anche la radiazione emessa dalla stella a neutroni e, conseguentemente, la pressione di radiazione e la forza agente sul plasma in caduta in direzione opposta a quella gravitazionale. Eguagliando quindi la forza gravitazionale con quella causata dalla pressione di radiazione si ottiene la *luminosità limite di Eddington*:

*CAPITOLO 1* : *RADIO PULSAR: FENOMENOLOGIA*

$$
L_E \cong 6 \cdot 10^4 \bigg( \frac{M}{M_\Theta} \bigg) L_\Theta \quad \text{erg s}^{-1} \tag{1.8}
$$

dove *M* è la massa della stella che riceve materia. La materia di accrescimento in eccesso viene espulsa nello spazio. Dalla (1.8) e dalla (1.7) segue facilmente la relazione che pone un limite superiore alla massa accresciuta per unità di tempo:

$$
\dot{m} = \frac{L_E R}{GM} \cong 7 \cdot 10^{17} \left(\frac{M}{M_\Theta}\right) \text{ gr s}^{-1} \tag{1.9}
$$

#### **1.3.2 Natura della compagna e parametri orbitali.**

Fin dalla prima pulsar binaria scoperta fu possibile fare ipotesi ragionevoli sulle incognite della funzione di massa per poter ricavare la massa della compagna. Essendo infatti la pulsar una stella a neutroni si può assumere con una certa confidenza la sua massa pari a 1,4 *M*<sub>Θ</sub>. Per quanto riguarda l'inclinazione dell'orbita è possibile fare considerazioni statistiche: se si assume che l'orientazione sia casuale, allora la probabilità che l'angolo *i* sia superiore per esempio a 6° è del 99%. Mentre per la seconda binaria scoperta, la PSR B0820+02, queste ipotesi portarono a credere che la compagna avesse una massa compresa tra 0.2 e 0.5 *M*<sub>Θ</sub> e che quindi fosse una nana bianca, per la binaria originaria tutto lasciava pensare ad una stella a neutroni.

Questi risultati furono confermati in futuro oltre che da immagini ottiche (nel caso della nana bianca) anche dall'affinamento delle tecniche di '*timing*' e, grazie a quest'ultime, fu possibile spingersi molto più in là.

Con osservazioni protratte per diversi anni, con grande sensibilità temporale, fu possibile conoscere i periodi di alcune pulsar ed il loro tasso di rallentamento con una precisione rispettivamente di 10 $^{\degree}$  e 10<sup>-10</sup> secondi. Conoscendo i periodi con tale precisione è possibile misurare, studiando le fluttuazioni dei tempi di arrivo fig. 1.2) anche effetti relativistici come la

precessione del periastro, il red-shift gravitazionale, il ritardo di Shapiro ecc. Ed è grazie a queste misure che si possono utilizzare altre equazioni assieme alla

funzione di massa per risolvere il sistema: l'avanzamento del periastro per esempio dipende dalle masse dei due oggetti dunque, misurandolo, è possibile porre vincoli.

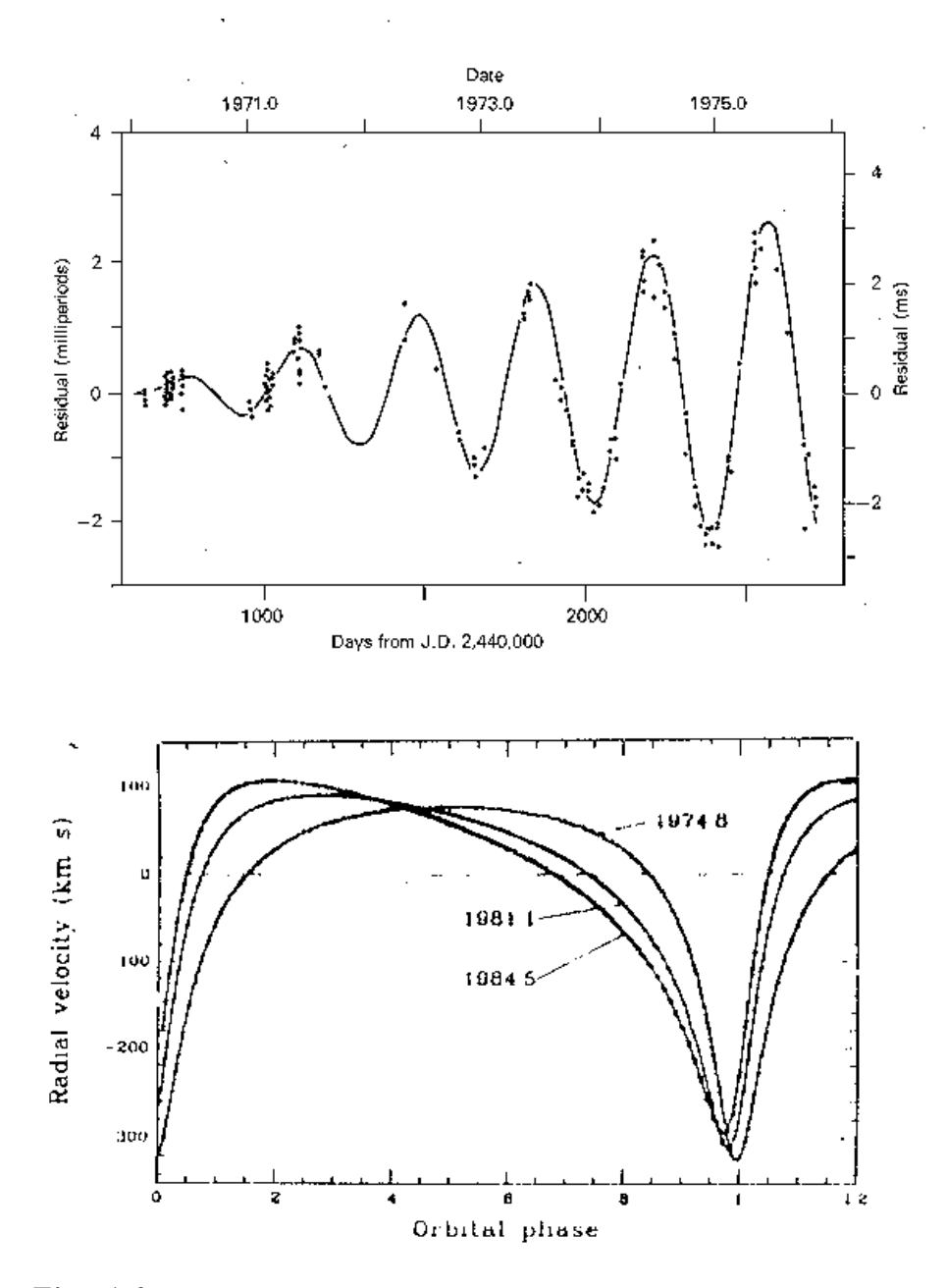

**Fig. 1.2:** sopra si possono osservare le fluttuazioni residue dei tempi di arrivo della PSR 1133+16. Sotto sono mostrate le curve di velocità radiali della PSR B1913+16 a tre epoche diverse.

Dopo diversi anni di osservazione della binaria PSR B1913+16, Taylor e Hulse, riuscirono a calcolare la massa della pulsar e della compagna che risultarono essere rispettivamente  $1,442$  *M* $\text{O}$  1,386 *M*<sub>Θ</sub> con un errore dello 0,2%.

8 G) contraddiceva le conoscenze del tempo. I primi modelli però non tardarono a venire.

In questo paragrafo sarà in primo luogo descritta la formazione di una normale pulsar binaria, conseguenza dell'evoluzione di un sistema di due stelle molto massive (High Mass Binary Pulsar).

Come già era noto, quando una stella appartenente ad un sistema binario, uscendo dalla sequenza principale si espande ed oltrepassa il lobo di Roche, comincia un trasferimento di materia da questa alla compagna. A causa del moto orbitale la materia spiraleggia durante il trasferimento attorno alla stella più piccola formando un disco di accrescimento che ruota con velocità differenziale in funzione della distanza secondo la terza legge di Keplero.

Qual è dunque il meccanismo che porta alla formazione di una pulsar binaria? Seguendo la **fig. 1.3** ipotizziamo che il sistema sia composto da due stelle massicce una di 20 *M*<sub>Θ</sub> e l'altra di 8 *M*<sub>Θ</sub>. Quando la più grande evolve come sopra accennato (stage 2), comincia il trasferimento al termine del quale la seconda ha aumentato notevolmente la sua massa e la prima si è ridotta ad un nocciolo di elio  $(\text{stage } 3)$ .

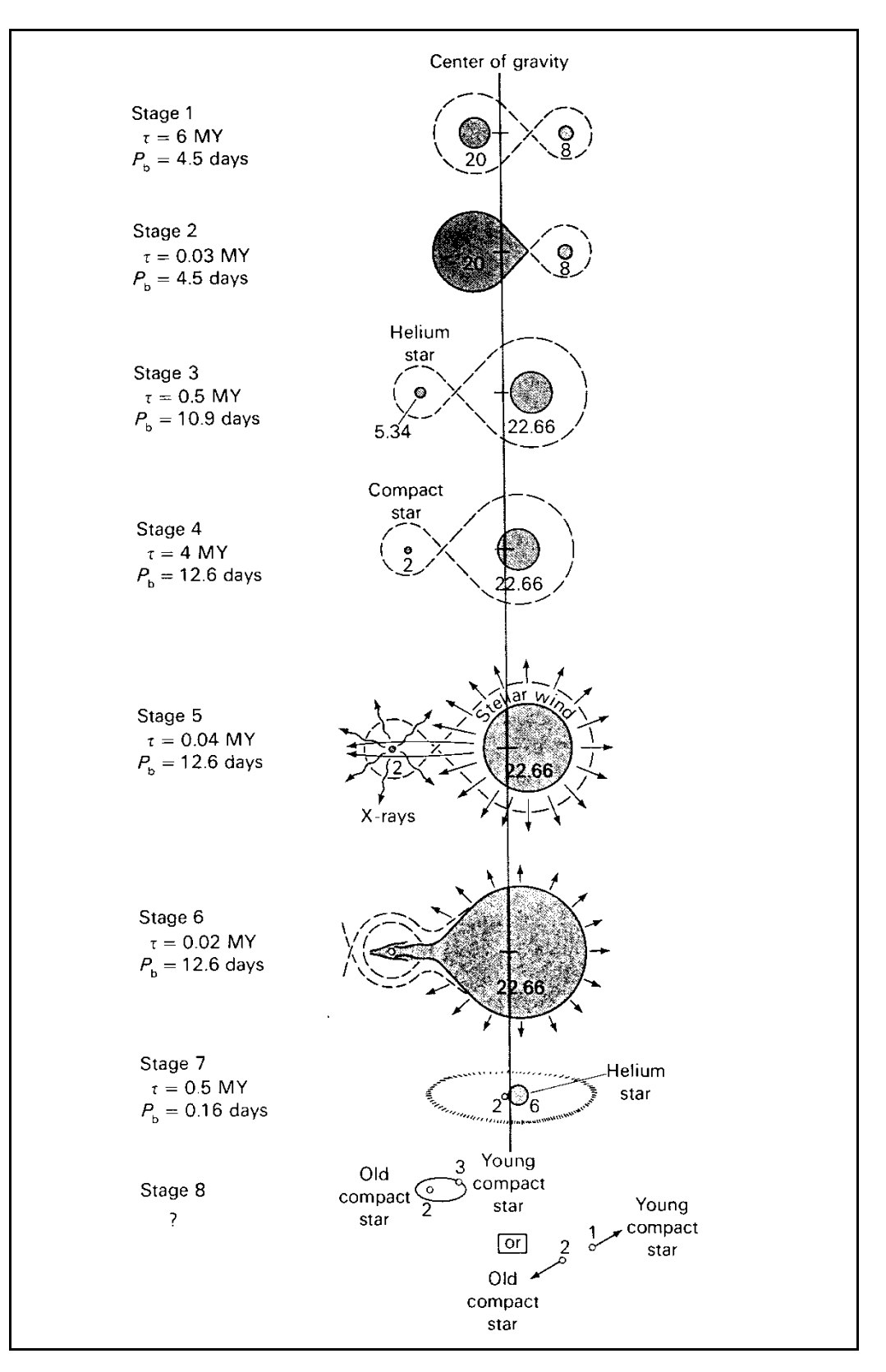

**Fig. 1.3:** evoluzione di un sistema binario **.**

Proseguendo nella sua evoluzione la prima stella darà luogo alle reazioni del carbonio che la faranno deflagrare in una supernova. È necessario però che

l'esplosione sia tale da far sì che il sistema resti legato. Terminata anche questa fase rimarrà un sistema formato da una stella a neutroni e una stella molto massiva in orbita resa fortemente eccentrica dall'esplosione (stage 4). Quando anche la seconda stella uscirà dalla sequenza principale e diventerà una supergigante, il vento stellare da questa prodotto investirà la stella a neutroni provocando una emissione di raggi X.

In questo stadio, se vi sono le condizioni opportune, è possibile osservare il sistema come binaria X (stage 5). Questa fase però non durerà a lungo perché in breve tempo la gigante supererà il lobo di Roche e ricomincerà il trasferimento di materia, questa volta però in direzione opposta (stage 6). La stella a neutroni acquisterà solo una frazione trascurabile (~1,5 10<sup>5</sup> M<sub>☉</sub> all'anno) della materia cedutale a causa del limite di Eddington (1.9).

Nonostante ciò il momento della quantità di moto trasferito sarà sufficiente ad accelerare la rotazione della stella a neutroni e, se l'orientazione è quella giusta, a renderla visibile come pulsar.

Nello stage 7 rimangono una stella a neutroni ed un nocciolo di elio. Infine, quando anche quest'ultimo esploderà in una supernova si otterrà la configurazione finale (stage 8) che potrà essere duplice: se l'esplosione non romperà il sistema rimarranno una pulsar e una stella a neutroni coorbitanti (HMBP's), ma se il sistema si slegherà la pulsar resterà isolata.

Cosa accade invece nel caso in cui la massa della compagna sia troppo piccola per dare origine ad una supernova? In questo caso la fase 6, cioè la fase in cui avviene il trasferimento di materia alla stella a neutroni, avverrà molto più tardi 8 anni; infatti il processo evolutivo per stelle piccole

è più lento). Nel frattempo la stella a neutroni avrebbe rallentato il proprio periodo ed attenuato il proprio campo magnetico fino a valori di  $10^{\degree}$  G. La lunga durata dell'accrescimento consentirà alla stella a neutroni di acquisire una considerevole quantità di materia e conseguentemente si avrà un notevole aumento del momento angolare. In questo modo potrà raggiungere periodi dell'ordine del millisecondo e l'orbita, per effetto degli attriti dovuti all'accrescimento, avrà il tempo di circolarizzarsi (come mostrano le osservazioni). Dunque le Low Mass Binariy Pulsar's sarebbero le progenitrici delle millisecond pulsar.

18

Un altro modello, quello del *collasso indotto da accrescimento* (AIC), ipotizza un diverso scenario evolutivo. Se una nana bianca acquista materia da una compagna, potrebbe superare il limite di Chandrasekar ed diventare una stella a neutroni ruotante ad alta velocità grazie al trasferimento del momento angolare. Ciò eviterebbe di chiamare in causa esplosioni di supernova superando i problemi di stabilità del sistema. A questo punto sarebbe però ingiustificato attribuire a queste pulsar il nome di 'riciclate'.

In questi modelli, in cui il meccanismo di formazione delle 'pulsar veloci' é conseguenza dell'evoluzione dei sistemi binari, la presenza di millisecond pulsar isolate sarebbe giustificabile grazie ad almeno due fenomeni che mi limiterò ad elencare: la coalescenza delle due stelle (con l'aumentare dell'eccentricità dell'orbita e della instabilità del sistema potrebbe accadere che la stella a neutroni catturi la compagna) e l'evaporazione della compagna causata dalla radiazione della pulsar. Quest'ultimo fenomeno è stato direttamente osservato nella binaria ad eclisse 1957+20.

Indipendentemente dal modello che ne descrive l'origine appare chiaro il legame tra le 'millisecondo' e i sistemi binari. Infatti, mentre la percentuale di pulsar binarie è molto ridotta (42 binarie su un totale di circa 700 pulsar), circa il 75% delle millisecond pulsar appartiene a sistemi binari.

In fig. 1.1 si può vedere la distribuzione delle pulsar fino ad oggi scoperte. Come si nota le pulsar isolate ordinarie si addensano sul piano galattico mentre le binarie e le millisecond pulsar sono distribuite più o meno uniformemente. Ciò è compatibile con l'ipotesi che le LMBP's e le millisecond pulsar facciano parte di una popolazione più vecchia e si siano col tempo allontanate dal disco.

## **1.4 Diagramma B-P**

Nel primo paragrafo era stata ricavata la relazione *B*<sup>2</sup> ∝ PP<sup>'</sup>. Partendo da questa si vede che, se il campo magnetico resta costante, il periodo *P* è destinato ad aumentare col tempo come effettivamente si osserva per le pulsar giovani. Mantenendo l'ipotesi di costanza del campo magnetico e ipotizzando che alla nascita il periodo sia molto breve rispetto a quello attuale, è possibile integrare questa equazione ottenendo una stima dell'età della pulsar:

$$
\int P dP = \int kB^2 dt
$$
  

$$
\frac{P^2}{2} - \frac{P_0^2}{2} = kB^2 t_c,
$$

dove *P*<sup>0</sup> è il periodo iniziale che come da ipotesi trascureremo, *k* una costante, *B* l'intensità del campo magnetico e  $t_c$  il periodo di tempo trascorso dalla nascita della pulsar che prende il nome di *età caratteristica*. Al posto di *k B*<sup>2</sup> possiamo naturalmente scrivere  $P/\dot{P}$  ottenendo:

$$
\boldsymbol{t}_c = \frac{P}{2P} \tag{1.10}
$$

Utilizzando il diagramma di fig. 1.4 che mostra la distribuzione delle pulsar in funzione del periodo e del campo magnetico, è possibile fare considerazioni di carattere evolutivo.

Come si può notare per le pulsar giovani (sicuramente lo sono quelle per cui è ancora visibile l'SNR) è evidente un *trend* orizzontale che indica un periodo in aumento ed un campo costante. Con periodi maggiori di 1 secondo però, le pulsar che hanno campi di  $10^{12}$  G vanno diminuendo fino a scomparire del tutto per periodi superiori (nel diagramma si vede che, pur restando sopra la death line, vi sono poche pulsar al di sopra di 2 secondi). Questo lascia presumere che il campo magnetico non sia affatto costante bensì decada nel tempo (su questo fatto vi è un ampio dibattito).

, si accorda molto bene

con l'età caratteristica delle pulsar giovani, mentre per quelle vecchie risulta sistematicamente più piccola. Se fosse l'età caratteristica ad essere una sovrastima dell'età reale, significherebbe che il campo non rimane affatto costante.

In realtà vi è un'altra ipotesi che potrebbe giustificare questa incongruenza: a rigore nel diagramma B-P in ordinata è riportata la quantità  $\sqrt{P\dot{P}}$  che è un dato osservativo e che solo se si assume l'invarianza dell'angolo che separa l'asse di rotazione dall'asse magnetico coincide con *B.* Prescindendo da tale assunzione si potrebbe dire che il campo resti costante e che diminuisca l'angolo suddetto. Altre ipotesi invece suppongono che il campo resti costante (oppure che abbia un decadimento molto lento) fino a quando non cominci l'eventuale accrescimento di materia, e che proprio l'accrescimento sia la causa del decadimento. Sarebbe dunque per questo motivo che le pulsar 'riciclate' presentano campi di intensità inferiore rispetto alle pulsar giovani.

Se il campo decada o meno, quali siano gli eventuali tempi e i meccanismi che governano il decadimento sono argomenti ancora oggi molto dibattuti e controversi e non sono trattati in questa tesi (si faccia riferimento a Chanmugan 1992 e Bhattacharya & Srinivasan 1994).

Proseguiamo nel descrivere l'evoluzione ammettendo che il campo decada. Quando questo scende al di sotto di  $10^{12}$ - $10^{11}$  G,  $\dot{P}$  diminuisce drasticamente e il 'moto' di una pulsar nel diagramma evolutivo comincia a curvare verso il basso per diventare pressoché verticale. Inoltre, con un campo così basso, il meccanismo di emissione non sarà più efficiente e la pulsar si spegnerà. Il limite in cui il campo elettrico è inferiore al valore di soglia necessario per estrarre elettroni dalla superficie, è calcolabile teoricamente ed è rappresento nel diagramma dalla retta inferiore. Tale retta, di cui è calcolabile la pendenza ma non esattamente la posizione, prende il nome di 'death line'.

Una volta che una pulsar solitaria ha oltrepassato questa linea sarà spenta per sempre. Ma cosa accade se fa parte di un sistema binario? Secondo i meccanismi descritti nel paragrafo precedente può succedere che questa venga accelerata e 'risuscitata'. Durante la fase di accrescimento la pulsar, che ormai ha raggiunto campi magnetici dell'ordine di 10<sup>8</sup> G, si sposta verso sinistra pressoché orizzontalmente, avvicinandosi all'origine degli assi del diagramma. Ad un certo punto supererà la death line e nuovamente comincerà ad emettere impulsi con periodi molto brevi rendendosi visibile come millisecond pulsar. Se l'accrescimento continua per un periodo sufficiente la pulsar potrà raggiungere il periodo minimo concesso (si veda paragrafo 1.6) e, nel suo moto verso sinistra, la linea chiamata 'spin-up line' che rappresenta tale periodo in funzione del campo magnetico. Quando l'accrescimento cesserà la stella comincerà il suo moto di allontanamento dalla spin-up line spostandosi orizzontalmente verso destra. A questo punto infatti il periodo tornerà ad aumentare a causa dell'energia persa nell'irraggiamento. Essendo ormai il campo magnetico molto basso, questo processo sarà molto lento e si può dire che la pulsar rimarrà per sempre nel range del millisecondo.

L'area compresa tra le due rette prende il nome di 'zona di accelerazione' in quanto le pulsar che si trovano qui potrebbero aver subito un processo di accrescimento. Solo quelle vicino all'origine del diagramma (bassi campi, brevi periodi) però lo hanno sicuramente subìto.

### **1.5 Meccanismo di spin-up**

Nel paragrafo 1.3 è stato spiegato come presumibilmente nascono le millisecond pulsar. Si è visto che esse riescono a raggiungere periodi così brevi acquistando momento angolare a spese del disco di accrescimento. Ma qual è il grado di efficienza di questo meccanismo chiamato 'spin-up'?

Secondo il modello oggi accettato per la nascita delle pulsar veloci, il meccanismo di accelerazione angolare é sufficientemente efficace da farle scendere, in linea di principio, al di sotto del millisecondo. L'accelerazione si ferma infatti quando la velocità di rotazione della stella a neutroni eguaglia quella del disco di accrescimento. È possibile stimare la velocità angolare del disco al raggio di Alfven (ossia dove la pressione del campo magnetico *H* 2 / 8*p* eguaglia la pressione dinamica del fluido, *ru*<sup>2</sup> dove *r* è la densità e *u* è la velocità lineare) ottenendo:

$$
P_{eq} = 189 \left(\frac{B}{10^9 \text{ G}}\right)^{6/7} \left(\frac{M_{ns}}{1.4 M_{\Theta}}\right)^{-5/7} \left(\frac{\dot{M}}{\dot{M}_{Edd}}\right)^{-3/7} \left(\frac{R_{ns}}{10 \text{ km}}\right)^{16/7} \text{ ms} ,\qquad (1.11)
$$

dove *B* é l'intensità del campo magnetico in superficie (Bhattacharya & van den Heuvel 1991). Per  $\dot{M} = \dot{M}_{Edd}$ ,  $M_{ns} = 1.4 M_{\Theta}$ , e  $R_{ns} = 10$  km si ottiene:

$$
P_{eq} = 1.89 \left(\frac{B}{10^9 \text{ G}}\right)^{6/7} \text{ ms} \tag{1.12}
$$

Le evidenze indicano che i campi magnetici possono arrivare anche a 10<sup>8</sup> G portando tranquillamente i periodi al di sotto di 1 ms.

Il periodo dunque deve essere limitato non dal meccanismo di accelerazione ma dalla capacità della struttura di una stella a neutroni di resistere alle forze centrifughe, o comunque limitato dalle eventuali dissipazioni di energia causate dall'aumentare degli attriti conseguenza delle deformazioni strutturali.

### **1.6 Periodo limite: equazioni di stato**

Su circa 60 millisecond pulsar scoperte fino ad oggi, quella originaria è risultata essere la più veloce con un periodo di 1.5 ms. Questa é solo una coincidenza? Vi sono argomentazioni fisiche per credere che non si possa scendere al di sotto di questo limite? Oppure il fatto che non ve ne siano di più rapide è solo conseguenza dei limiti sperimentati delle ricerche fino ad ora svolte?

Il periodo della millisecond originaria è considerevolmente vicino al periodo limite predetto dalla cosiddetta equazione di stato 'stiff' della materia ultradensa. D'altra parte, un'altra realistica equazione di stato chiamata 'soft', prevede che la stella a neutroni possa resistere fino a periodi di 0,6 ms. È chiaro quindi che una ricerca effettuata con sensibilità a periodi inferiori al millisecondo potrebbe fare chiarezza in tal proposito (Burderi e D'Amico 1997).

#### **1.6.1 Periodi limite**

Siccome una stella a neutroni é un oggetto legato gravitazionalmente, un limite inferiore assoluto al suo periodo di rotazione può essere ricavato semplicemente bilanciando forza centrifuga e gravitazionale:

$$
\frac{GM_{ns}}{R_{ns}^2} = \mathbf{w}^2 R_{ns}, \qquad (1.13)
$$

dove  $M_{sn}$  e $R_{sn}$  sono rispettivamente la massa e il raggio della stella a neutroni, *G* é la costante gravitazionale e ω é la velocità angolare. Da qui si ricava un periodo limite  $P_{\min}$ :

$$
P_{\min} > 0.46 \left(\frac{R_{ns}}{10 \text{ km}}\right)^{3/2} \left(\frac{1.4 M_{\Theta}}{M_{ns}}\right)^{1/2} \text{ ms}
$$
 (1.14)

Dunque, utilizzando i valori canonici di  $M_{\text{sn}}$  e  $R_{\text{sn}}$ , si otterrebbe un  $P_{\text{min}} = 0.46$  ms. In realtà vi sono numerosi fattori che rendono questa stima grossolana. Il potenziale gravitazionale di una stella a neutroni é molto elevato e lo studio della sua struttura interna richiede l'uso della relatività generale. Il problema della stabilità strutturale di una stella a neutroni ruotante é trattato in maniera dettagliata in letteratura (Friedman, Ipser & Parker 1984; Cook, Shapiro & Teukolsky 1994) ed oggi sono disponibili diverse equazioni di stato della materia ultradensa. Le più accreditate convergono tutte verso il seguente limite:

$$
P_{\min} > 0.77 \left(\frac{R_{ns}}{10 \text{ km}}\right)^{3/2} \left(\frac{1.4 M_{\Theta}}{M_{ns}}\right)^{1/2} \text{ ms}
$$
 (1.15)

Ora, data questa equazione, il periodo limite é determinato da  $R_{ns}$  e  $M_{ns}$  che dipendono fortemente dalla equazione di stato utilizzata. Il valore di 1,4 M<sub>Θ</sub> é contemplato da tutte le equazioni di stato che però , partendo da questa massa, forniscono raggi equatoriali  $(R_c)$  differenti tra loro. Le due equazioni che prevedono i valori estremi sono le seguenti: una, chiamata "soft", prevede *R*<sub>c</sub>  $\approx$  9.2 km ed, ed una chiamata "stiff" che prevede *R<sub>c</sub>*  $\approx$  16 km ed. (Va inoltre ricordato che anche la massima massa stabile prevista é diversa per le diverse equazioni:  $M_{\text{max}} \simeq 1.6 M_{\odot}$  per la soft e  $M_{\text{max}} \simeq 3 M_{\odot}$  per la stiff). In definitiva, utilizzando questi parametri, si ottiene:

$$
0.6 \text{ ms} \quad \leq \quad P_{\text{min}} \quad \leq \quad 1.5 \text{ ms} \tag{1.16}
$$

Risulta perciò evidente l'importanza di provare l'esistenza o la non esistenza di oggetti con periodi di rotazione inferiori a 1.5 ms per comprendere quale sia l'equazione di stato che più si approssima alla realtà.

#### **1.6.2 Esistenza e osservabilità delle submillisecond pulsar**

Le domande che si pongono dunque sono:

- Il meccanismo di spin-up può consentire accelerazioni fino a periodi inferiori a 1,5 ms e la stella a neutroni può sopportarli?
- Dobbiamo aspettarci un cut-off di luminosità per queste pulsar tale che le renda inosservabili?
- Dobbiamo aspettarci che questi oggetti evolvano rapidamente portandosi nuovamente a periodi superiori al millisecondo, facendo così scemare la

Alla prima domanda è già stata data risposta affermativa nel paragrafo 1.5. Per la seconda è difficile fare una previsione ma, sulla base del campione di pulsar oggi conosciuto, non vi sono evidenze che la luminosità si abbassi al diminuire del periodo. Basti ricordare che la pulsar più rapida è anche tra le più luminose. Anche alla terza domanda si può rispondere considerando che la statistica attuale delle millisecond pulsar lascia prevedere spostamenti molto lenti nel diagramma B-P verso periodi lunghi.

Per ora dunque non si hanno argomenti forti contro l'esistenza e l'osservabilità delle submillisecond pulsar, anzi l'evidenza lascia presumere il contrario.

Proprio per questi motivi si è organizzata la survey descritta in questa tesi, la prima che può spingersi a periodi così brevi.

# **2 Radio pulsar: aspetti osservativi**

### **2.1 Introduzione**

La prima pulsar fu scoperta grazie all'innalzamento della temperatura di sistema del radio telescopio causata dalla potenza dei singoli impulsi (∼100 Jy).

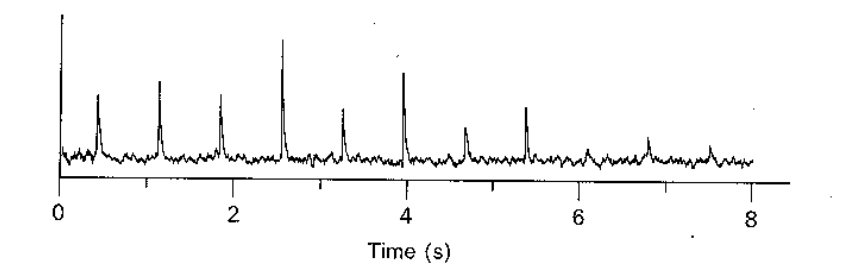

**Fig. 2.1:** Tracciato della pulsar PSR 0329+54. In questo caso il segnale é abbastanza forte da fuoriuscire dal noise senza bisogno di integrare in fase diversi impulsi. Nella maggior parte dei casi non é così.

Solo in casi eccezionali però il segnale è sufficientemente forte da fuoriuscire dal rumore di fondo come si vede in figura. Per individuare i segnali più deboli, occorre integrare in fase diversi impulsi. La strategia utilizzata è quella di inseguire l'oggetto puntato per diversi minuti e di applicare una trasformata di Fourier alla serie temporale dei dati opportunamente campionati, individuandone le periodicità. Per ottenere il profilo integrato del segnale sarà poi necessario procedere alla procedura di "folding". Ciò consiste nel prendere intervalli consecutivi della serie temporale lunghi quanto il periodo e sommarli in fase. In questa maniera, mentre il rumore si somma in modo non correlato mediandosi, il segnale si somma in fase e si innalza (fig. 2.2).

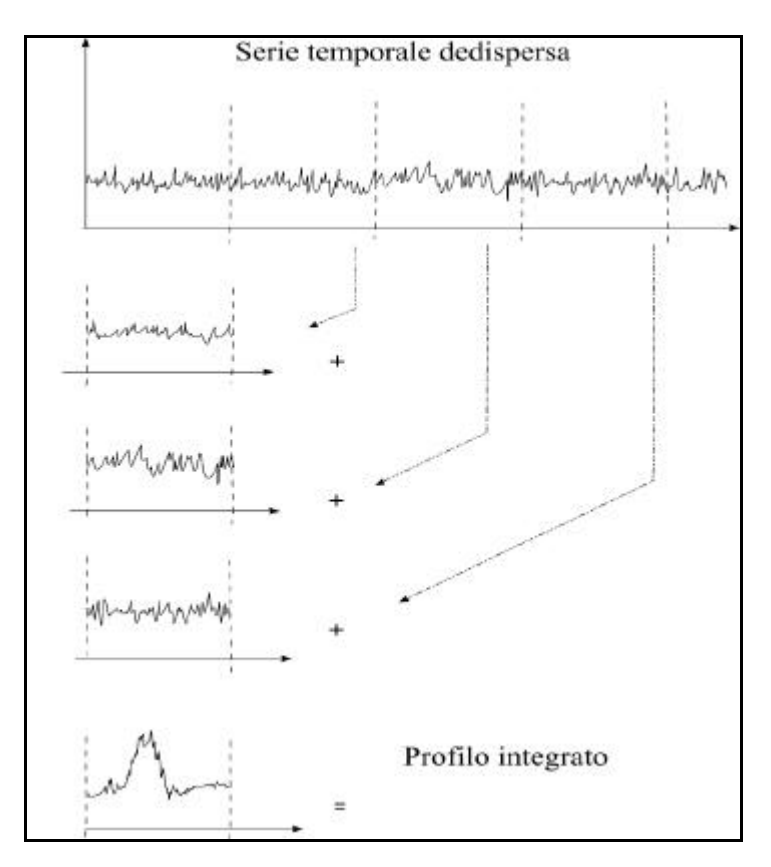

**Fig. 2.2:** procedimento di 'folgding'

Esempi di profili integrati sono riportati in fig. 2.3

Un altro aspetto che bisogna tenere presente quando si analizza un segnale di pulsar è che il "duty cycle", cioè il rapporto tra la larghezza dell'impulso e l'intero ∼6%), perciò ha forti contenuti armonici ed è

conveniente ricercare non solo le componenti fondamentali dello spettro ma anche le armoniche per determinare il periodo con precisione. Inoltre il segnale va dedisperso. Questo infatti attraversa il mezzo interstellare e le componenti a bassa frequenza giungono alla Terra dopo di quelle ad alta causando un allargamento ed un'attenuazione dell'impulso.

Per ovviare a questo problema si è soliti suddividere la banda di frequenza di osservazione in sottobande come verrà spiegato meglio in seguito.

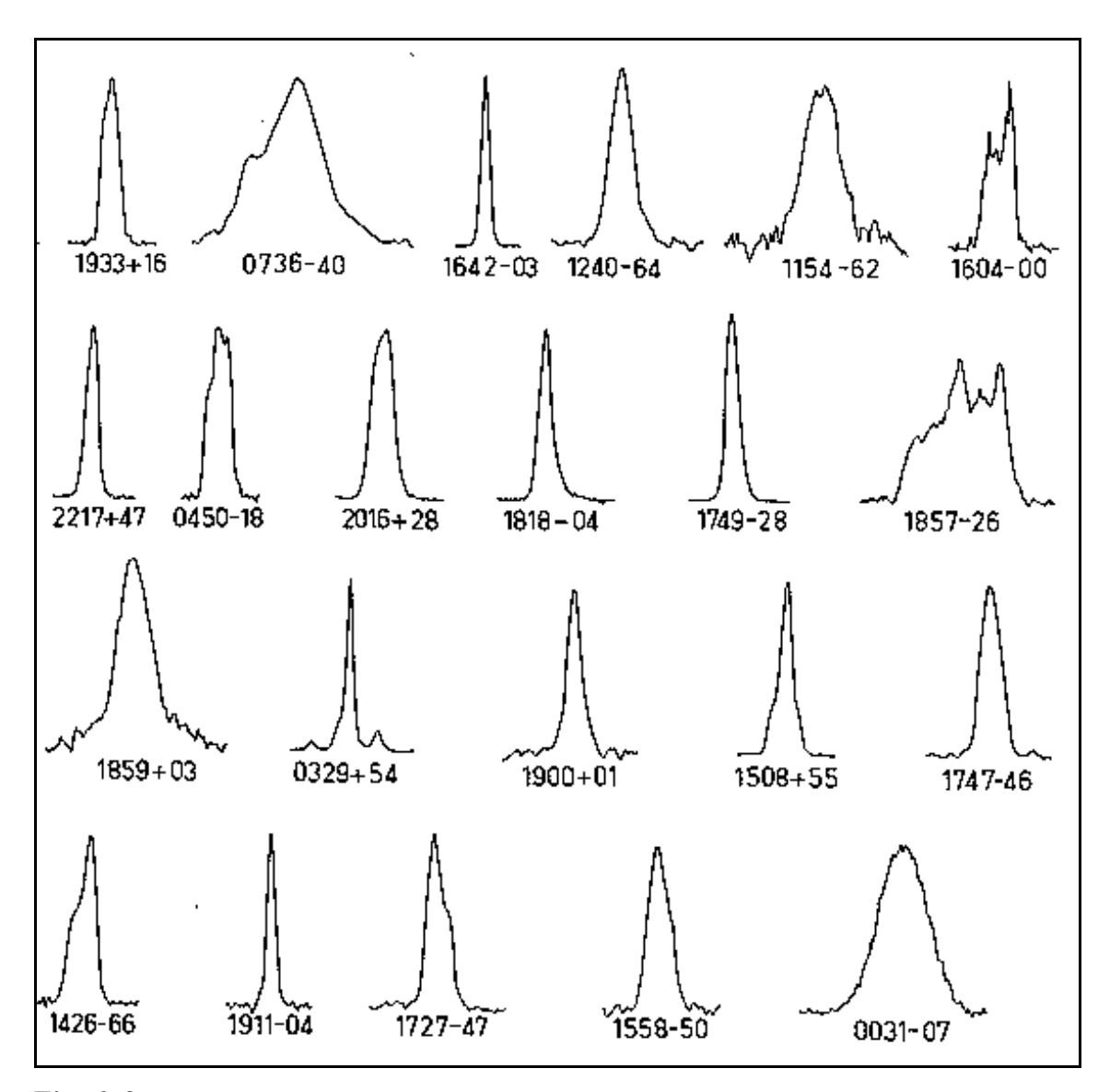

**Fig. 2.3:** Profili integrati di un campione di pulsar

# **2.2 Dispersione e scattering degli impulsi**

Un segnale radio che si propaga attraverso il mezzo interstellare interagisce con esso. Questo è causa di due distinti fenomeni che comportano un allargamento dell'impulso e quindi la riduzione del rapporto segnale rumore. Quello che verrà descritto per primo è la 'dispersione' che si verifica quando il segnale interagisce con elettroni liberi, il secondo è lo 'scattering'.

Usando l'annotazione di Manchester e Taylor (1977), la velocità *u* di un'onda elettromagnetica di frequenza *n* in un plasma è:

$$
\mathbf{u} = c \left( 1 - \frac{\mathbf{n}_p^2}{\mathbf{n}^2} \right)^{1/2} \simeq c \left( 1 - \frac{1}{2} \frac{\mathbf{n}_p^2}{\mathbf{n}^2} \right), \tag{2.1}
$$

dove abbiamo introdotto la frequenza di plasma

$$
\mathbf{n}_p^2 = \frac{n_e e^2}{\mathbf{p} m_e} \tag{2.2}
$$

ed  $n_e$ , *e* ed  $m_e$  sono rispettivamente il numero di elettroni per cm<sup>-3</sup>, la carica e la massa degli elettroni. Un segnale di frequenza *n* che viaggia lungo un percorso ∫dx è ritardato rispetto ad un segnale che si propaga nel vuoto di un tempo:

$$
t_{d} = \int dx \left(\frac{1}{\mathbf{u}} - \frac{1}{c}\right)
$$
  

$$
= \int dx \frac{1}{2} \frac{n_{p}^{2}}{n^{2}}
$$
  

$$
= \frac{e^{2}}{2\mathbf{p}m_{e}} \frac{1}{n^{2}} \text{DM} = \frac{\text{k}}{2} \frac{\text{DM}}{n^{2}} , \qquad (2.3)
$$

dove si é definita la misura di dispersione

$$
DM \equiv \int dx \, n_e
$$

Nell'equazione (2.3) la costante k vale approssimativamente  $(2.41 \times 10^{-4})^{-1}$ se la DM è espressa in cm<sup>-3</sup>pc, *n* in MHz, e  $t<sub>d</sub>$  in secondi. La fig. 2.4 mostra il ritardo subìto da un impulso in funzione della frequenza. Se la potenza totale è ricevuta in una banda passante di *dn* , un segnale disperso sarà allargato a causa dei differenti ritardi all'interno della banda. Una stima di tale allargamento può essere fatta differenziando l'equazione (2.3):

$$
\mathbf{d}t_{DM} = \mathbf{k} \frac{1}{\mathbf{n}_0^3} \mathbf{DM} \mathbf{dn} \tag{2.4}
$$

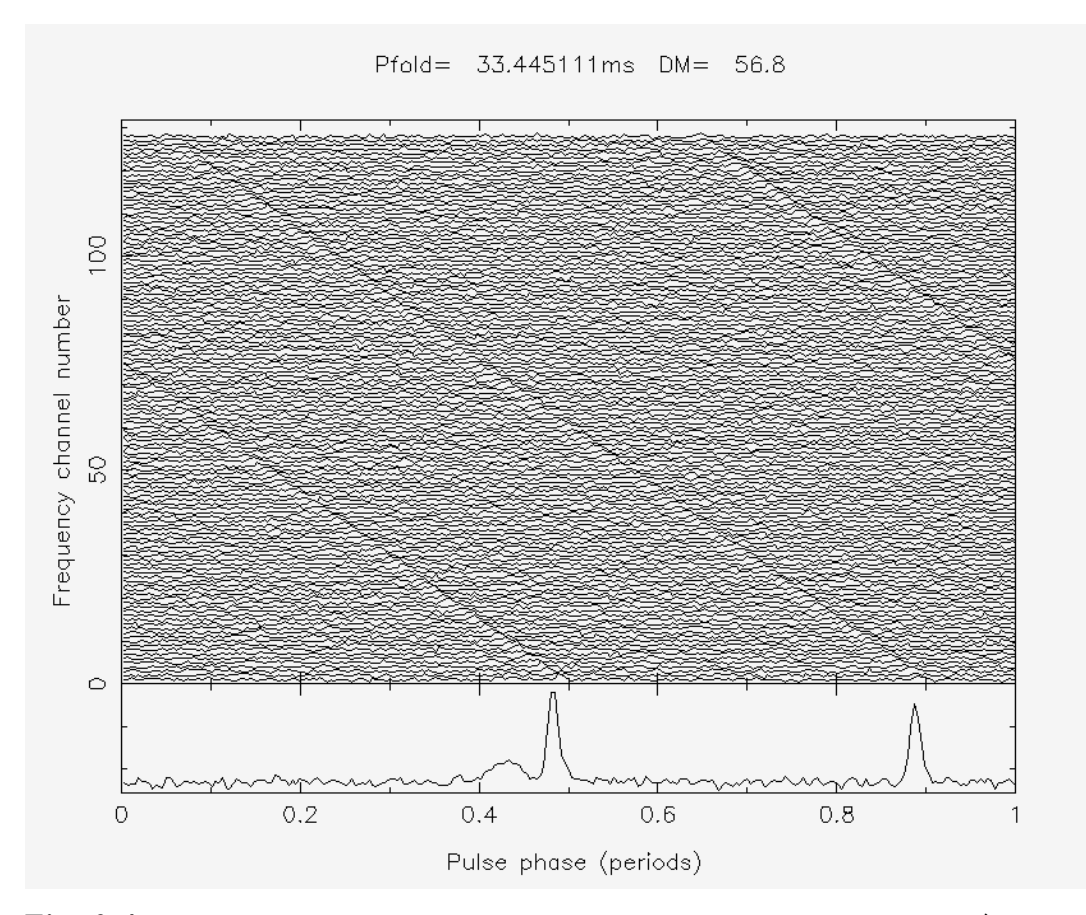

**Fig. 2.4:** osservazione della PSR J0534+22 effettuata alla Croce del Nord. È possibile vedere il progressivo ritardo accumulato dal segnale al diminuire della frequenza.

L'allargamento può essere ridotto usando bande passanti strette oppure osservando alle alte frequenze. Siccome a pulsar distanti corrispondono in linea di massima DM maggiori, i segnali di queste saranno maggiormente allargati. Misure di dispersione di 1090  $cm^{-3}pc$  sono state misurate osservando in direzione del centro Galattico, ma mediamente si hanno valori compresi tra 10 e 500 cm<sup>-3</sup> pc nel piano Galattico. La più alta DM per una sorgente all'interno della nostra galassia ma al di fuori del disco (cioè con latitudine  $|b| > 30^{\circ}$ ) è di 40 cm<sup>-3</sup>pc.

Il metodo utilizzato nella survey di Medicina per ridurre gli effetti della dispersione è quello di dividere la banda passante (larga 4 MHz) in 128 sottobande di 32 KHz ciascuna come verrà meglio spiegato nel successivo capitolo.

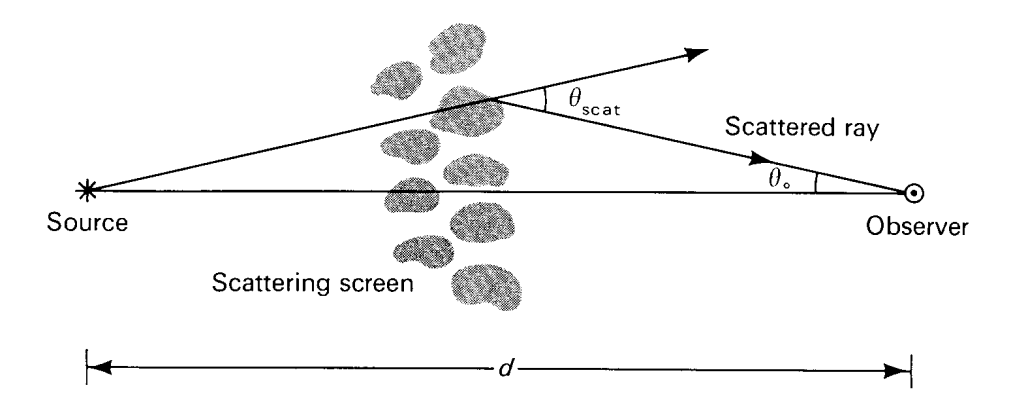

**Fig. 2.5:** scattering interstellare. Lo scattering devia le traiettorie dei raggi e quelli che percorreranno un percorso più lungo impiegano un tempo maggiore a raggiungerci.

Lo scattering, a differenza della dispersione che avviene in presenza di materia ionizzata, si verifica in presenza di disomogeneità del mezzo interstellare. Infatti i fotoni, a causa degli urti subíti lungo il cammino, vengono deviati da una traiettoria rettilinea e quelli che percorrono una strada più lunga impiegano un tempo maggiore per arrivare (si veda fig. 2.5). Non è difficile capire che questo comporta un allargamento dell'impulso. Questa quantità è legata alla DM (Taylor e Cordes 1993) infatti entrambi i fenomeni dipendono dalla densità di particelle che giacciono sul percorso. Si ricava che:

$$
dt_{scat} \propto \frac{\text{DM}^2}{n^4},
$$

dove *dtscat* é l'allargamento dell'impulso dovuto allo scattering espresso in secondi, ν é la frequenza in Mhz, e DM é in cm<sup>3</sup>pc.

# **2.3 Sensibilità di un esperimento di ricerca di pulsar**

#### **2.3.1 Sensibilità di un radiotelescopio**

In radio astronomia, la potenza di rumore W misurata nel sistema ricevente di un radiotelescopio, é di solito espressa in termini della temperatura *T* di un resistore che, accoppiato in ingresso ad un ricevitore ideale, inietterebbe la stessa potenza di rumore:

$$
W = k T
$$

dove *W* é la potenza di rumore misurata per unità di frequenza (Watt/Hz) e k é la costante di Boltzman (1.38  $10^{-23}$  joule 7/ $\mathrm{K}$ ).

Quando si osserva un oggetto celeste la 'temperatura' misurata dal sistema ricevente però non é dovuta solamente all'oggetto stesso ma vi sono anche numerose 'sorgenti di rumore' addizionali, per esempio: 1) segnali provenienti dall'area di cielo osservata ma non relazionati all'oggetto (rumore di fondo); 2) segnali provenienti da altre direzioni (lobi laterali); 3) rumore generato dall'elettronica (rumore termico); 4) segnali spuri introdotti quando l'illuminazione del ricevitore cade al di fuori dello specchio riflettente (spillover).

Il rumore di fondo è funzione della frequenza osservata e della posizione nella sfera celeste. La componente principale del rumore di fondo è rappresentata dalla radiazione della Galassia. Anche sorgenti discrete come la nebulosa del Granchio possono contribuire al rumore.

Tutte le fonti sopra elencate contribuiscono ad innalzare la '*temperatura di* sistema<sup>'</sup> T<sub>SYS</sub> definita come somma dei termini di rumore sopra elencati (più il contributo dato dalla sorgente in esame).

La minima variazione di temperatura misurabile da un radiotelescopio è definita dalle fluttuazioni statistiche della potenza di rumore (che dipendono dal tempo di integrazione e dalla larghezza di banda). Tale limite è espresso dalla seguente formula:

33

$$
\Delta T_{(rms)} = \mathbf{a} \frac{T_{SYS}}{\sqrt{\mathbf{t} \Delta \mathbf{n}}}, \qquad (2.5)
$$

dove α è una costante che dipende dal tipo di ricevitore (in genere α~1), *t* è il tempo di integrazione e Δν è la larghezza di banda.

#### **2.3.2 Flusso minimo misurabile**

Il flusso di una sorgente é normalmente misurato in Jansky (1 Jy =  $10^{-26}$  Watt m<sup>-2</sup> Hz<sup>-1</sup>) e indica la potenza per unità di frequenza e di area.

Il flusso minimo osservabile  $S_{\text{min}}$ , è ricavabile partendo dalle considerazioni fatte nel paragrafo precedente e procedendo come segue. Si definisce flusso equivalente di sistema S<sub>SYS</sub> la quantità:

$$
S_{STS} = \frac{W}{A} = \frac{kT_{STS}}{A} \tag{2.6}
$$

dove A è la superficie efficace di raccolta (la quantità A/k definisce il guadagno G del radiotelescopio). Dalla (2.5) e dalla (2.6) si può quindi ricavare l'entità delle fluttuazioni statistiche cui è soggetto il flusso equivalente di sistema:

$$
\Delta S_{(rms)} = \frac{k}{A} \frac{T_{SYS}}{\sqrt{t \Delta n}} = \frac{S_{SYS}}{\sqrt{t \Delta n}}.
$$
\n(2.7)

Si definisce infine 'flusso minimo misurabile'  $S_{\text{min}}$  la quantità:

$$
S_{\min} = N_{\mathbf{s}} \Delta S_{\text{(rms)}}, \qquad (2.8)
$$

dove *N<sup>s</sup>* é un numero picolo (non superiore a 5) scelto in base a considerazioni statistiche.

Nel caso in cui si osservi una pulsar, essendo il segnale impulsivo, si definisce un flusso medio  $S = S_p w / P$  dove  $S_p$  é il flusso di picco, *w* la larghezza

dell'impulso e *P* il periodo, e si trova che per il minimo flusso medio rivelabile vale la seguente equazione:

$$
S_{\min} = N_{\mathbf{s}} \frac{S_{\text{SYS}}}{\sqrt{\boldsymbol{t} \Delta \boldsymbol{n}}} \sqrt{\frac{w}{P - w}} \tag{2.9}
$$

Come si può notare la sensibilità diminuisce con l'allargarsi dell'impulso.

In pratica ci sono diversi fattori che contribuiscono ad allargare l'impulso di una pulsar, quali: la dedispersione discreta, il campionamento discreto, lo scattering ecc. La (2.9) diventa allora:

$$
S_{\min} = N_{\mathbf{s}} \frac{S_{\mathit{SYS}}}{\sqrt{\boldsymbol{t} \Delta \boldsymbol{n}}} \sqrt{\frac{w_{\mathit{eff}}}{P - w_{\mathit{eff}}}} \ ,
$$

dove il termine *weff* é la larghezza effettiva dell'impulso definita come segue:

$$
w_{\text{eff}} = \sqrt{w^2 + (\bm{b} \; \bm{d}t)^2 + (\bm{d}t_{DM})^2 + (\bm{d}t_{scat})^2}, \qquad (2.10)
$$

dove *w* è la larghezza intrinseca dell'impulso e gli altri termini tengono conto dei fattori che contribuiscono ad allargare l'impulso:

- *b dt* è un termine che tiene conto del fatto che il tempo *dt* di campionamento è finito. *b* (tipicamente *b*∼2) è un coefficiente che tiene conto dell'effetto dei filtri antialiasing (si veda paragrafo 2.4).
- $dt_{DM}$  è un termine che tiene conto dell'allargamento degli impulsi dovuto al fatto che la dedispersione è effettuata con un numero di canali di frequenza finito (si veda par 3.4.1). L'allargamento degli impulsi dovuto alla dispersione all'interno di un singolo canale vale approssimativamente:

$$
\mathbf{d}t_{DM} = \frac{DM}{1.2 \times 10^{-4}} \frac{\Delta \mathbf{n}}{\mathbf{n}_0^3} ,
$$

dove *n*<sub>0</sub> e Δ*n* sono la frequenza di osservazione e la larghezza del canale, entrambe in Mhz, DM é in cm<sup>3</sup>pc,  $d_{t_{DM}}$  é in secondi.

• *dt scat* è l'allargamento degli impulsi dovuto allo scattering che i fotoni in arrivo subiscono nel mezzo interstellare (si veda par 2.2). Questo termine é proporzionale a  $n^{-4}$  e  $DM^2$  dunque diventa rilevante solo ad alte DM e basse frequenze. Per esempio a  $DM=25$  pc $\cdot$ cm<sup>-3</sup>(valore medio di DM per le millisecond pulsar nel campo Galattico) a 408 MHz si ha un *dt scat* di alcune decine di microsecondi.

La fig. 2.6 illustra l'andamento del flusso minimo osservabile S<sub>min</sub> della recente survey di Parkes (Manchester *et al*. 1996) in funzione del periodo nel caso di diverse DM, sul piano galattico e fuori.

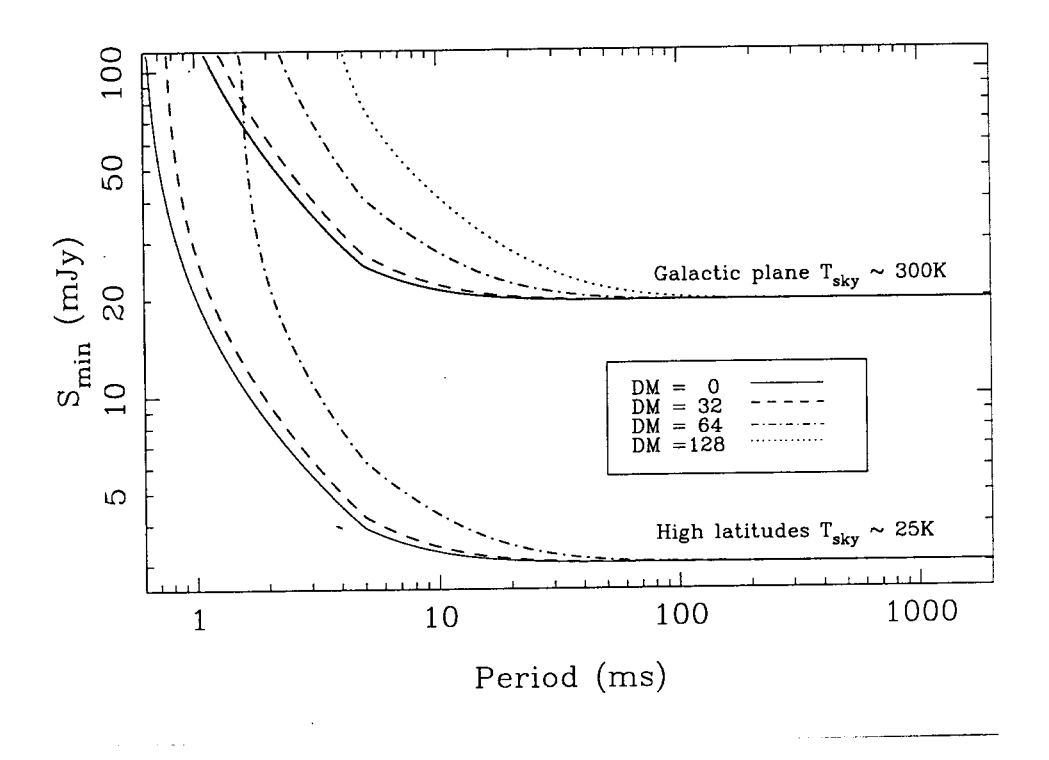

**Fig. 2.6:** flusso minimo osservabile in funzione del periodo, della DM e della temperatura di sistema per la survey di Parkes.

Tutte le quantità prese in analisi sono conseguenze di fenomeni fisici e, una volta definito l'apparato sperimentale a livello hardware, l'entità dell'allargamento
da esse prodotto non é modificabile. Esiste però un altro termine (funzione questa volta dei parametri utilizzati nell'analisi) che occorre aggiungere all'equazione (2.10) dovuto al fatto che, per correggere l'effetto della dispersione, si procede per step di DM discreti (si veda paragrafo 3.4.1). Se la misura di dispersione di un oggetto fosse nota a priori, la correzione sarebbe precisa. Se però si sta cercando un nuovo oggetto chiaramente non si conosce la sua DM. Per poterlo osservare senza che il segnale sia allargato occorrerà effettuare dedispersioni con valori di DM arbitrari, procedendo cioè per tentativi. Per fare questo si sceglie la DM a step fra un valore minimo ed uno massimo scelti in funzione delle esigenze. Così facendo non è detto che si centri la vera DM, anzi è probabile il contrario. Una correzione ottimale si avrebbe solo scegliendo con continuità i valori di DM. Dunque resta un allargamento che può essere minimizzato in funzione della potenza di calcolo disponibile.

Il nuovo termine di allargamento da introdurre è l'unico sul quale si può agire infatti, aumentando il numero di steps, questo diminuisce ma aumenta di conseguenza il tempo di elaborazione. L'entità di questo allargamento è

$$
dt' = \frac{d_{\text{DM}}}{1.2 \times 10^{-4}} \frac{N_{\text{ch}} \, \text{dn}}{\text{n}_0^3},
$$

dove  $\boldsymbol{d}_{DM}$  è l'errore in DM rispetto a quella reale e  $N_{ch}$  è il numero dei canali.

Per ottimizzare tempi di calcolo e la sensibilità effettiva, nell'esperimento di Medicina è stato utilizzato un numero di steps variabile con le coordinate del beam (si veda par 3.4.1 e fig. 3.6). Infatti traguardando lungo il disco Galattico sarà opportuno avere numerosi step per non pregiudicare la sensibilità ad alta DM, viceversa lontano dal disco. Ciò comporterà un maggior tempo di elaborazione per le osservazioni a bassa latitudine galattica. In definitiva la formula più generale é:

$$
w_{\text{eff}} = \sqrt{w^2 + (\bm{b} \; \bm{d}t)^2 + (\bm{d}t_{DM})^2 + (\bm{d}t_{scat})^2 + (\bm{d}t')^2} \,. \tag{2.11}
$$

Di solito comunque, i parametri del software di analisi si scelgono in modo da minimizzare *dt*′ .

# **2.4 Periodo minimo osservabile: teorema di Nyquist e aliasing**

Dato un segnale, la ricerca delle periodicità viene fatta attraverso l'analisi di Fourier. In un caso concreto il segnale sarà discreto quindi tale analisi verrà fatta attraverso una DFT (Discret Fourier Transform) utilizzando nell'elaborazione algoritmi di FFT (Fast Fourier Transform). Chiaramente più brevi saranno gli intervalli di campionamento più breve sarà il periodo minimo misurabile e maggiore sarà il tempo di elaborazione. Nel nostro caso gli intervalli di campionamento sono di 64 μs per un tempo di integrazione di circa 67 s. Ciò consente di arrivare per la prima volta a distinguere impulsi con periodi inferiori al millisecondo (si veda capitolo 3).

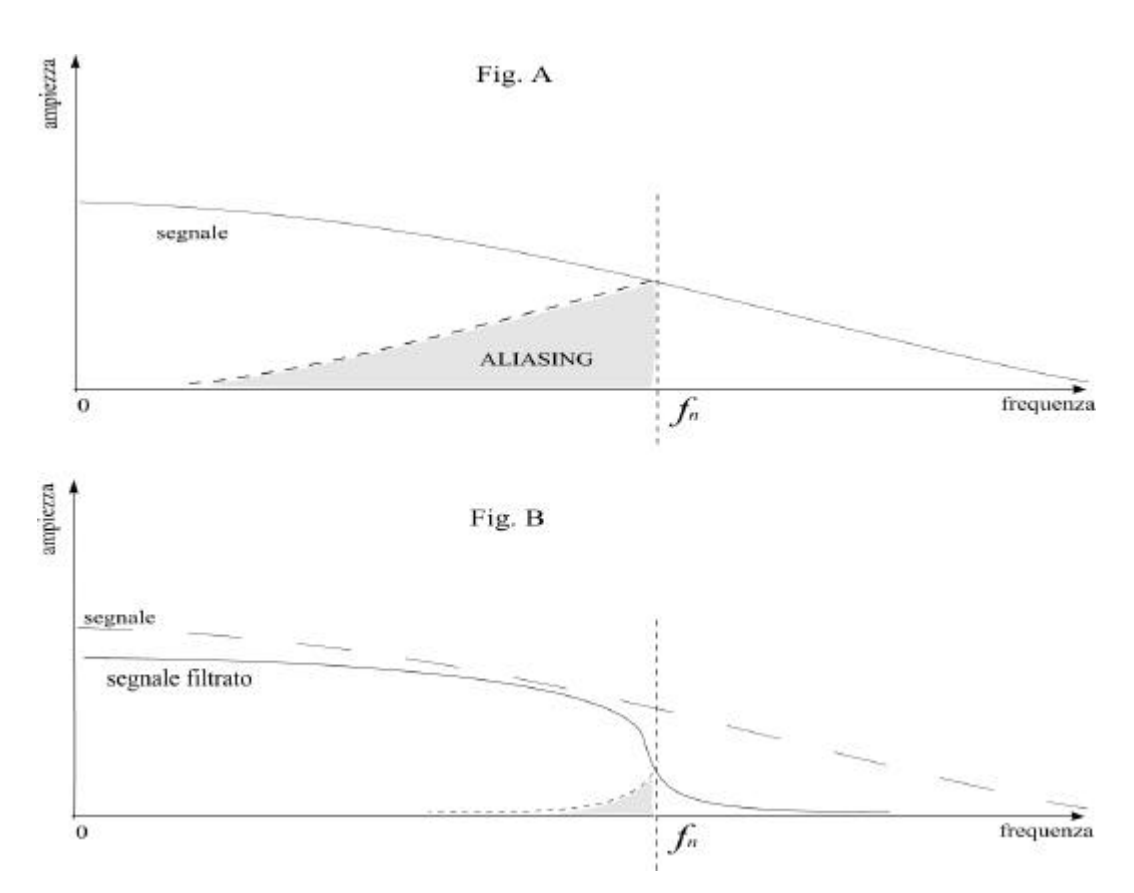

**Fig. 2.7:** riduzione dell'aliasing tramite l'applicazione di un filtro.

Il teorema di Nyquist stabilisce che una osservazione che campiona il segnale ad una frequenza  $f$ , può totalmente riprodurlo se questo ha larghezza di banda non eccedente  $f_n \equiv f_s/2$ ;  $f_n$  è chiamata frequenza critica di Nyquist. Le componenti

del segnale aventi frequenza più alta di ƒ*n* non possono essere distinte da quelle con frequenza inferiore a ƒ*<sup>n</sup>* . Infatti al di sopra della frequenza critica lo spettro si ribalta in maniera simmetrica (aliasing) e un segnale a frequenza  $f$  con  $f_n < f < 2f_n$  non sarà distinguibile da un segnale con frequenza  $2f_n - f_n$ (Bracewell 1965). Per questa ragione l'ampiezza del rumore a frequenza ƒ < ƒ*<sup>n</sup>* è la somma in quadratura dell'ampiezza di rumore a frequenza  $f$ , e a frequenza  $2f_n - f$ .

Per evitare l'aliasing si applica al seganle un filtro, chiamato appunto '*filtro antialiasing'*, che filtra le frequenze superiori a  $f_n$  lasciando passare solo quelle inferiori. Naturalmente un filtro reale non consente un totale filtraggio e l'aliasing non sarà eliminabile totalmente (**fig. 2.7**).

# **3 L'esperimento di Medicina**

In questo capitolo verrà fatta una rapida descrizione del radiotelescopio, concentrata soprattutto sull'apparato di ricerca di pulsar. Una descrizione dettagliata della *Croce del Nord* si può trovare in letteratura (per esempio Ficarra, Grueff e Tomassetti 1985).

# **3.1 Il radiotelescopio Croce del Nord**

Il telescopio è composto da due bracci: nord-sud ed est-ovest (Fig. 3.1). In considerazione del fatto che nella survey è utilizzato solo quest'ultimo, ometterò la descrizione del primo. Il braccio est-ovest è una singola antenna cilindricoparabolica con una superficie totale di circa  $18^{\circ}000$  m<sup>2</sup> . Il guadagno di antenna è di circa  $2.5 \text{ K/Jy}$  e la larghezza del beam (HPBW) è  $1.8^{\circ}$  in declinazione e 4′ in ascensione retta, corrispondentemente ad un tempo di transito di 16*/*(cos*d*) s, dove *d* è la Declinazione. Con questa risoluzione il numero totale di beams risultante dall'osservazione dell'intero cielo nord è circa 150000. La linea dei ricevitori è costituita da 1536 dipoli a ¼ d'onda, suddivisi in sei sezioni indipendenti. Ciò permette l'inseguimento delle sorgenti per periodi di tempo pari a 96*/*(cos*d*) s in quanto, sfasando i segnali in arrivo dalle sei sezioni (96 deriva da 6x16), si riesce a variare l'orientamento del lobo principale. La frequenza centrale di lavoro è 408 MHz e il segnale ricevuto è polarizzato linearmente. La temperatura di sistema è di circa 120 °K equivalenti ad una densità di flusso di circa 45 Jy.

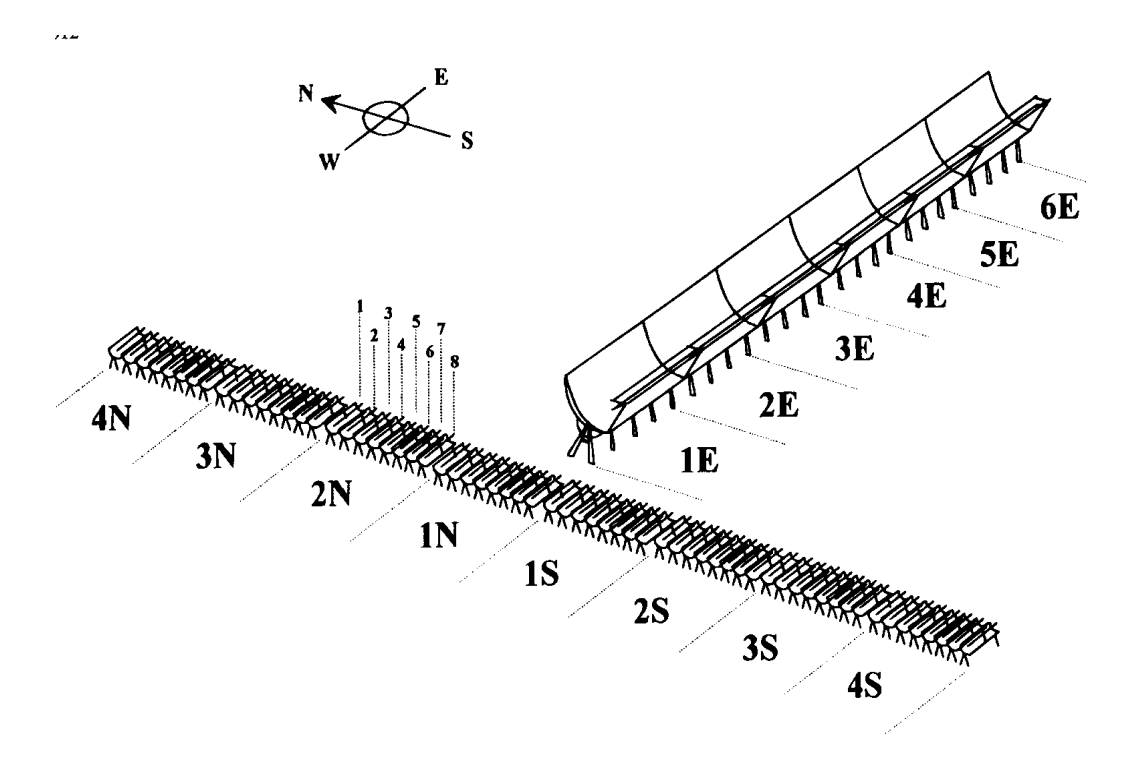

**Fig. 3.1:** schema del radiotelescopio Croce del Nord

# **3.2 Sistema di acquisizione ed elaborazione dati pulsar**

L'apparato per la ricerca e l'osservazione delle pulsar è stato progettato per ottenere per la prima volta prestazioni ottimali per periodi dell'ordine del millisecondo e del submillisecondo (D'Amico *et al*. 1996). Per raggiungere questo scopo é necessario campionare il segnale ad intervalli molto piccoli (0,064 ms nel nostro caso) e suddividerlo in numerose sottobande in frequenza (128). Ma questo comporta anche una enorme mole di dati: con un tempo di integrazione di circa 67 secondi si ottiene una matrice di  $128x2^{20}$  samples che digitizzati ad un bit per samles corrispondono a 16MB. L'intera survey richiederebbe quindi circa 2,4 TB di dati. Per questi motivi si é costruito un apparato di riduzione dati online. La fig. 3.3 mostra un diagramma a blocchi del sistema nella attuale configurazione. Esso consiste in due principali sezioni: a) il sottosistema di acquisizione dati e, b) il sottosistema di elaborazione online. Nella sezione c) è rappresentato il

radiotelescopio ed il PC che ne guida il puntamento. Nel sottosistema di acquisizione il segnale IF è suddiviso in 128 canali ciascuno di 32 KHz. Sul segnale IF rivelato in uscita da ciascun canale di frequenza si effettua un 'detrend', cioè si applica un filtro passa alto per rimuovere le componenti di bassa frequenza (fig. 3.2), e successivamente lo si digitizza ad un bit.

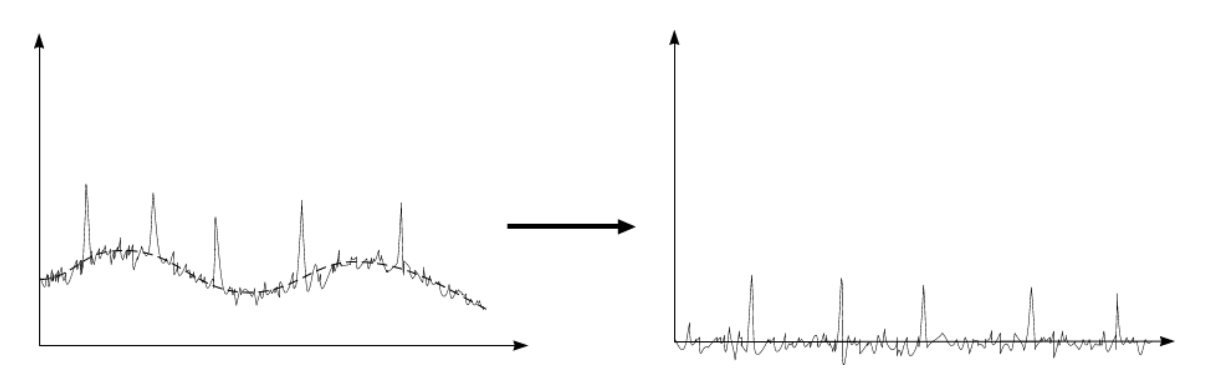

**Fig. 3.2:** esempio di 'detrend'

L'attuale intervallo di campionamento è di 64 microsecondi. L'acquisizione dati è controllata da un PC (PC-1 in figura). Il sistema di elaborazione online, che é basato su un bus VME, attualmente consiste in un nodo (nodo 1) costituido da quattro processori i860 e due nodi (nodo2 e nodo 3) costituiti da due schede Alpha (fig. 3.4). Le schede Alpha e gli i860 processano i dati in prima istanza effettuando le FFT e fornendo in uscita periodicità trovate e relative DM. Due stazioni Sun utilizzano poi queste informazioni per elaborare ulteriormente i dati grezzi fornendo in uscita i files coi dati ridotti (l'analisi dati verrà spiegata nei dettagli in seguito).

Una caratteristica fondamentale di questo apparato è che, per la prima volta, il processo di dedispersione viene fatto via hardware anziché software riducendo notevolmente i tempi di elaborazione. A renderlo possibile è un apparato dedicato (D'Amico e Maccaferri 1994). Il dedispersore é in grado di fornire una serie dedispersa ogni 0.3 secondi. Ogni nodo del sistema VME richiede 2.7 secondi di CPU per analizzare ogni serie dedispersa quindi il dedispersore é in grado di

#### *CAPITOLO 3* : *L'ESPERIMENTO DI MEDICINA*

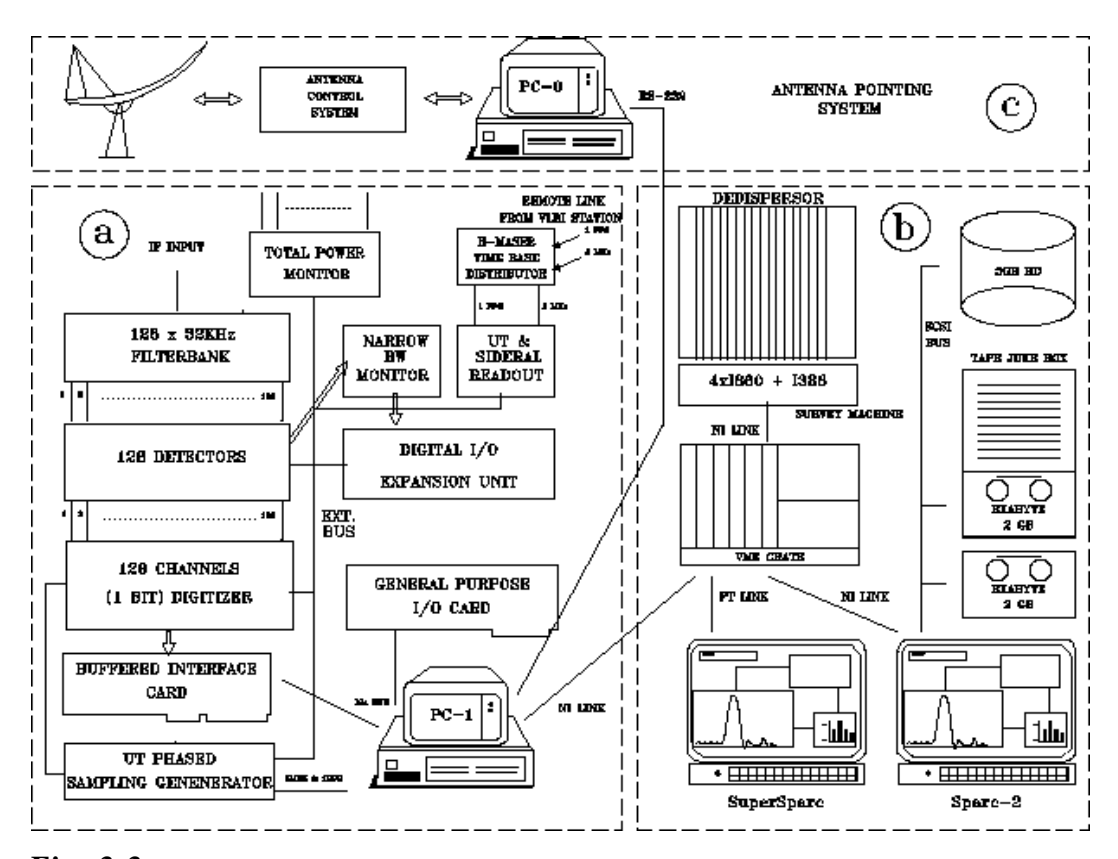

**Fig. 3.3:** diagramma a blocchi del sistema pulsar utilizzato nella survey di Medicina

Il flusso dei dati sul bus VME è mostrato in fig. 3.4: i dati grezzi in arrivo dal sistema di acquisizione vengono prima elaborati dal dedispersore. Successivamente vengono acquisiti in parallelo dai processori i860 (nodo 1) e dalle schede Alpha (nodi 2 e 3) per essere elaborati mediante FFT. I migliori 128 'sospetti' di pulsar così ottenuti passano alla Sparc per l'avvio di *PDM* (si veda paragrafo 3.5.2) e successivamente i risultati vengono archiviati.

Per una descrizione dettagliata di tutto l'apparato si faccia riferimento a *et al*. 1996.

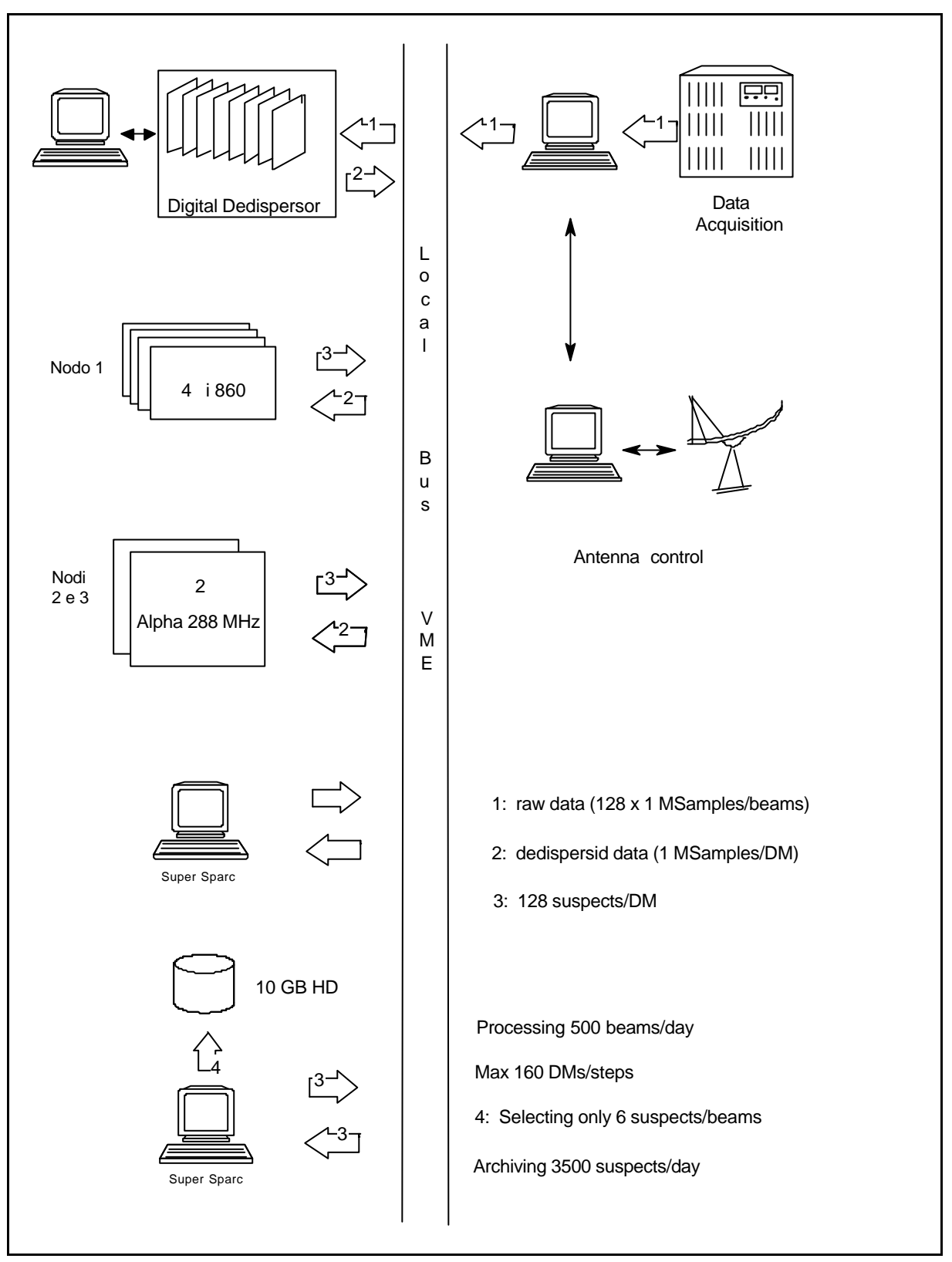

**Fig. 3.4:** flusso dei dati sul bus VME

# **3.3 Sensibilità**

Si é visto nel paragrafo 2.3 di quali parametri é funzione il flusso minimo osservabile (equazione (1.9)) e la fig. 2.6 mostra quali erano i suoi valori nella recente survey di Parkes. Come si può notare quest'ultima non aveva grande sensibilità al di sotto di 1.5 ms. Nonostante ciò ha avuto un grosso successo: sono state scoperte 101 nuove pulsar di cui 17 millisecond (Manchester *et al.* 1996; Lyne *et al.* 1996; D'Amico *et al.* 1997b).

| Survey          | $\mathbf{v}$ | $\delta v$ | $\delta t$     | $S_{\min}$     | $P_{65}({}^{1})$ | $P_c$ | Referenze                   |
|-----------------|--------------|------------|----------------|----------------|------------------|-------|-----------------------------|
|                 | (MHz)        | (MHz)      | (ms)           | (mJy)          | (ms)             | (ms)  |                             |
| JBank 2         | 1400         | 5          | $\overline{2}$ | 1              | 6.               | 10    | (Clifton $&$ Lyne 1986)     |
| Gbank 3         | 400          | 0.25       | $\overline{2}$ | 3              | 6.               | 10    | (Stokes et al. 1986)        |
| Arecibo 2       | 430          | 0.06       | 0.3            | 3              | 1.               | 1.5   | (Stokes et al. 1986)        |
| Parkes 1        | 1500         | 5/1        | 1.2/0.3        | 1/3            | 3.5/1.           | 6/1.5 | (Johnston et al. $1992$ )   |
| Arecibo 3       | 430          | 0.08       | 0.5            | 1              | 1.6              | 2.5   | (Nice, Fruchter 6 Taylor)   |
|                 |              |            |                |                |                  |       | 1995                        |
| Parkes 70       | 430          | 0.125      | 0.3            | 3              | 1.1              | 1.5   | (Manchester et al. 1996)    |
| JBank 3         | 408          | 0.125      | 0.3            | $\overline{4}$ | 1.1              | 1.5   | (Nicastro et al. 1995)      |
| Ghank 4         | 378          | 0.078      | 0.25           | 8              | 1.               | 1.25  | (Sayer, Nice & Taylor 1997) |
| Arecibo         | 430          | 0.25       | 0.25           | 0.5            | 1.3              | 1.25  | (Camilo 1996)               |
| HI <sup>2</sup> |              |            |                |                |                  |       |                             |

**Tabella 3.1:** Pulsar surveys

 $(^1)$  Calcolato per DM=26 cm<sup>-3</sup>pc.

**Tabella 3.2:** Bologna sub-millisecond pulsar-search experiment

| Survey | (MHz) | $\delta v$<br>(MHz) | δt<br>(ms) | $S_{\min}$<br>(mJy) | $P_{65}({}^{1})$<br>(ms) | $P_c$<br>(ms) | Referenze              |
|--------|-------|---------------------|------------|---------------------|--------------------------|---------------|------------------------|
| Bologn | 408   | 0.032               | 0.064      | 9                   | 0.25                     | 0.32          | (D'Amico et al. 1997b) |
| a      |       |                     |            |                     |                          |               |                        |
|        |       |                     | $\sim$     |                     |                          |               |                        |

 $(^1)$  Calcolato per DM=26 cm<sup>-3</sup>pc.

Si é inoltre visto che il teorema di Nyquist impone un limite inferiore al periodo minimo rivelabile  $P_{\text{min(NYO)}} = 2dt$  dove  $dt$  é l'intervallo di campionamento (paragrafo 2.4). In realtà questo é solo un limite teorico. Infatti segnali con periodi così brevi (non di pulsar) sono spesso generati da interferenze locali. Un segnale di pulsar é caratterizzato da un certo numero di armoniche. necessario che

anche queste, oltre alla fondamentale, corrispondano a periodi maggiori del periodo limite di Nyquist. Non sarà in genere sufficiente dunque che il periodo *P* sia maggiore P<sub>min(NYQ</sub>). Da qui nasce la necessità di definire un paramentro di 'cutoff' più realistico.

Un esempio di parametro di cut off é il periodo  $P_c = n \cdot dt$  dove *n* é un numero piccolo (in genere si assume *n*=4 o *n*=5). Nella pratica si ritiene assai improbabile che pulsar con periodi inferiori a  $P_c$  siano osservabili (fino ad ora non è mai successo).

Un altro esempio di parametro di cut off é il periodo  $P_{65}$  definito come il periodo per cui, considerato l'allargamento dell'impulso fissato dai parametri strumentali (si veda paragrafo 2.3), si ha un duty cycle apparente del 65%.

La tabella 3.1 mostra la sensibilità e il periodo minimo osservabile delle più importanti survey effettuate finora mentre la tabella 3.2 mostra gli stessi parametri nella survey di Medicina. Paragonando i dati delle due tabelle si può notare come in effetti questa sia la prima survey che si spinge a periodi così bassi. Ciò è possibile grazie al breve tempo di campionamento e a canali di frequenza molto stretti. In fig. 3.5 è paragonata la curva di sensibilità della survey di Bologna con quella di Parkes.

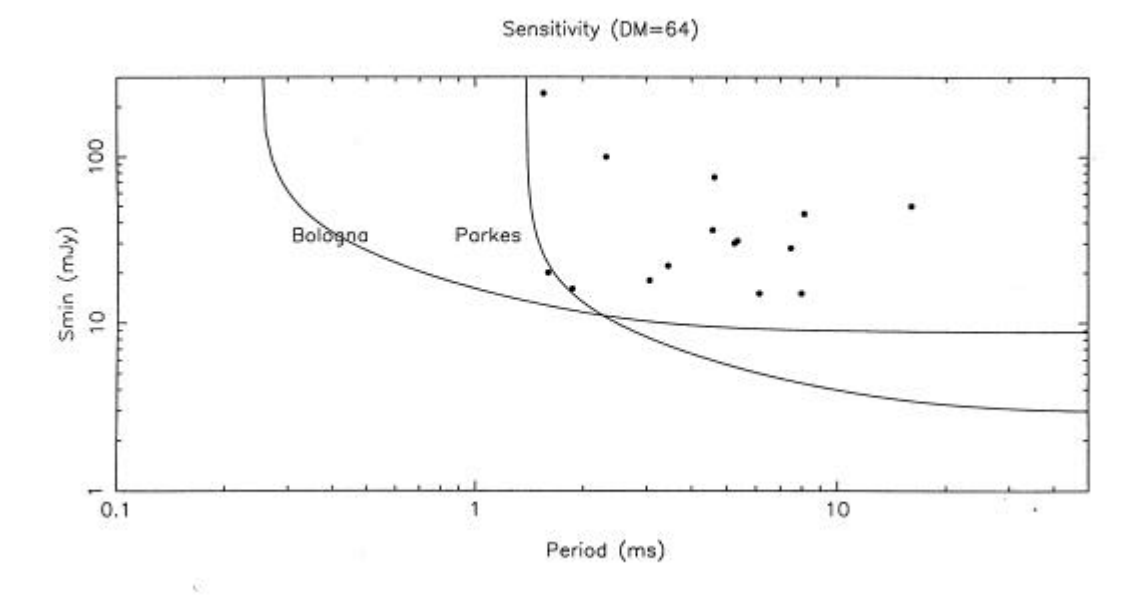

**Fig. 3.5:** curva di sensibilità della survey di Medicina comparata con quella di Parkes 70. I punti rappresentano le millisecond pulsar che hanno DM<64 e che sono visibili dall'apparato pulsar di Medicina.

Le pulsar mostrate sono quelle a DM≤ 64 visibili dall'apparato di Medicina (circa il 50% delle millisecond pulsar presenti nel campo galattico osservabile). Hanno questa DM pressoché tutte le millisecond pulsar (tranne due). La sensibilità della survey di Bologna non va al di sotto dei 9 mJy, ma ha una discesa molto più lenta delle altre quando il periodo diminuisce. Per questo non ci si aspetta di trovare nuove pulsar ordinarie ma ciò che si cerca sono eventuali pulsar con periodi inferiori a quello critico di 1,5 ms.

# **3.4 Elaborazione dei dati**

# **3.4.1 Dedispersione**

I dati grezzi relativi a 67,1 secondi di integrazione campionati a 64 microsecondi costituiscono un set di  $128x1048576$  ( $128x2^{20}$ ) valori. Questi devono essere dedispersi; farlo via software sarebbe troppo dispendioso. Considerando infatti un numero medio di 100 step di DM si otterrebbero 1 M samples  $\times$  128 canali  $\times$  100 steps  $\approx$  10<sup>10</sup> somme per ogni beam. Inoltre, essendo i dati digitalizzati ad un bit una dedispersione software richiederebbe ulteriore tempo per 'spacchettare' i dati (il calcolatore li acquisisce a pacchetti di bytes).

Per questo motivo é stato realizzato a medicina il dispositivo hardware che consente di dedisperdere velocemente i dati (dedisperde 128x1048576 samples in circa 300 ms per ogni steps di DM). Dalle considerazioni fatte sopra e considerando il tempo di 'spacchettamento' dei bytes, si ottiene una potenza equivalente di calcolo del dedispersore superiore a 500 Mflops.

Per ottimizzare il tempo di elaborazione senza pregiudicare la bontà dei risultati, si utilizza un numero di step di DM variabile in funzione delle coordinate della sorgente. Infatti traguardando lungo il disco Galattico si raggiungeranno DM

più elevate rispetto a ciò che si può ottenere puntando perpendicolarmente ad esso.

In questo modo si riduce il tempo di elaborazione quando si punta al di fuori del disco Galattico eliminando il numero di 'trial DM' in esubero. Ciò non pregiudica però la ricerca all'interno del disco dove vengono invece effettuati tutti gli steps necessari pur allungando il tempo di elaborazione. La fig. 3.6 mostra la tabella di valori di DM utilizzata.

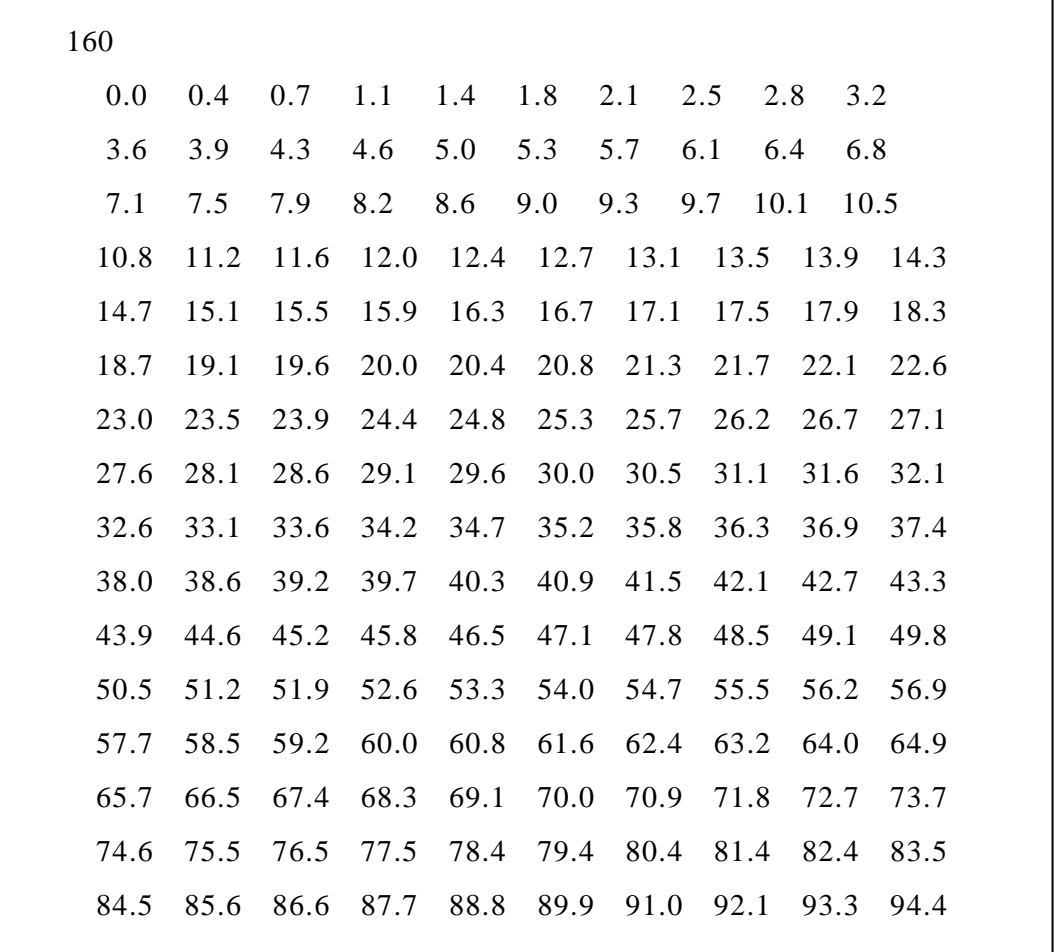

**Fig. 3.6:** valori di DM utilizzati nella survey di Medicina per effettuare le dedispersioni. Il numero di trial DM effettuate dipende dalle coordinate del beam: solo quando si traguarda attraverso il disco Galattico si dedisperde per tutti i 160 valori mostrati in tabella.

A questo punto dell'analisi ci troviamo con un numero di serie temporali variabile tra 94 e 160 (corrispondente al numero di steps di DM) sulle quali verranno applicate le FFT (Fast Fourier Trasform).

# **3.4.2 Ricerca delle periodicità**

Per ogni 'trial DM' si applica la FFT alla serie temporale dedispersa e si ricava lo spettro di potenza con frequenze che vanno da 0 fino a  $f_n = 1/2 dt$  dove *dt* è l'intervallo di campionamento come vuole il teorema di Nyquist (si veda par 2.4). Su tale spettro va effettuato un 'detrend' per eliminare il red-noise e poi una normalizzazione per poter paragonare in maniera assoluta l'ampiezza dei vari picchi. Per isolare le periodicità più significative si utilizza la seguente procedura:

- 1) prendiamo i 32 valori più alti dello spettro normalizzato; questi costituiscono un primo set di periodicità significative.
- 2) Nello spettro normalizzato sommiamo ogni frequenza con quella ad essa doppia fino a *f / <sup>n</sup>* 2 e nuovamente prendiamo i 32 picchi più alti per costituire un secondo set di periodicità significative.

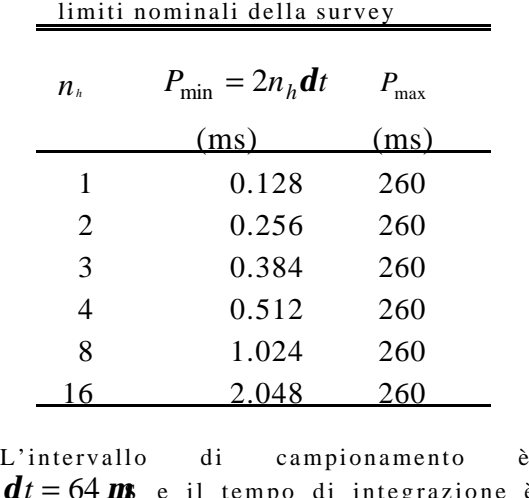

**Tabella 3.3**:

*dt* = 64 *m*s e il tempo di integrazione è  $t_{\text{int}} = 67.1 \text{ s}$ . *P* <sub>max</sub> é scelto pari a 260 ms per ragioni di convenienza.

3) analogamente consideriamo  $f + 2f + 4f$  fino  $af_n/4$  e così via si procede fino a *f / <sup>n</sup>* 16 sommando anche la 16° armonica. Per soddisfare il teorema di Nyquist dobbiamo avere  $n_h f < f_n = 1/2dt$  (dove  $n_h$  è il numero di armoniche), così che la massima frequenza osservabile con *nh* armoniche è  $(2n_h$ **d**t)<sup>-1</sup> (nel nostro caso, per  $n_h$  = 16, si ha  $f_{\text{max}}$  ≈ 488.28 KHz equivalente a *P*<sub>min</sub> ≃ 2.05 ms; si veda 6).

Alla fine avremo ottenuto  $32 \times 5$  'picchi' per ciascun valore di DM. Questa procedura è utile perché, essendo gli impulsi di una pulsar stretti (∼10%), il contenuto armonico è elevato e sommando le armoniche aumenta la sensibilità. Per queste elaborazioni vengono utilizzate due schede Alpha e un multiprocessore composto da 4 processori vettoriali i860.

# **3.4.3 Ordinamento e folding**

I  $32 \times 5$  picchi relativi ad ogni DM costituiscono  $160 \text{xN}_{\text{steps}}$  'sospetti di pulsar' dove Nsteps é il numero di steps effettuati in DM. Questi vengono ordinati in ampiezza ed i periodi dei primi sei 'sospetti' vengono utilizzati per ulteriori elaborazioni. che consentano la visualizzazione. I plots di visualizzazione verranno descritti nel paragrafo 3.5.2.

Alla serie temporale dedispersa relativa a ciascuno dei sei sospetti viene poi applicata la procedura di folding (fig. 2.2) per costruire il profilo integrato. Oltre a questa verranno effettuate altre elaborazioni allo scopo di valutare la persistenza, nel tempo e nella banda di frequenza, della periodicità trovata. Queste saranno descritte nel paragrafo 3.5.2.

# **3.5 Software di analisi online**

Il compito di analizzare i dati grezzi, è sostanzialmente compiuto da due principali programmi FORTRAN: il primo chiamato *VLSA* (Very Long Spectral Analysis) e il secondo chiamato *PDM* (Period Dispersion Measure). Entrambi sono stati sviluppati in precedenza e utilizzati già in altre survey ma, soprattutto il primo,

è stato notevolmente modificato per adattarlo alle caratteristiche del nuovo progetto.

# **3.5.1** *VLSA* **(Very Long Spectral Analysis)**

Questo programma si propone di produrre una lista di 'periodi candidati'. Ciò richiede in primo luogo la dedispersione del segnale in arrivo, e successivamente l'analisi di Fourier della serie temporale dedispersa per ottenere lo spettro di potenza delle periodicità. La prima parte di elaborazione è stata eliminata nell'adattamento alla survey in questione perché, come già spiegato in precedenza, per avvicinarsi ad una elaborazione in tempo reale la dedispersione è effettuata via hardware dal dedispersore. Altri adattamenti sono stati fatti perché, in questa survey, l'analisi deve avvenire online a differenza di ciò che prevedeva la configurazione originale. Il programma quindi produce una lista dei segnali periodici più significativi.

## **3.5.1.1** *VLSA* **input ed output**

Il programma richiede in ingresso una serie di opzioni e parametri definibili dall'utente editando un *Menu File* . Tra questi per esempio il periodo massimo da considerare, il numero di periodi da mettere nella lista finale, i periodi da filtrare, ecc.. Questi ultimi possono essere al massimo otto e consentono di eliminare dalla lista frequenze note come interferenze (per es. la rete a 50Hz). Per cercare di ridurre i problemi causati da interferenze con periodi non noti a priori l'autore di questa tesi ha sviluppato un software che verrà descritto nel capitolo 5.

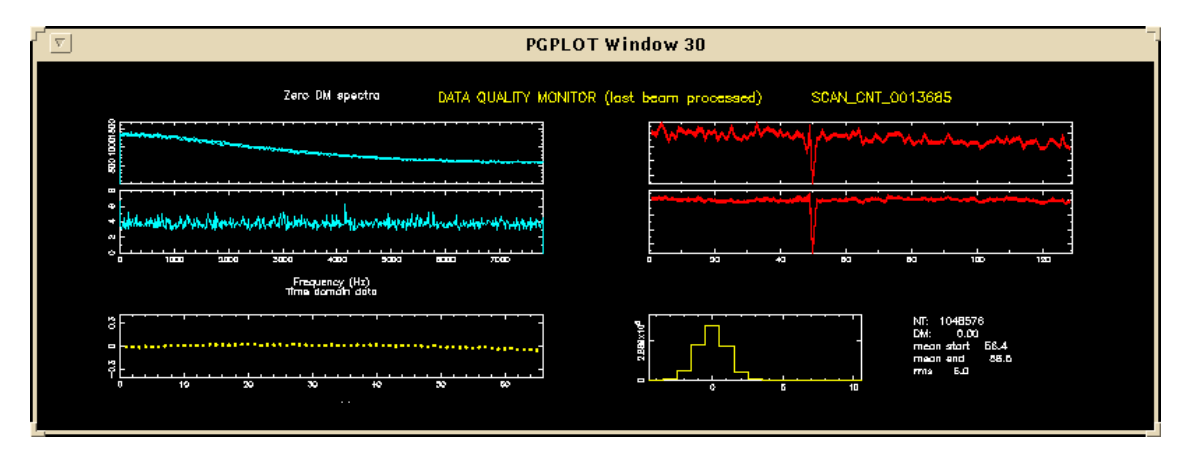

**Fig. 3.7:** polts di output prodotti da *VLSA*

L'output del programma consiste in una parte grafica, utile per monitorare la qualità dei dati, e in files che contengono i periodi e le ampiezze relative nello spettro di potenza per ciascun set di somme di armoniche. Tali files verranno poi utilizzati dal programma *PDM* per le successive elaborazioni. Nella Fig. 3.7 si possono vedere i grafici prodotti da *VLSA*. Nella parte di sinistra si trovano: in alto lo spettro di potenza a DM=0 (in ordinata l'ampiezza, in ascissa la frequenza che va da zero alla frequenza di Nyquist), utile per identificare eventuali interferenze locali. Subito sotto lo spettro normalizzato ed in basso è riportato il 'total power' (livello del segnale in ingresso in funzione del tempo). A sinistra vi sono in alto i livelli medi di ciascuno dei 128 canali ed in basso vi è l'istogramma che mostra la distribuzione dei livelli dei segnali in ingresso a DM=0.

## **3.5.1.2 Struttura del programma**

Il programma è strutturato in *subroutines.* Le principali sono brevemente descritte di seguito ed illustrate nel diagramma di fig. 3.8.

- *VLSA\_BASELINE:* normalizza a media nulla la serie temporale dedispersa ed elimina il red-noise. Ciò è necessario perché la trasformata di Fourier di una componente costante nel dominio del tempo, darebbe un picco a frequenza zero.
- *DISK\_FFT:* esegue le *Fast Fourier Transform* sulla serie normalizzata.
- *VLSA\_SPC:* produce lo spettro di potenza dai risultati delle FTT*.*
- *VLSA\_NORM:* produce uno spettro di potenza normalizzato (effettuando un detrend su quello originale)*.*
- *VLSA\_PLOT\_SAVE:* salva lo spettro normalizzato in una versione compatta e utilizzabile per il display.
- *VLSA\_HSUM:* ricerca i picchi di ampiezza e opera la somma tra le varie armoniche (si veda paragrafo 3.4.2).

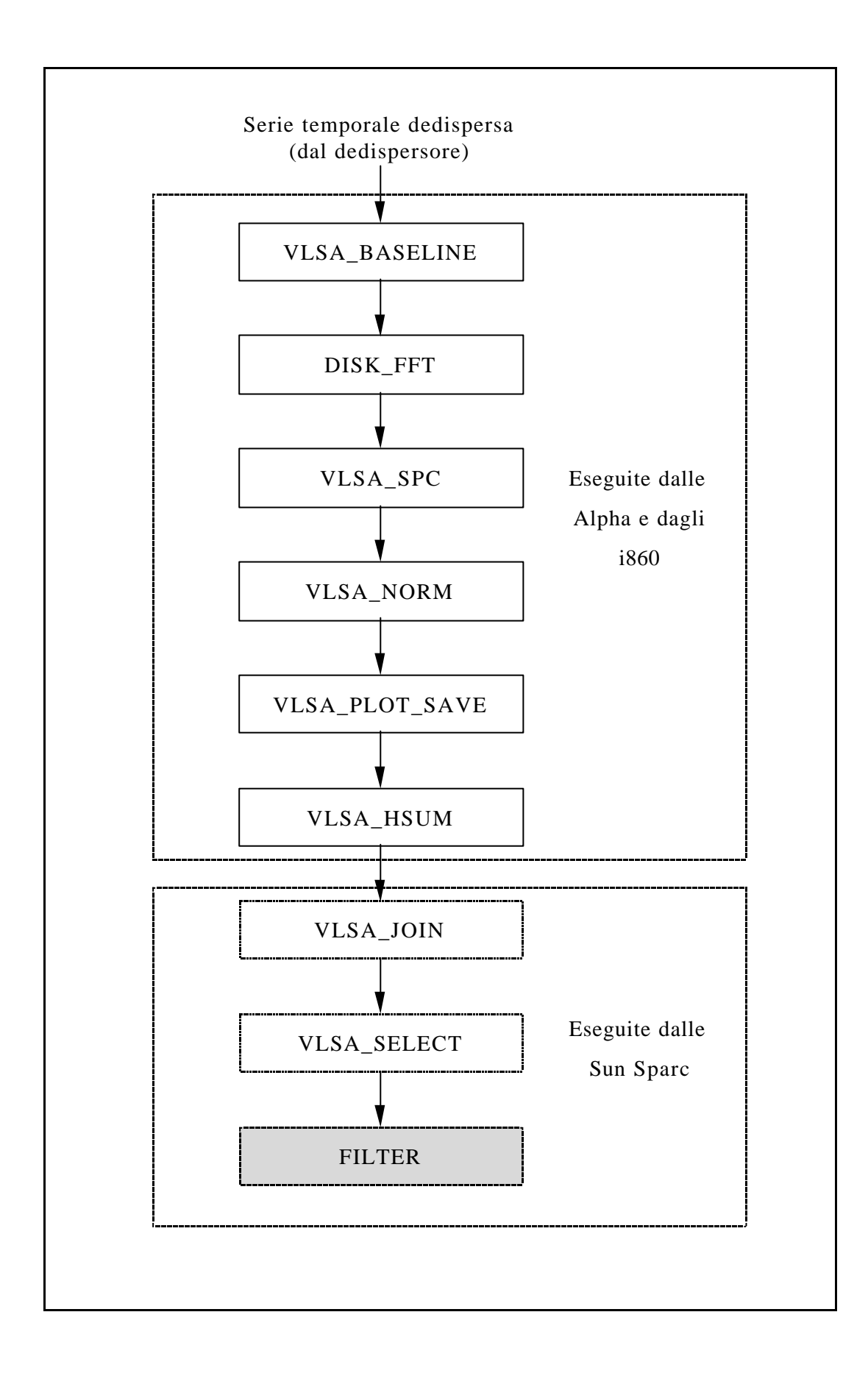

**Fig. 3.8:** struttura del programma di analisi online *VLSA*.

I due seguenti sono invece programmi e l'ultima (FILTER) è una subroutine sviluppata dall'autore nell'ambito del lavoro di tesi che verrà esposta in maniera dettagliata nel capitolo 5.

- *VLSA\_JOIN:* questo programma non fa altro che unire e ordinare in un unico file tutte le serie di periodi e relative ampiezze ottenute con dedispersioni a diverse DM.
- *SELECT:* sceglie i 128 periodi più significativi (che hanno dato ampiezze spettrali più elevate), li ordina e li salva in file ASCII utilizzabile da *PDM*. Solo 6 di questi verranno poi elaborati da *PDM*.
- *FILTER:* questa subroutine ha il compito di verificare che un periodo non sia comparso anche nei beams precedenti e verrà descritta in dettaglio nel paragrafo 5.1.

# **3.5.2** *PDM* **(Period Dispersion Measure)**

La fase finale di analisi è effettuata da *PDM*. Questo programma ha il compito di rielaborare i dati grezzi cercando di ottimizzare il rapporto S/N dei primi sei periodi della lista fornita da *VLSA*. Ha inoltre il compito di produrre dei files graficabili necessari per la valutazione della genuinità del segnale da parte

Come è stato spiegato in precedenza, una volta ottenuto un periodo 'sospetto'ed effettuata la dedispersione, per costruire gli impulsi integrati si procede al folding (fig. 2.2). Tuttavia, se il periodo non è stato determinato con precisione, (come può succedere se il segnale non ha un contenuto armonico significativo), gli impulsi non verranno sommati in fase. Questo comporta un

allargamento nel profilo integrato risultante ed un abbassamento del rapporto S/N. *PDM* cerca dunque di ottimizzare tale rapporto operando il folding con un set di periodi prossimi a quello fornito. Questo è il concetto ma a livello pratico operare numerosi folding sarebbe troppo dispendioso in termini di tempo allora si adotta il seguente stratagemma: invece di sommare tutti gli impulsi presenti nel tempo di integrazione per ottenere un unico profilo integrato, si spezza la serie temporale in K intervalli uguali (sottointegrazioni) e, per ciascun intervallo in maniera indipendente, si fa un folding col periodo fornito in ingresso. Si ottengono così K profili integrati parziali, contenenti ciascuno una frazione del numero totale di impulsi. Disponendo questi profili integrati parziali in fase è possibile osservare un 'drift' dell'impulso nel caso il periodo utilizzato per il folding non era preciso.

fig. 3.9). A questo punto, per ottenere un profilo integrato ottimizzato, basterà sommare le K sottointegrazioni correggendo questo drift. Questo procedimento è meno dispendioso in termini di CPU rispetto a numerosi folding con periodi diversi.

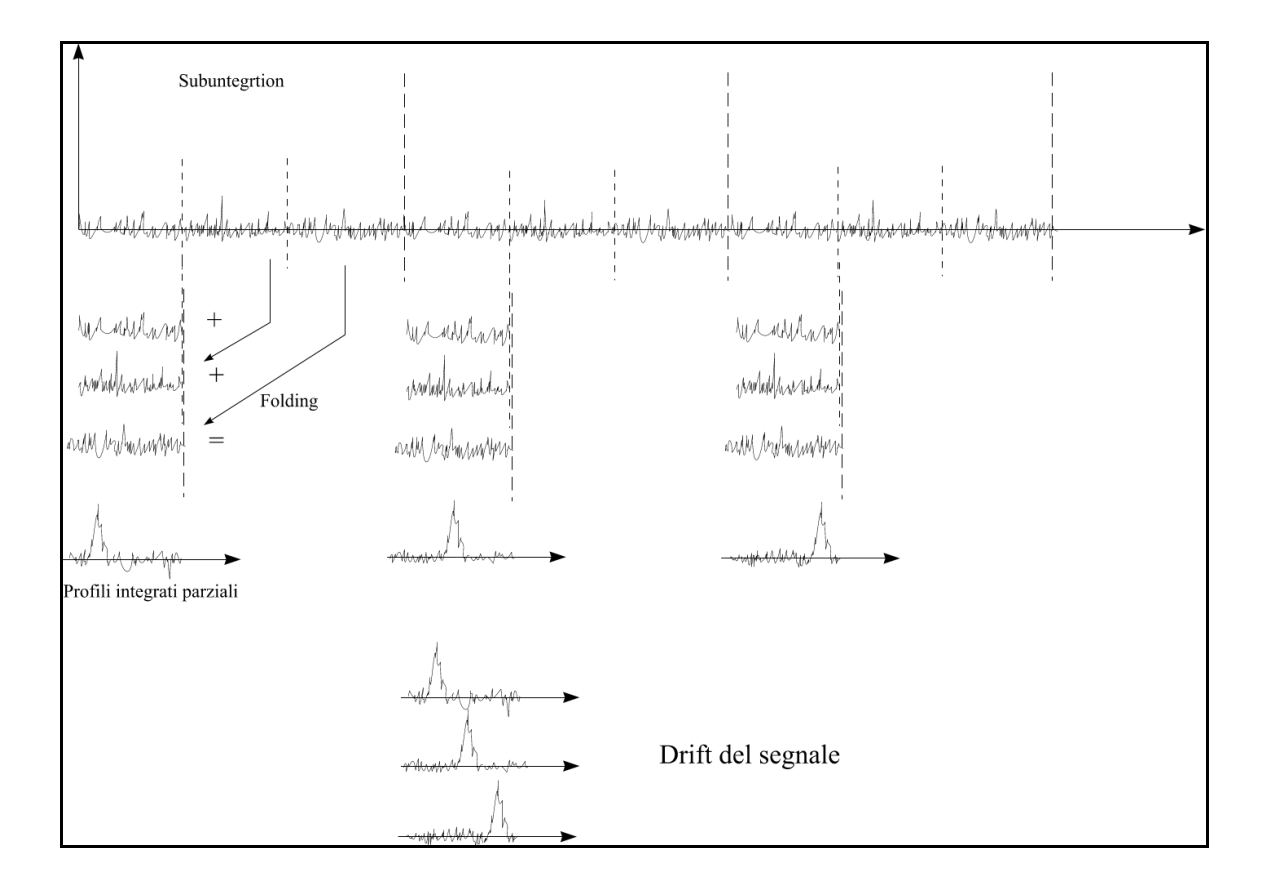

**Fig. 3.9:** metodo utilizzato da *PDM* per ottimizzare il rapporto S/N dato in ingresso un periodo

Analoghe elaborazioni vengono effettuate relativamente alla dispersione. Infatti le considerazioni fatte sopra valgono per una certa serie temporale, dedispersa per il valore di DM fornito in ingresso assieme al periodo. In generale però questo valore non sarà che una approssimazione della vera DM e ciò comporta un allargamento dell'impulso. Analogamente a prima va quindi ottimizzato l'S/N producendo numerose serie temporali corrispondenti a step di DM vicini tra loro attorno al valore nominale. Anche in questo caso si adotta lo stratagemma descritto sopra: dedisperdendo solamente con il valore di DM nominale, anziché creare un unica serie temporale integrando tutte le singole serie relative ai 128 canali, si creano K serie temporali integrate (sottobande) sommando 128/K singole serie. A questo punto, come prima, disponendo in fase queste K serie temporali, è possibile trovare la diagonale su cui integrare per ottenere il massimo rapporto S/N.

## **3.5.2.1** *PDM* **Input**

*PDM* richiede numerosi parametri in ingresso e tra questi verranno descritti i più importanti. Anzitutto richiede i dati grezzi da rielaborare e i valori di periodo e DM ottenuti da *VLSA*. Nel nostro caso forniamo a *PDM* i primi sei periodi della lista ordinata per ampiezza fornita da *VLSA* e le relative DM. I dati grezzi verranno rielaborati e per ciascuno di essi verranno prodotti files graficabili. *PDM* Richiede inoltre il numero di sottobande di frequenza per dedisperdere e il numero di sottointegrazioni per effettuare il folding. Come spiegato sopra infatti, le 128 serie temporali costituenti i dati grezzi (una per canale) vengono raggruppate in un numero di sottobande specificato dall'utente (nel nostro caso sono 8) e la serie temporale integrale viene suddivisa in sottointegrazioni. Noi utilizziamo 32 sottointegrazioni per l'analisi dei beams di griglia (puntamenti effettuati in modo survey) e 128 per l'osservazione di beams schedati come sospetti (cap 4). Aumentare il numero di sottointegrazioni corrisponde ad allargare l'intervallo di periodi con cui effettuare il folding.

### **3.5.2.2** *PDM* **output**

 Alla fine dell'elaborazione PDM produce files necessari per la visualizzazione e l'analisi finale dei dati compiuta dall'uomo. Per ognuno dei primi

57

6 periodi sospetti di ogni beams ciò che viene visualizzato è mostrato in fig. 3.10 e spiegato di seguito:

• *matrice freq*/*phs:* è situata in alto a sinistra e mostra le 8 sottobande di frequenza in ordinata e la fase in ascissa. In gray-scale è riportato il livello di intensità degli impulsi. Il segnale di una pulsar si trova in genere in maniera persistente in tutte le sottobande (infatti il tempo di integrazione utilizzato è inferiore ai tempi medi di scintillazione delle pulsar). Se la DM di input è lievemente errata la retta contenente i punti di maggiore intensità, che nella figura è verticale, sarebbe stata disposta obliquamente.

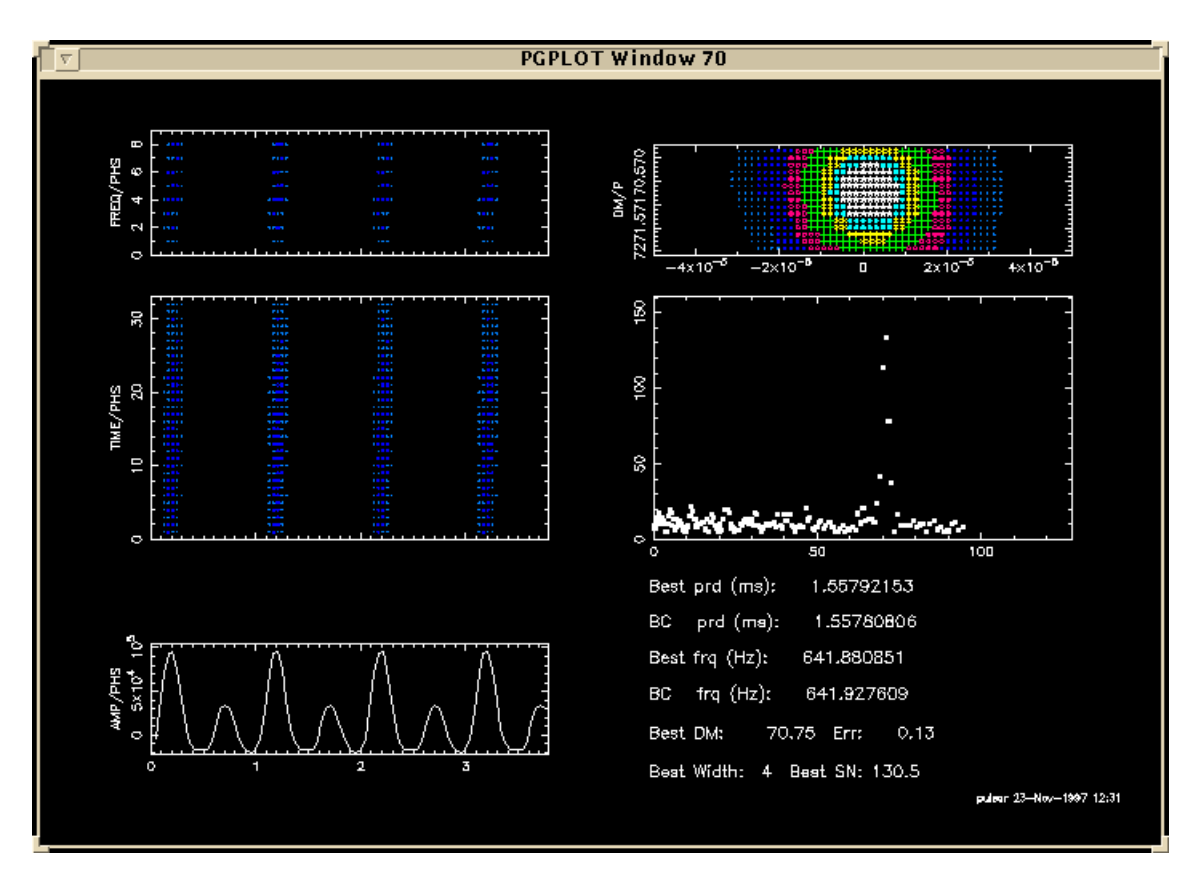

**Fig. 3.10:** plots forniti in uscita da PDM per la pulsar PSR 1937+21.

• *matrice time*/*phs*: situata sotto la precedente, mostra in ascissa la fase, in ordinata le sottointegrazioni e in gray-scale il livello di segnale. Ancor più in questo caso il segnale di una pulsar deve essere persistente in ogni sottointegrazione.

- *matrice DM/period:* situata in alto a destra, mostra in gray-scale il livello di segnale-rumore ottenuto con i vari step in DM (ordinate) ed i vari step in periodo (ascisse). Nel caso in cui il periodo e la DM forniti in ingresso fossero molto prossimi a quelli reali si avrebbe una intensità maggiore al centro della matrice che diminuisce allontanandosi da esso.
- *matrice ampiezza-DM:* mostra l'ampiezza che il periodo fornito in ingresso possiede nello spettro originale alle varie DM. È situata sotto la precedente.
- *profilo integrato:* è il grafico, situato in basso a sinistra, che mostra l'impulso integrato in funzione della fase ottenuto dopo aver operato il folding (cioè sommando i segnali relativi a tutte le sottointegrazioni).
- in basso a destra sono riportati alcuni dati utili relativi a ciò che viene visualizzato.

Interpretando questi display alla fine l'utente esprime un giudizio di bontà e classifica l'osservazione. Per esempio, come é già stato detto, un segnale genuino deve presentarsi in maniera persistente nella matrice time/phs e nella matrice freq/phs. Un segnale presente solo in poche sottointegrazioni, molto probabilmente, é il risultato di una interferenza. Sfruttando questa informazione è stato possibile elaborare un software di analisi automatica delle interferenze descritto nel cap 5. Un segnale genuino avrà inoltre un picco di rapporto S/N situato più o meno al centro della matrice DM/P ed il periodo sarà presente in maniera significativa nello spettro.

 Nella maggior parte dei casi questi grafici non hanno caratteristiche così forti da poter indirizzare inequivocabilmente verso un giudizio preciso. Dunque nessuna delle considerazioni sopra esposte è autosufficiente e vincolante ma va inserita e valutata in una visione d'insieme che porta ad esprimere un giudizio.

Quei beams che hanno portato a giudizi positivi e che dunque sono 'sospetti di pulsar' verranno riosservati per la conferma.

59

# *CAPITOLO 3* : *L'ESPERIMENTO DI MEDICINA*

# **4 Struttura e gestione del database**

Il lavoro presentato in questo capitolo é stato oggetto di due rapporti interni: S. Pronti e N.D'Amico, "Struttura e gestione del database nell'esperimento di pulsar survey della 'Croce del Nord' ", Rapp Int IRA 241/97 e S. Pronti e N. D'Amico, "Subroutine di aggiornamento online del database nell'esperimento di pulsar survey della 'Croce del Nord' ", Rapp Int IRA 243/97.

Nell'esperimento di pulsar survey della 'Croce del Nord', ci si è proposti di realizzare un database tale da consentire un accesso rapido e facile ai dati sia utilizzando un programma dedicato sia utilizzando semplici comandi UNIX. Per rendere questo possibile si è deciso di creare una struttura di directories in cui suddividere i dati in maniera razionale anziché utilizzare files indicizzati. Il database è suddiviso in tre parti fondamentali.

La prima parte è costituita dal '*Database dei Sospetti*'. Come sarà spiegato in seguito, nel *Database dei Sospetti* sono presenti files contenenti i dati ridotti ed entrypoint (files vuoti) che servono al software di accesso. Ad ogni oggetto puntato in modo mirato, ed a ogni *strip* di declinazione osservata in modo survey, è riservata una zona a sé stante del suddetto database.

La seconda parte, chiamata '*Database delle Utilities*', contiene informazioni d'utilità: statistiche per il monitoraggio del flusso dei dati, indici per facilitare

La terza parte infine contiene informazioni sui beams da puntare in modo survey (cioè non mirato ad un oggetto conosciuto) ed è chiamata '*Database dei Puntamenti*'. Il cielo osservabile dal radiotelescopio è infatti suddiviso in una griglia a maglia variabile in funzione della declinazione (paragrafo 4.3.1). Ad ogni beam (cella della griglia) sono associate delle variabili secondo le convenzioni descritte nel paragrafo 4.1. Le informazioni necessarie per il puntamento di ogni beam osservato in modo survey da fornire al PC che guida il radiotelescopio sono contenute nel suddetto database.

# **4.1 Convenzioni**

Per comprendere meglio i paragrafi che seguono é necessaria questa premessa nella quale vengono riportate tutte le convenzioni adottate. Anzi tutto si deve chiarire cosa si intenderà coi termini '*periodo candidato a sospetto* ', o semplicemente '*sospetto* ', e '*sospetto di pulsar*'. Il software di analisi dati online produce una lista di 128 periodi in ordine decrescente di ampiezza spettrale, applicando l'analisi di Fourier alla serie temporale dedispersa. Questi 128 periodi vengono chiamati *candidati a sospetto* . I primi sei della lista verranno poi visualizzati e classificati. Se tra questi si trova un segnale interessante, esso sarà *schedato* come *sospetto di pulsar*. Con la parola schedato si intende che per questo sarà creato un apposito settore del database nel quale verranno inseriti i dati relativi alle osservazioni di conferma che seguiranno.

Sono state inoltre adottate le seguenti convenzioni:

• Ogni osservazione effettuata nel corso dell'esperimento é caratterizzata univocamente da un numero sequenziale *ScanCounter* e da una variabile *ScanName* così definita:

SCAN\_CNT\_XXXXXXXX (dove XXXXXXX é il valore di *ScanCounter*)

• Ad ogni osservazione sono associate tre variabili che ne individuano il tipo. Queste variabili ed i valori che possono assumere, sono mostrati nella Tabella 4.1.

62

La variabile *BeamType* individua il tipo di osservazione ed il significato dei valori che può assumere é il seguente:

- − *Gri:* osservazioni effettuate in modo survey.
- − *PSR:* osservazioni mirate di pulsar note
- − *Sus:* osservazioni di conferma mirate a *sospetti di pulsar*.
- − *Cal:* osservazioni di calibrazione.
- − *Mis:* osservazioni di oggetti miscellanei (per es. resti di supernova
	- ecc.).
- − *Int:* osservazioni che sono state classificate come interferenze dai programmi di classificazione automatica delle interferenze (si veda capitolo 5 e rapporto interno IRA 242/97).

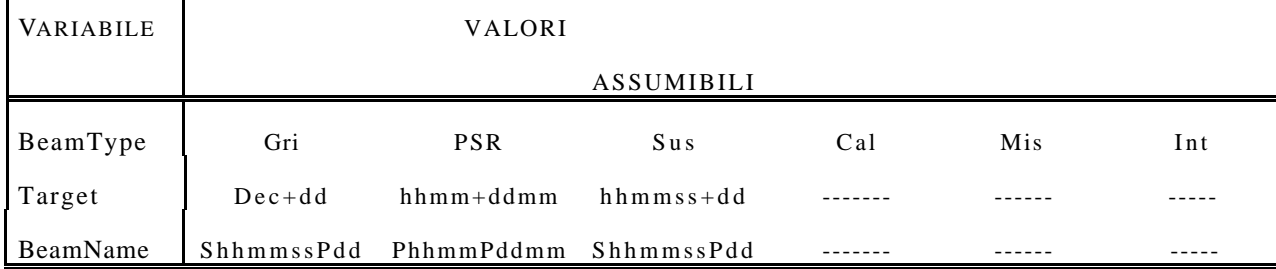

#### **Tabella 4.1: Variabili associate ad ogni osservazione**

In questa tabella sono riportate le variabili che individuano il tipo di osservazione, l'oggetto puntato, il nome del beam puntato.

> La variabile *Target* invece é relativa all'oggetto puntato. Nel caso di osservazioni di survey assumerà valori dipendenti da tutte le declinazioni pari (le maglie della griglia sono infatti di 2° in dec x 4' in RA; paragrafo 4.3.1). Potrà quindi assumere valori del tipo: *Dec+00*, *Dec+02*, ......, *Dec+88*. Nel caso di pulsar note (*BeamType=PSR*), come si può capire dalla tabella, la variabile *Target* avrà per valore il nome della pulsar assumendo il codice del sistema di coordinate J, per es.: 1939+2134. E via dicendo per gli altri *BeamType*.

La variabile *BeamName* infine, assegna un nome ad ogni posizione di cielo in funzione delle sue coordinate e del modo in cui é stato osservato (osservazione di survey o mirata a qualche oggetto). Si noti infatti che, come si può dedurre dalla tabella, lo stesso beam è chiamato in maniera diversa se è osservato in modi diversi.

Ad ogni osservazione sono associate inoltre le tre variabili mostrate in **tabella 4.2** e **tabella 4.3** che caratterizzano un eventuale oggetto in campo. La prima mostra i valori che esse possono assumere nel caso di *BeamType*=*Gri* mentre la seconda é valida per gli altri *BeamType*. La variabile *Object* é un flag che serve ad indicare la presenza di un oggetto nel campo puntato, *ObjectName* indica il nome dell'oggetto secondo le convenzioni prima esposte ed *ObjectFlux* indica il flusso col quale esso dovrebbe apparire. Nel caso di pulsar nota nel campo di un'osservazione di survey, non si raggiungerà in genere il flusso nominale perché non essendo appositamente puntata, ma trovandosi per caso nel beam, non é detto che sia centrata. Siccome il beam pattern descrive una curva con massimo al centro del beam, ne segue che il flusso apparente é minore di quello potenzialmente osservabile.

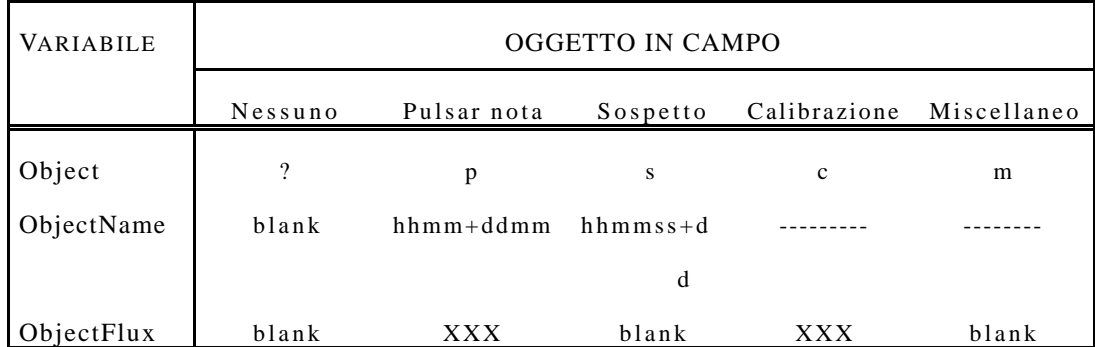

| Tabella 4.2: |
|--------------|
|--------------|

**Variabili associate ad un oggetto di campo per** *BeamType=Gri*

Nel caso in cui, mentre si effettua una osservazione in modo survey (*BeamTipe=Gri*), sia presente nel campo un oggetto noto, relativamente ad esso sono definite le variabili qui riportate.

# **Tabella 4.3: Variabili associate ad un oggetto di campo per** *BeamType* **diverso da** *Gri*

• Per ogni osservazione il sistema di *Acquisizione Dati* produce i seguenti files:

SCAN\_CNT\_XXXXXXX.dat (16MB di dati; eliminato dopo il processing)

SCAN\_CNT\_XXXXXXX.hdr (640 Byte di informazioni sul puntamento; conservato dopo il processing)

• Per ogni osservazione il sistema di *Data Processing Online* produce i seguenti files:

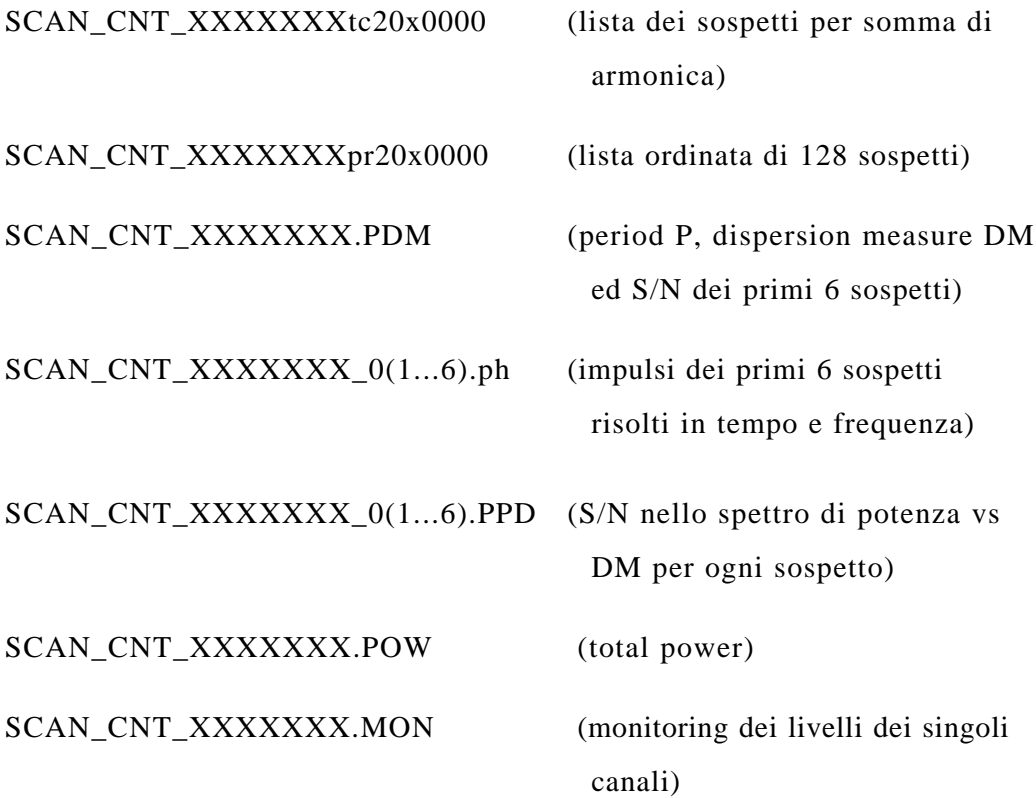

• Ad ogni osservazione di tipo *BeamType*=*Gri* é anche associata la variabile *GridRec* che indica il numero di record al quale é inserito il beam in questione nel file *sked* del *Database dei Puntamenti* (si veda par 4.3).

Tutti questi files ed il file .hdr sono archiviati in tempo reale nel *Database dei Sospetti*, suddivisi in opportune directories come descritto di seguito.

# **4.2 Database dei Sospetti e delle Utilities**

# **4.2.1 Struttura del Database dei Sospetti**

Il *Database dei Sospetti* è strutturato in directories e subdirectories ognuna delle quali individua una categoria. Per ogni valore assunto dalle variabili *BeamType* e *Target* definite al paragrafo 4.1 esiste una directory che ha per nome il valore della variabile. Per esempio esiste una directory chiamata *Gri/*, corrispondentemente a *BeamType=Gri*, che contiene tutte le informazioni e i risultati relativi alle osservazioni fatte in modo survey. Analogamente si hanno directories corrispondenti agli altri valori di *BeamType*. Le directories corrispondenti ai valori della variabile *Target* (dette di tipo *Target*), sono contenute in quelle precedentemente descritte. Per esempio saranno contenute in /*Gri* le seguenti directories di tipo *Target: /Dec+00*, */Dec+02,* ecc*.* Nel caso di *Beamtype=PSR* invece, contenute in *PSR*/ avremo */1939+2134* ecc. Infine tutte le directories di tipo *Target* contengono le directories di tipo *Selection, Results* e *Info* che saranno descritte in seguito. Ciò consente un accesso rapido e razionale.

La struttura del *Database dei Sospetti,* come si può comprendere osservando il diagramma di fig. 4.1, è dunque suddivisa in tre livelli: al primo vi sono le directories associate alle variabili *BeamType* sopra definite, al secondo le directories associate alle variabili *Target* ed infine, al terzo livello, le directories di tipo *Info* suddivise in *Selection, Results* e *Info*.

### • Directories di tipo *Selection*.

Queste non contengono dati ma solo entrypoint (files vuoti). Servono al programma di gestione per recuperare velocemente i dati riguardanti le selezioni effettuate (paragrafo 4.2.4). Gli entrypoint vengono creati in alcune di queste directories in funzione della categoria cui appartengono i dati relativi ad un *periodo candidato a sospetto* . Se per esempio il periodo in questione appartiene al range del millisecondo verrà creato un entrypoint nella directory */ms*. Tali directories sono elencate di seguito: *Beams*, *Sub-ms*, *ms*, *Others*, *SN-7*, *SN7-10*, *SN10-15*, *SN15-*, *ClassA*, *ClassB*, *ClassC*, *ClasV*, *Unclass*, *Viewes*, *Unviewed*. Per le directories *Beams*, *Viewed* ed *Unviewed*, che sono relative al beams, il nome degli entrypoint è del tipo: SCAN\_CNT\_XXXXXXX, coincidente col valore della variabile ScanName. Per tutte le altre directories, che sono relative al singolo sospetto candidato, il nome degli entrypoint è del tipo: SCAN\_CNT\_XXXXXXX\_01, dove la prima parte é il valore della variabile ScanName mentre il suffisso \_0(1...6) individua il sospetto in questione.

## \$*BeamType*/\$*Target*/*Beams:*

in questa directory viene creato un entrypoint per ogni osservazione effettuata nel dato *BeamType* e nel dato *Target*.

### \$*BeamType*/\$*Target/sub-ms /ms /Others:*

per ogni candidato sospetto relativo ad una osservazione viene creato un entrypoint nella opportuna subdirectory in funzione del periodo.

## \$*BeamType*/\$*Target/SN-7 /SN7-10 /SN10-15 /SN15-:*

queste directory corrispondono alle categorie relative al rapporto segnale-rumore. Se per es. un periodo ha dato un  $S/N <$ 7 verrà creato un entrypoint nella directory SN-7.

### \$*BeamType*/\$*Target/ClassA*

*/ClassB /ClassC /ClassV /Unclass /Interf:*

quando l'utente decide di classificare un candidato sospetto, in funzione delle qualità che esso ha rivelato, viene creato un entrypoint nella directory relativa alla classe scelta. In *Unclass* questi vengono creati automaticamente, per tutti i sospetti, appena i dati di una nuova osservazione vengono archiviati nel database e qui rimangono fino a quando questo non viene visualizzato. Quando ciò avviene, l'entrypoint verrà mosso nella classe scelta dall'utente o, se questi non lo classifica, nella directory /*ClassV* che sta per visto ma non classificato.

# \$*BeamType*/\$*Target/Viewed /Unviewed:*

queste sono directory contenenti informazioni relative al beam e non al singolo sospetto. Quando uno o più sospetti relativi ad un beam vengono visualizzati l'entrypoint verrà mosso dalla directory *Unviewed* (nella quale viene creato automaticamente alla fine del data processing) alla directory *Viewed.*

Come si è detto, tutte queste directory contengono solo entrypoint (cioè file vuoti) e non dati. Ciò fa si che questi ultimi non vengano duplicati nelle diverse categorie con inutile spreco di memoria. Una osservazione infatti deve essere registrata in una delle categorie relative al periodo, in una di quelle relative al S/N, in una relativa alla classe e via di seguito, non è dunque logico riprodurre i dati stessi.

• Directories di tipo *Results:*

In queste directories vengono archiviati i risultati dell'analisi relativi ad ogni *Target*.

\$*BeamType*/\$*Target/Sel:* contiene i files: SCAN\_CNT\_XXXXXXXtc20x0000

\$*BeamType*/\$*Target*/*Mon:* contiene i files: SCAN\_CNT\_XXXXXXX.MON, SCAN\_CNT\_XXXXXXX.POW

# *CAPITOLO 4* : *STRUTTURA E GESTIONE DEL DATABASE*

 **Fig. 4.1:** struttura del *Database dei Sospetti* .

# *4.2 DATABASE DEI SOSPETTI E DELLE UTILITIES*

\$*BeamType*/\$*Target*/*Hcu:* contiene i files: SCAN\_CNT\_XXXXXXX.ph

\$*BeamType*/\$*Target*/*Hdr:* contiene i files: SCAN\_CNT\_XXXXXXX.hdr

\$*BeamType*/\$*Target*/*Prd:* contiene i files: SCAN\_CNT\_XXXXXXX.PPD SCAN\_CNT\_XXXXXXX.PDM SCAN\_CNT\_XXXXXXXpr20x0000

• Directories di tipo *Info:*

contengono informazioni varie e statistiche.

## \$*BeamType*/\$*Target*/*deleted:*

quando la subroutine *FILTER* (si veda capitolo 5 e rapporto interno IRA 242/97) rivela uno o più periodi spuri in una osservazione (che cioè si sono ripetuti in osservazioni immediatamente precedenti), viene creato un file in questa directory che ha per nome lo *ScanName* e che contiene tutti i periodi spuri trovati.

### \$*BeamType*/\$*Target/clipped:*

i file in essa contenuti vengono creati quando un periodo appare per la seconda volta in osservazioni vicine nel tempo (sintomo di interferenza). La seconda apparizione verrà filtrata da *FILTER* e dunque non compariranno nel database dati ad essa relativi se non una traccia in *deleted* (come spiegato sopra). In questo stesso momento verrà creato un file in *clipped* col nome dell'osservazione
nella quale il periodo in questione è comparso per la prima volta. Tenendo conto che un periodo non può essere filtrato prima ancora che riappaia, si capirà che alla prima apparizione verranno archiviati normalmente i dati mentre, alla seconda, questi non saranno archiviati ma verrà registrato un file in *clipped* ed uno in *deleted*. Le successive apparizioni verranno registrate solo in *deleted*. L'utilità di *clipped* si rivelerà in fase di visualizzazione. Infatti, durante la visualizzazione di un periodo che successivamente è risultato spurio, comparirà anche un apposito flag ad indicare che l'osservazione in realtà è falsata da una interferenza. Per avere una descrizione più dettagliata di questo procedimento si faccia riferimento al rapporto interno IRA 242/97 o al capitolo 5.

### \$*BeamType*/\$*Target*/*Stat:*

è una directory che contiene files di statistica. A ciascuna directory di tipo *Selection* corrisponde un file con lo stesso nome nel quale verrà registrato il numero di entrypoint in essa contenuti.

#### \$*BeamType*/\$*Target*/*Info:*

questa directory ha contenuti diversi per ogni valore di *BeamType*. Non è presente nei *Target* appartenenti al *BeamType*=*Gri*. Quelli relativi al *BeamType=PSR* contengono solo il file *Posn* mentre quelli relativi al *BeamType*=*Sus* contengono i files *Posn*, *Suspect\_01*, *Suspect\_02*, ..., *Suspect\_06*, e *sked*. Ciascuno dei files citati contiene un record del tipo mostrato. *Posn*, contiene le coordinate dell'oggetto:

X022300P12 02:23:00.00000 +12:00:00.0000

*sked*, contiene il record di schedula (si veda paragrafo 4.3.1):

X022300P12 022300.00000 +120000.0000 Sus 022300+12 s 022300+12

dove le parti sottolineate sono, di seguito, il *BeamName* , l'ascensione retta, la declinazione, il *BeamType*, il *Target*, l'*Object* e l'*ObjectName* .

*Suspect\_01*: contiene informazioni relative al sospetto schedato (posizione, periodo, S/N, DM, epoca giuliana, nome dell'osservazione originaria).

## **4.2.2 Struttura del Database delle Utilities**

Questo database, a differenza del precedente, contiene informazioni di utilità per il programma di visualizzazione e per le statistiche. La sua struttura è mostrata in Fig. 4.2 e descritta di seguito.

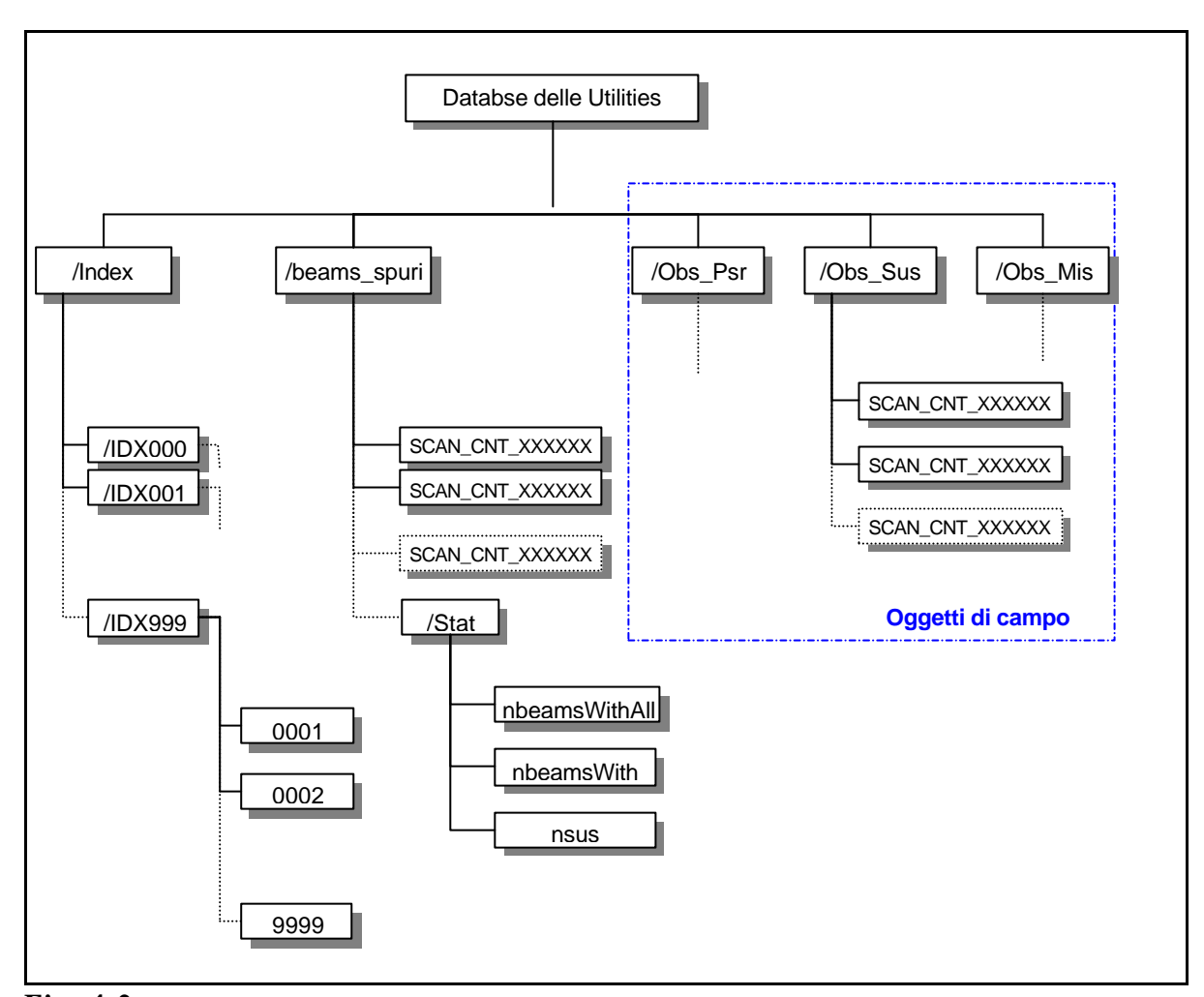

**Fig. 4.2:** struttura del *Database delle Uilitis.* Contiene indici, statistiche ed informazioni sugli oggetti di campo.

• */Index:* questa directory serve a ricavare rapidamente informazioni utili riguardanti un'osservazione, dato il suo numero di identificazione progressivo (*ScanCounter*). *Index* contiene sottodirectory chiamate *IDX000*, *IDX001*, ...., dove la cifra che segue *IDX* è costituita dalle prime tre cifre dello *ScanCounter*. Queste ultime contengono file ad un record che hanno per nome la restante parte di *ScanCounter*. Il record contiene le seguenti informazioni: *BeamName*, ascensione retta, declinazione, *BeamType*, *Target*, *Object*, *ObjectName* , *ObjectFlux*, *GridRec*, per esempio:

S022300P12 022300.00000 +120000.0000 Sus 022300+12 s 022300+12 14 2320

- */Obs\_Psr, /Obs\_Sus, /Obs\_Mis:* quando effettuando osservazioni di survey si incontrano oggetti quali pulsar note, sospetti o miscellanei, viene creato un entrypoint nella opportuna directory tra quelle sopra citate (*Obs\_Psr* per pulsar note ecc.). Tale entrypoint ha per nome il valore dello *ScanName* . Tutto ciò consente di poter isolare durante la visualizzazione tutte le osservazioni di survey contenenti oggetti noti.
- */beams\_spuri:* questa directory è stata appositamente creata per tenere traccia dei risultati ottenuti dalla subroutine *FILTER* (si veda capitolo 5 e rapporto interno 242/97). Contiene lo *ScanName* di quelle osservazioni delle quali tutti i 128 periodi trovati sono stati filtrati. Di queste dunque non si hanno dati da visualizzare ed é come se l'osservazione non fosse mai stata effettuata. Contiene inoltre una directory *Stat* nella quale vi sono dei file di statistica che contano il numero complessivo di periodi spuri, il numero di beams contenenti periodi spuri e il numero di beams con tutti i periodi spuri trovati durante la survey.

### **4.2.3 Creazione del Database dei Sospetti e delle Utilities**

Prima di creare il database l'utente può scegliere il nome da dare alle directory principali editando lo script *SURVEY\_ENV*. Si deve però tenere presente che i nomi delle directory di tipo *BeamType* non devono eccedere i tre caratteri e quelle di tipo *Target* non devono averne più di 11. Dopo essersi accertati che le variabili d'ambiente sono aggiornate si può procedere alla creazione lanciando il programma:

#### makeDtb*.*

 A questo punto lo scheletro del database sarà creato, ma di tutti i *BeamType* solo *Gri* conterrà i relativi *Target*, cioè le declinazioni. Per creare i *Target* di

oggetti, con tutta la struttura sottostante, si lancerà, di volta in volta, lo script *makeTarget* seguito dal nome del *BeamType* in cui va inserito (per es. *PSR* se è una pulsar) e dal nome dell'oggetto:

#### makeTarget PSR 1939+2134

 Le pulsar che si vogliono inserire dovranno appartenere al catalogo in linea utilizzato al momento, da cui *makeTarget* attinge informazioni. *Target* di pulsar vengono creati anche automaticamente quando, creando una schedula di puntamento col programma *makeSked* (si veda paragrafo 4.3.3), si inserisce un oggetto di cui ancora non esiste il *Target* relativo. I *Target* di sospetti invece vengono creati automaticamente dal programma *viewSus* (paragrafo seguente) quando si provvede a schedarli.

## **4.2.4 Visualizzazione e gestione del database**

Per rendere facile la gestione del database si è scelto di utilizzare un'interfaccia grafica. Ciò è stato realizzato utilizzando l'interprete *Tcl*/*Tk* .

Tale interfaccia consta di due maschere principali: la prima, visualizzata in Fig. 4.3, permette di effettuare le selezioni desiderate, la seconda di visualizzare i sospetti e classificarli o schedarli.

#### 1. *I° MASCHERA*

L'interfaccia di visualizzazione si avvia lanciando il programma:

#### % /psr/rt/Tesi/Survey/viewSus

facendo così comparire la prima maschera. I bottoni situati nella colonna a sinistra corrispondono alle directory di tipo *BeamType* dunque, selezionando uno di questi si accede alle informazioni contenute in esse. A questo punto comparirà un menubox dal quale sarà possibile scegliere il *Target* desiderato. Gli altri bottoni di selezione corrispondono invece alle directory di tipo *selection*. Sono suddivisi in colonne: la prima contiene informazioni sul periodo, la seconda sul rapporto segnale rumore, la terza sulla classe, la quarta invece indica se una osservazione è stata già visualizzata o meno. A fianco di ogni bottone viene riportato il numero di entrypoint contenuti nella relativa directory (che corrisponde al numero di periodi cadidati a sospetti appartenenti a quella categoria), ed in fondo alla colonna la somma del numero di entrypoint contenuti in tutte le directory relative ai bottoni attivi nella colonna. Una volta operate le selezioni desiderate si dovrà premere il bottone *Update* . Questo effettua le intersezioni tra i dati contenuti nelle directory selezionate, estraendo una lista contenente solo i dati desiderati. Per effettuare le intersezioni vengono utilizzati comandi UNIX quali: *fgrep*, *sort*, *split* ecc.

In definitiva, se per esempio si desidera vedere tra tutte le osservazioni solo quelle che hanno dato periodi nel range del millisecondo, con  $S/N > 15$  e che ancora non sono mai state viste, basterà attivare i bottoni *Grid*, *ms*, *SN15-*, *Unviewed*, ed infine premere *Update* . Quando le intersezioni saranno ultimate comparirà, in fondo alla colonna in cui *Update* è inserito, il numero di osservazioni pronte ad essere visualizzate. Se tale numero è congruo alle aspettative e si desidera confermare la scelta per passare alla visualizzazione basterà premere il tasto *View.*

Nella maschera sono inoltre presenti altre opzioni molto utili come per esempio il gruppo di entry-line nella colonna denominata *epoch* che permette di visualizzare osservazioni in base al loro numero identificativo. Nella colonna denominata *utility* si trovano invece i bottoni *Obs\_Psr*, *Obs\_Sus* e *Obs\_mis*, che consentono di visualizzare per es. tutte le pulsar di campo, quelle cioè che non sono state direttamente puntate ma che si sono trovate in campo (probabilmente non al centro del beam) durante osservazioni di survey. Il bottone *Stat* fa apparire dei menu-box che consentono di visualizzare le statistiche di parte o di tutti *Target* relativi ad un *BeamType*. Infine il bottone *Deleted* visualizza le statistiche relative ai beams che *FILTER* ha giudicato spuri e il contenuto dei files della directory *deleted.*

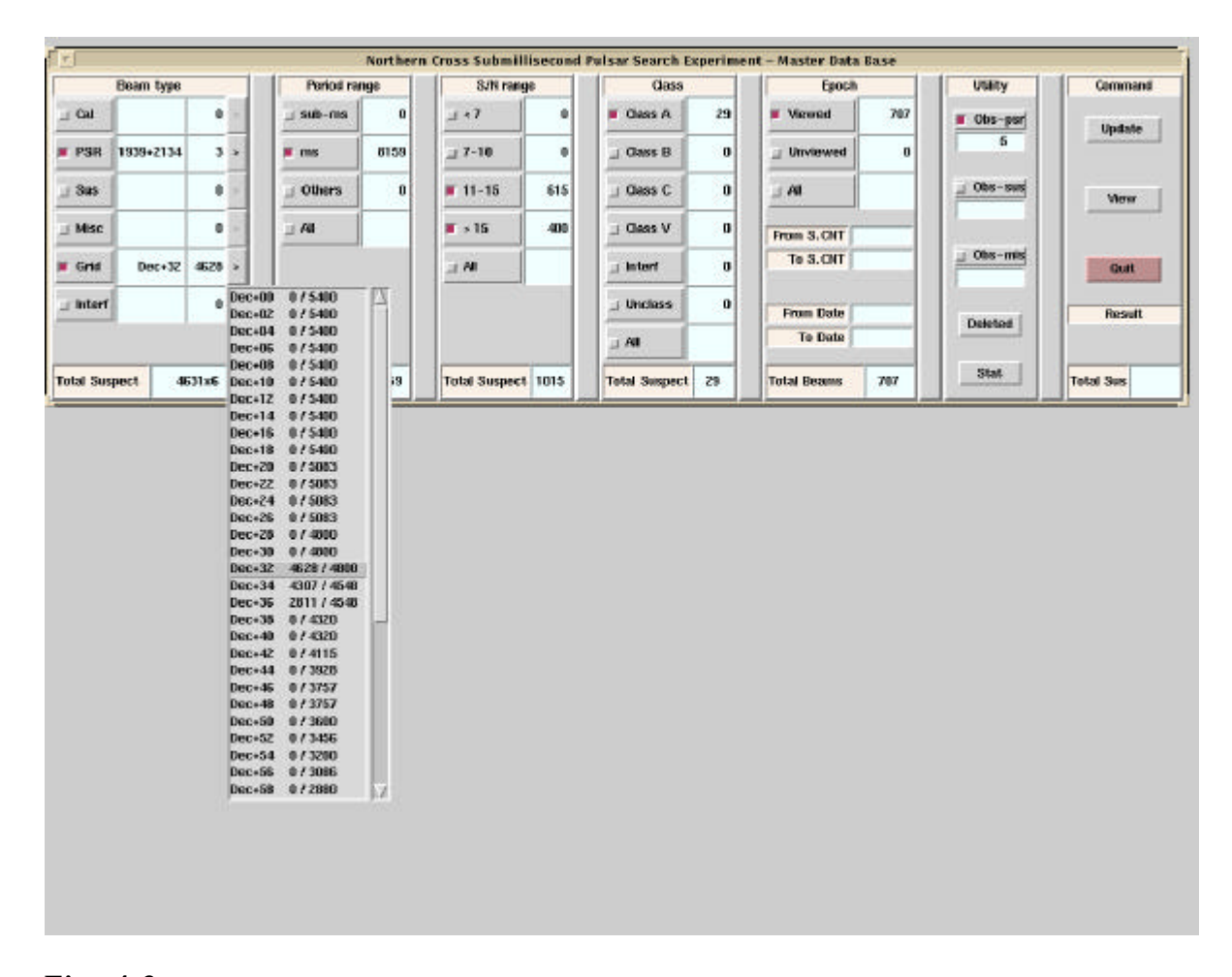

**Fig. 4.3:** prima maschera del programma di accesso al *Database* dei *Sospetti* e delle *Utilities viewSus*. Da qui si possono effettuare le selezioni desiderate e passare alla visualizzazione.

#### 2. *II° MASCHERA*

Una volta premuto il bottone *View* la prima maschera scompare e diventa attiva la seconda (fig. 4.4, in basso a sinistra). Assieme a questa compaiono anche i plots relativi al sospetto visualizzato (finestra in alto a sinistra) e relativi al beam (finestra a destra).

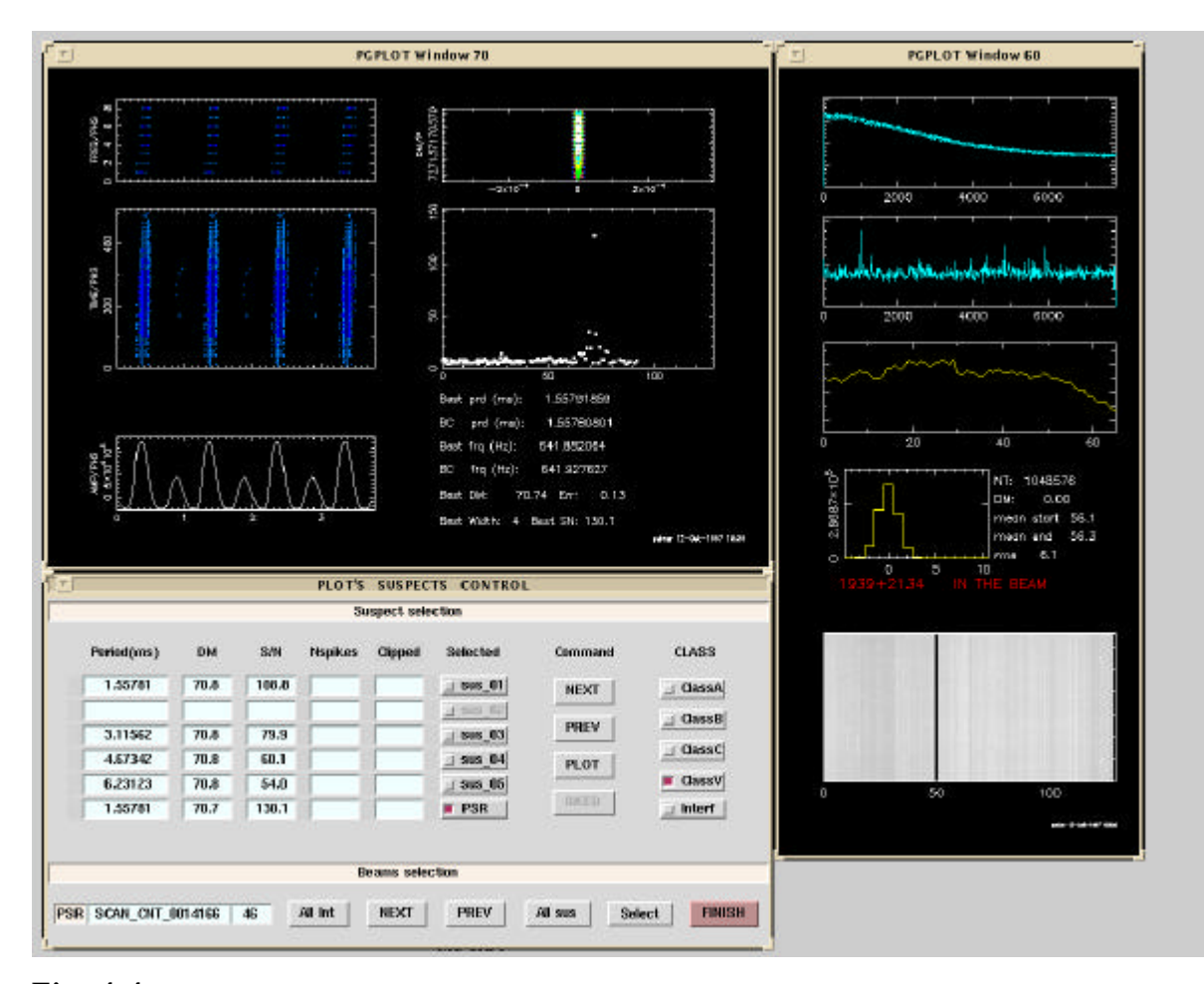

**Fig. 4.4:** in baso a sinistra c'è la seconda maschera del programma *viewSus* descritta nel testo. In alto a destra vi sono i plots elaborati da *PDM* che sono relativi al candidato sospetto visualizzato mentre a destra vi sono i plots elaborati da *VLSA* che sono relativi al beam e mostrano le caratteristiche del segnale ricevuto.

La maschera è suddivisa in una parte relativa al beam (parte in basso) ed una relativa al periodo candidato a sospetto (parte in alto). In quest'ultima vi sono i label che visualizzano le caratteristiche dei sospetti. Abbiamo nell'ordine: il Periodo, la DM, l'S/N, il parametro *nspike* fornito in uscita dalla subroutine *CheckSpikes* (si veda capitolo 5 e rapporto interno IRA 242/97) e il flag che indica una contaminazione da interferenze individuate dalla subroutine *FILTER* (se nella directory /*clipped* é presente il che si sta visualizzando, comparirà 'YES' nell'apposito label)*.*

Seguono i bottoni chiamati *sus\_01*, ...., *sus\_06*, premendo i quali si possono visualizzare i relativi sospetti. Il nome del bottone *sus\_06* può commutare in *PSR* nel caso in cui nel campo vi é una pulsar. In questo caso il periodo fornito al programma di data processing *PDM* non é quello trovato dall'analisi di Fourier del segnale, bensì il periodo noto della pulsar; si possono così confrontare i risultati ottenuti coi periodi forniti dal software d'analisi (sus\_01, ...., sus\_05) e quelli ottenuti col periodo noto. Una strategia analoga é utilizzata nel caso l'oggetto in campo sia un sospetto.

Vi sono poi i bottoni *Next* e *Prev* che visualizzano il sospetto successivo e precedente a quello attualmente attivo. Si noti che non tutti i sei sospetti candidati del beam sono visualizzabili, ma solo quelli che hanno caratteristiche conformi alle selezioni effettuate (si veda **fig. 4.4** in basso a sinistra). Dunque i bottoni sopra descritti consentono spostamenti fra questi ultimi e, per esempio *Next*, visualizzerà non il successivo come numero, bensì il successivo disponibile. Se, essendo visualizzato l'ultimo sospetto disponibile del beam, si preme *Next* allora la visualizzazione passa al beam successivo e viceversa se, essendo visualizzato il primo sospetto disponibile, si preme *Prev*.

 Il bottone *Plot* consente una stampa della schermata ed il bottone *Sked* consente di schedare un periodo candidato a sospetto creandone il relativo *Target* contenente tutte le informazioni necessarie.

Infine vi sono i bottoni di tipo *Class* premendo i quali si assegna una classe al sospetto.

 Nella parte inferiore della maschera è indicato il nome dell'osservazione (*ScanName* ), seguito dai bottoni *AllInt* che classifica tutti i sospetti del beams come interferenze, e i bottoni *Next* e *Prev* che consentono di spostarsi al beams successivo e precedente. Vi sono poi i bottoni: *AllSus* che rende disponibile la visualizzazione di tutti i sospetti relativi al beams in analisi anche se non erano rientrati tra quelli aventi le caratteristiche scelte inizialmente dall'utente, ed infine il bottone *Select* che attiva un menu-box nel quale sono listate tutte le osservazioni da visualizzare in maniera tale che premendo su una riga della lista venga visualizzata l'osservazione relativa. Ciò è molto utile perché consente un accesso non sequenziale alle osservazioni quando ciò si rende necessario. Infine, il bottone *Finish*, consente di tornare alla maschera iniziale ed effettuare nuove selezioni.

Nel caso in cui si stia visualizzando un sospetto schedato compare un'ulteriore finestra che visualizza il plot della osservazione originaria per la quale il sospetto é stato schedato. É facile comprendere l'utilità di avere un confronto diretto tra l'osservazione di conferma e quella originaria nella valutazione della

## **4.3 Database dei puntamenti**

### **4.3.1 Struttura del database dei puntamenti**

Il database dei puntamenti contiene informazioni sui beams necessari per coprire tutto il cielo (da declinazione 0 a declinazione 90). Mentre la larghezza dei beams in declinazione rimane costantemente uguale a 2° la larghezza in ascensione retta varia secondo la formula:

$$
\Delta RA = 16/\cos(dec) \sec \tag{4.1}
$$

Ciò comporta il fatto che a  $dec = 0$  si hanno 5400 Beams e a  $dec = 88$  se ne hanno invece 189. Anche in questo caso, per facilitare l'accesso, è stata scelta una struttura ad albero. Al *I° livello* c'è la directory *GridSked* che contiene 45 sottodirectory chiamate *Dec*+00, Dec+02 ......., *Dec+88* (Fig. 4.5).

Ciascuna directory di questo tipo contiene due files. Il primo, chiamato *Info,* contiene informazioni sul numero di osservazioni fatte a quella declinazione: quante per ogni ora di *RA*, quanti beams sono stati osservati più di una volta, quante pulsar di campo ci sono, ecc. (fig. 4.6).

Il secondo si chiama *sked*, è ad accesso diretto ed ha i record strutturati come mostra il seguente esempio:

S193910P22 19:39:10.0000 +210000.00 Gri Dec+32 p 1939+2134 23 SCAN CNT\_0013221 SCAN\_C...

dove le parti sottolineate , procedendo da sinistra a destra, sono (si veda paragrafo 4.1):

il *BeamName* (nome che viene assegnato ad ogni beam), le *coordinate* del beam, il *BeamType* e il *Target* cui appartiene, il campo *Object* che indica se nel beam è presente un oggetto noto e *ObjectName* che è il nome di tale oggetto.

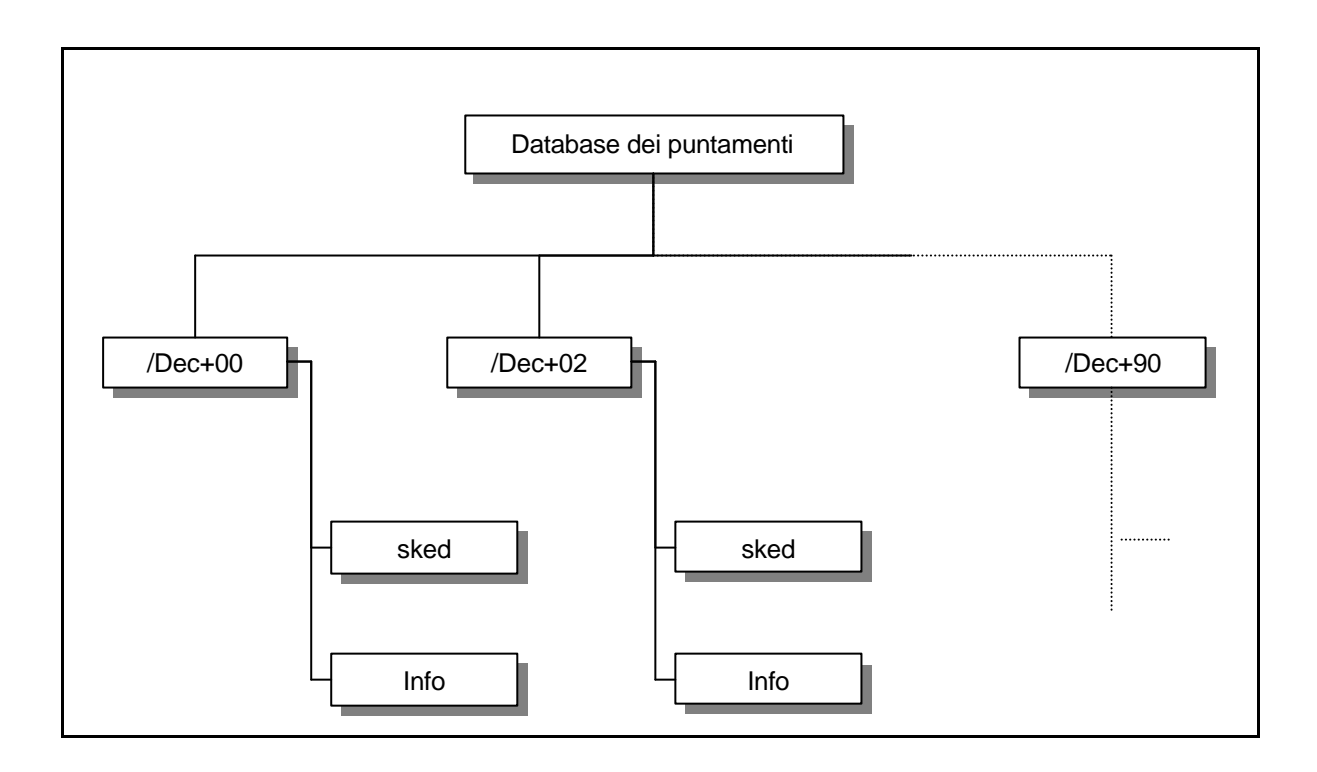

**Fig. 4.5:** struttura del Database dei Puntamenti. Contiene tutte le informazioni necessarie per il puntamento di un beams e statistiche riguardanti il numero di beams osservati.

Se si tratta di una pulsar nota allora segue il campo *ObjectFlux* che mostra il suo flusso apparente considerando la sua posizione, non centrata, nel beam. Seguono 10 campi riservati alle stringhe di *aggiornamento* che segnalano se il beam è stato osservato (ad ogni campo non vuoto corrisponde una osservazione). Queste stringhe contengono il nome dell'osservazione (*SCAN\_CNT\_XXXXXXX)*. Nel caso in cui le routine *FILTER* o *CheckSpikes* abbiano individuato interferenze durante l'osservazione, nel flag di aggiornamento comparirà *INT* al posto di *CNT*. Ciò consentirà di rimettere automaticamente in schedula tutti quei beams per i quali nessuna osservazione è andata a buon fine (si veda par 4.3.3).

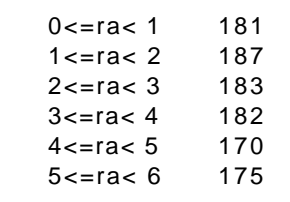

```
6<=ra< 7 174
7<=ra< 8 189
8<=ra< 9 183
9<=ra<10 189
10<=ra<11 190
11<=ra<12 189
12<=ra<13 190
13<=ra<14 188
14<=ra<15 189
15<=ra<16 187
16<=ra<17 182
17<=ra<18 175
18<=ra<19 182
19<=ra<20 179
20<=ra<21 189
21<=ra<22 186
22<=ra<23 168
23<=ra<24 178
N total beams = 4548N beams for 1 hour = 190
N beams observed = 4382
beams observed one time = 4379
beams observed more time = 3
N beams with known pulsar = 1
```
**Fig. 4.6:** struttura dei files *Info*

## **4.3.2 Creazione del database dei puntamenti**

Per creare una griglia basterà lanciare lo script *makeGridSked* dopo aver scelto il nome della directory in cui deve essere contenuta, editando il file *SURVEY*\_*ENV.* Il sottoprogramma che crea i file *Info* e *sked* e cerca nel catalogo se vi sono pulsar in un dato campo, si chiama *makeGridRA.f* mentre la subroutine che ne calcola il flusso apparente si chiama *flux.f*. Entrambi sono automaticamente lanciati da *makeGridSked.*

### **4.3.3 Creazione della schedula dei puntamenti**

La schedula dei puntamenti è un file ad accesso sequenziale nel quale vengono inserite le informazioni sui beam da puntare in una sessione di osservazioni. Tale file verrà letto e utilizzato dal PC che guida il telescopio.

Anche il programma per creare la schedula è a interfaccia grafica, realizzata in *Tcl/Tk* . Il risultato è mostrato in Fig. 4.7.

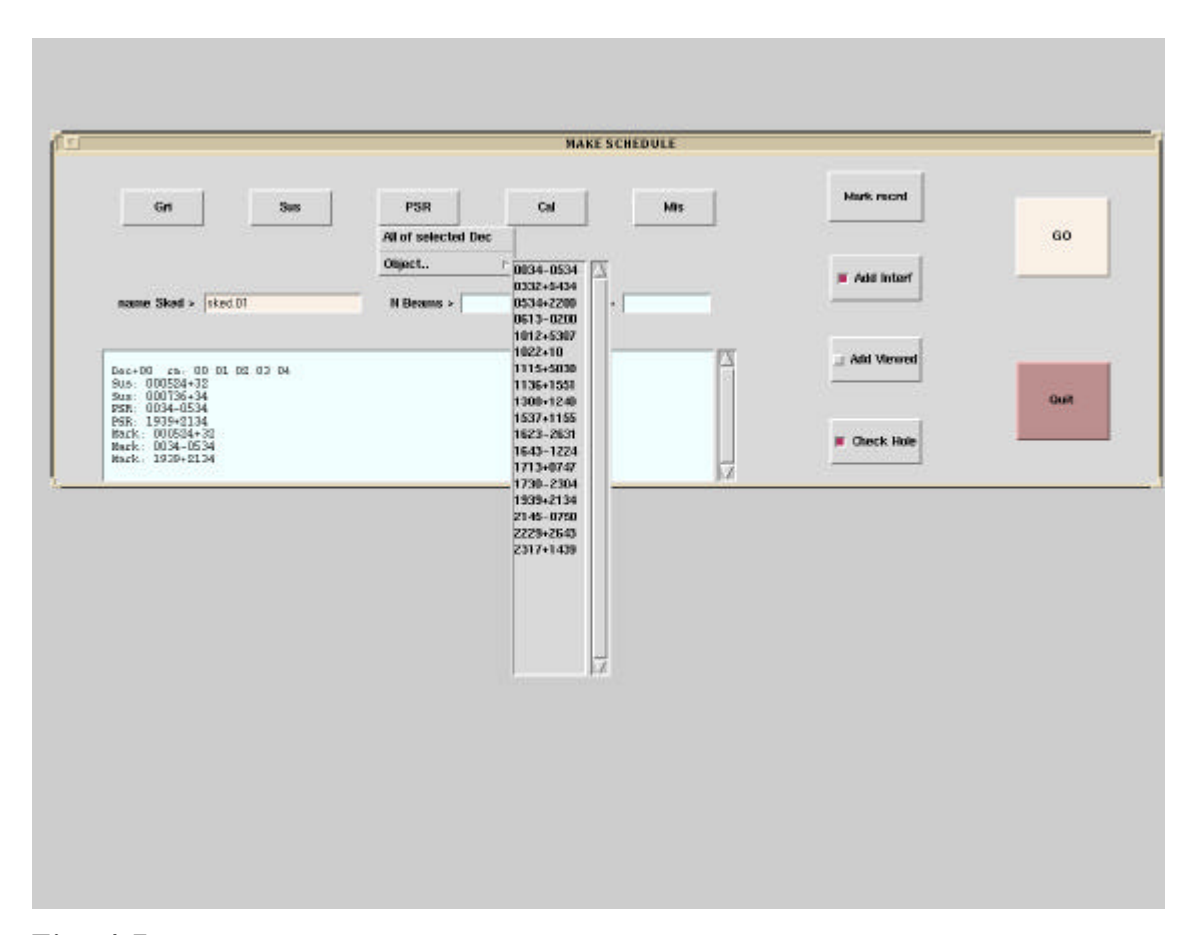

**Fig. 4.7:** maschera del programma Tcl/Tk *makeSked* con la quale è possibile creare le schedule di puntamento.

Il bottone *GO* serve a far partire la creazione della schedula dopo aver operato le scelte desiderate utilizzando i bottoni esemplificati di seguito.

I bottoni in alto, che hanno etichetta corrispondente ai *BeamType*, sono menu-box dai quali è possibile scegliere quali tratti di cielo e quali oggetti mettere schedula. Il bottone *Mark Record* permette di aggiungere un flag alla riga di schedula di un oggetto in maniera tale che questo possa essere osservato anche più volte. Essendo la lettura della scheda ciclica infatti, ogni riga letta (e puntata) viene targata e ignorata alla prossima lettura per evitare di riosservare gli stessi

beams. In genere invece un oggetto noto lo si vuole riosservare ogni volta che entra in campo. Nel menu-box del bottone *Mark Record* compariranno solo quegli oggetti che sono stati scelti dagli altri menu.

Normalmente in una schedula vengono inseriti dal programma, tra i beams scelti, solo quelli che non sono stati già osservati (cioè quelli che nella griglia dei puntamenti non hanno la stringa d'aggiornamento; si veda par 4.3.1). Se invece l'utente volesse riosservarli tutti, allora dovrà attivare il bottone *Add Viewed*.

Il bottone *Add Interf* consente di inserire in schedula anche tutti quei beams che, pur essendo stati osservati una o più volte, sono sempre risultati inquinati da interferenze (stringa INT nel record di griglia; si veda par 4.3.1). Quando si attiva questo bottone compare una finestra che chiede se si desidera fare un aggiornamento delle interferenze nella griglia. Per quelle osservazioni che sono state classificate manualmente come interferenze utilizzando *ViewSus* infatti, non viene commutata la stringa *CNT* nella stringa *INT* all'interno del file *sked* come invece viene fatto automaticamente dai programmi *CheckSpikes* e *FILTER*. Se quindi si sceglie '*SI*' tale aggiornamento sarà eseguito inserendo nella griglia anche tutte quelle interferenze classificate manualmente come tali.

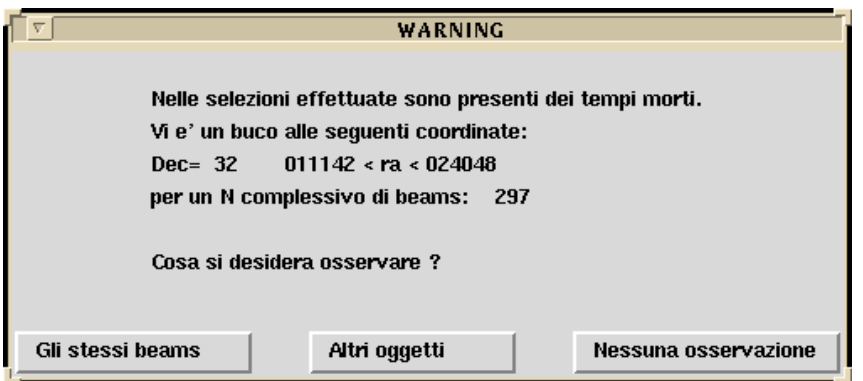

**Fig. 4.8:** Quando nella strip di declinazione selezionata sono presenti consecutivamente un numero rilevante di beams già osservati, è possibile riosservare gli stessi beams oppure inserire oggetti che si trovino alla giusta RA. Nel caso la scelta sia questa, viene automaticamente creata una lista di tali oggetti ed il controllo torna alla maschera principale da dove si potranno selezionare quelli desiderati.

Infine il tasto *Ceck Hole* consente di effettuare la ricerca e l'analisi, durante l'elaborazione della schedula, di eventuali tempi morti: come é già detto vengono inseriti solo quei beams che non sono mai stati osservati ma ciò potrebbe

comportare che tra l'osservazione di due beams successivi in schedula possano esserci distanze temporali molto grandi nel qual caso l'acquisizione resterebbe ferma (si ricordi che utilizziamo uno strumento di transito). Se queste distanze superano un limite fissato dall'utente (programma *findhole.f*), grazie all'opzione *Ceck Hole* è possibile individuarle. In questo caso l'esecuzione della schedula viene temporaneamente fermata e compare una finestra che segnala la presenza di un buco e richiede istruzioni all'utente (si veda Fig. 4.8). Se la scelta è '*Altri oggetti*' allora il focus tornerà alla finestra principale ma ora, nei menu-box, compariranno tutti e solamente gli oggetti che anno ascensione retta compresa tra gli estremi del buco di schedula che il programma ha trovato automaticamente nel catalogo e tra i *Target*. A questo punto l'utente può scegliere quelli che ritiene interessanti e proseguire nell'elaborazione della schedula premendo il bottone *GO*. Se così facendo si mette in schedula un oggetto per il quale ancora non era stata creata la struttura *Target*, questa verrà creata automaticamente.

 Il *box di testo* in basso contiene una traccia di tutte le operazioni effettuate dall'utente.

Inoltre é possibile fornire a *makeSked* una lista di oggetti preconfezionata da miscelare con la schedula in preparazione. Tale lista deve essere presente, col nome *InObj*, nella directory di lavoro di *makeSked* prima che questo venga lanciato e deve contenere elementi che abbiano il formato dei record di schedula. Ad esecuzione terminata il file contenente la lista di input avrà assunto il nome *InObj\_OK*.

Il programma FORTRAN *mergesked* viene lanciato da *makeSked* in ultima istanza e serve a miscelare i record di schedula degli oggetti con quelli di griglia nella giusta sequenza di ascensione retta. I record relativi agli oggetti hanno priorità più elevata e, in caso di conflitto, i record di griglia che si sovrappongono ad essi vengono eliminati dalla schedula. Inoltre, per assicurarsi che gli oggetti vengano puntati, saranno cancellati anche i record di griglia che li precedono (proporzionalmente alla differenza di declinazione tra l'oggetto da puntare e quello puntato in precedenza). Infatti, per spostarsi da una declinazione all'altra, il telescopio richiede un certo tempo. L'oggetto verrà puntato solo se durante questo tempo il telescopio non deve effettuare altre osservazioni.

87

## **4.4 Procedure di aggiornamento online del database**

Il lavoro presentato in questo paragrafo é stato oggetto del seguente rapporto interno: S. Pronti e N. D'Amico, "Subroutine di aggiornamento online del database nell'esperimento di pulsar survey della 'Croce del Nord' ", Rapp Int IRA 243/97.

Durante le osservazioni, nella fase finale del *Data Processing Online,* occorre suddividere i risultati dell'analisi nel database, nelle opportune directories (si veda paragrafo 4.2 o rapporto interno IRA 241/97). Occorre inoltre creare opportuni 'entrypoint' (files vuoti) necessari al software di visualizzazione e classificazione manuale dei sospetti.

Queste funzioni vengono svolte dalle *subroutine di aggiornamento online* che vanno tutte inserite alla fine di *PDM* nel seguente ordine: *getinfobeams*, *mvData* , *mvEntry*, *mvClipped*, *UpdateGrid* , *UpdateIndex*, *UpdateObsdir*.

Tutti i termini scritti in corsivo, file e variabili non definiti in questo rapporto, sono trattati per esteso nel rapporto interno IRA 241/97 (paragrafo 4.1 di questa tesi).

---------------------------------------------------------------------------------------------- - MODULO *getinfobeam* - Acquisisce i valori delle variabili caratteristiche ---------------------------------------------------------------------------------------------- - SOUBROUTINE GETINFOBEAMS (ScanName,BeamName,BeamType,Target, Object,ObjectName,ObjectFlux,GridRec) CHARACTER \*16 ScanName CHARACTER \*10 BeamName CHARACTER \*4 BeamType CHARACTER \*12 Target CHARACTER \*2 Object CHARACTER \*12 ObjectName INTEGER ObjectFlux INTEGER GridRec

Questa subroutine va chiamata per prima e serve a reperire informazioni utili a tutte le altre.

Parametri:

-

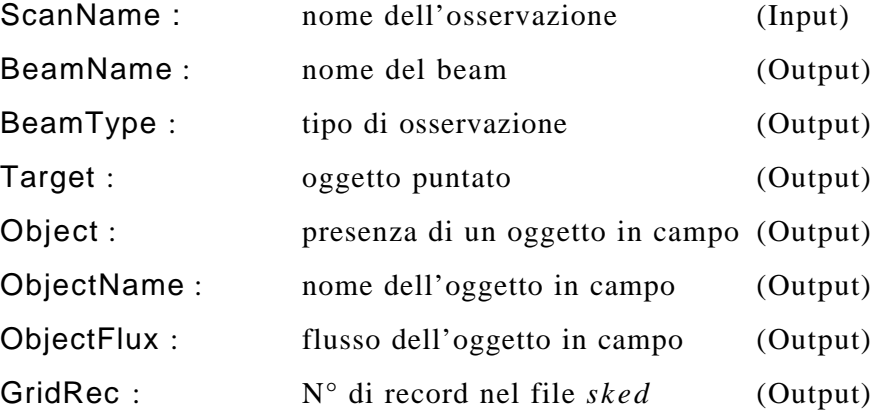

Per una descrizione dettagliata di queste variabili si faccia riferimento al rapporto interno IRA 241/94 (paragrafo 4.1 della tesi).

----------------------------------------------------------------------------------------------

- MODULO *UpdateGrid* - Aggiorna il database dei puntamenti ---------------------------------------------------------------------------------------------- -

----------------------------------------------------------------------------------------------

SOUBROUTINE UPDATEGRID (Target,GridRec,BeamName,ScanName)

CHARACTER \*16 ScanName CHARACTER \*10 BeamName CHARACTER \*12 Target INTEGER GridRec

Questa subroutine aggiorna il database dei puntamenti inserendo un flag del tipo (*ScanName* ):

#### SCAN\_CNT\_XXXXXXX

dove la parte finale è costituita dal numero progressivo che individua *ScanCounter*. Tale flag viene aggiunto nel file *sked* (paragrafo 4.1 e rapporto interno IRA 241/97). Ciò rende agevole la creazione della schedula dei puntamenti (paragrafo 4.3.3 e rapporto interno IRA 241/97).

Quando i programmi di analisi delle interferenze *CheckSpikes* o *FILTER* individuano un'interferenza (si veda capitolo 5 rapporto interno IRA 242/97), l'aggiornamento deve essere invece eseguito con un flag del tipo SCAN\_INT\_XXXXXXX consentendo così di rimettere in schedula i beams contaminati da interferenze significative con estrema facilità (si veda Rapp Int IRA 241/97).

Parametri:

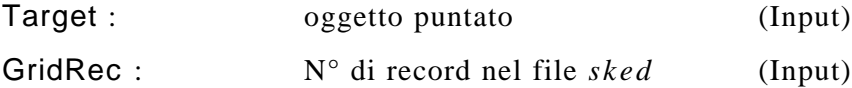

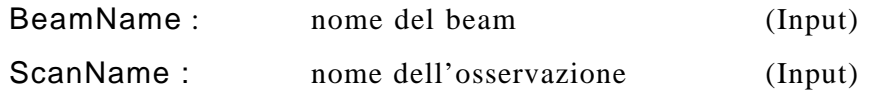

Occorre tenere presente che lo *ScanName* va modificato con INT al posto di CNT se i programmi di analisi di interferenze hanno dato uscita affermativa.

----------------------------------------------------------------------------------------------

----------------------------------------------------------------------------------------------

#### MODULO *UpdateIndex*

#### Aggiorna la struttura *Index* nel database delle utilities

----------------------------------------------------------------------------------------------

#### SOUBROUTINE UPDATEINDEX (ScanName,BeamName,BeamType,Target,RA,Dec,

ObjectName,ObjectFlux,GridR

ec)

-

-

-

CHARACTER \*16 ScanName CHARACTER \*10 BeamName CHARACTER \*4 BeamType CHARACTER \*12 Target CHARACTER \*2 Object CHARACTER \*12 ObjectName INTEGER ObjectFlux INTEGER GridRec INTEGER RA INTEGER Dec

Questa subroutine aggiorna la struttura *Index* nel database delle utilities (si veda paragrafo 4.2.1 e rapporto Interno IRA 241/97).

Parametri:

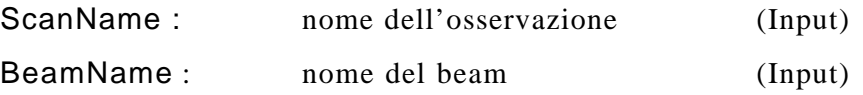

-

-

-

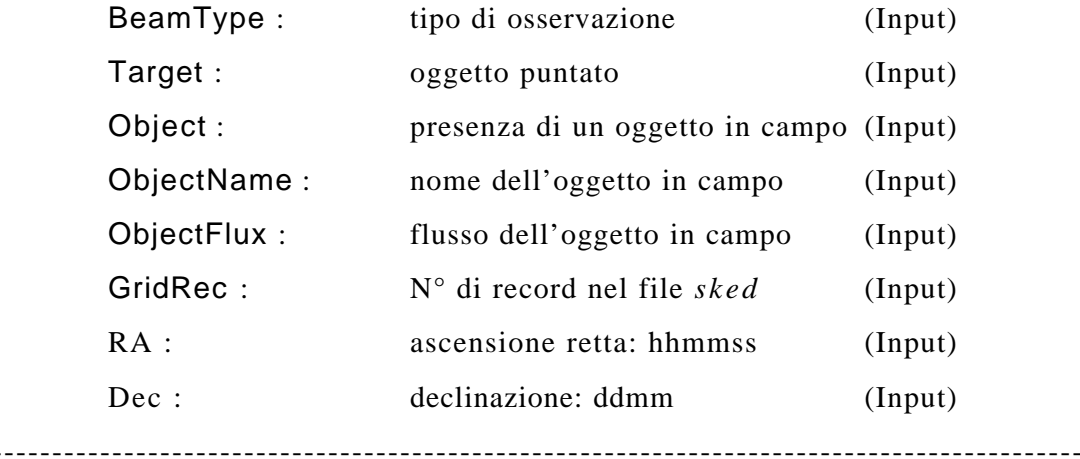

----------------------------------------------------------------------------------------------

#### MODULO *UpdateObs*

 Aggiorna la struttura deli oggetti di campo nel database delle utilities ----------------------------------------------------------------------------------------------

SOUBROUTINE UPDATEOBS (ScanName,ObjectName)

CHARACTER \*16 ScanName CHARACTER \*12 ObjectName

Questa subroutine aggiorna le directories *Obs\_Psr*, *Obs\_Sus*, *Obs\_Mis* appartenenti al database delle utilitis creando in essa entrypoint che hanno per nome il valore della variabile *ScanName* . Va chiamata solo nel caso in cui si abbia *BeamType*=*Gri*.

#### *4.4 PROCEDURE DI AGGIORNAMENTO ONLINE DEL DATABASE*

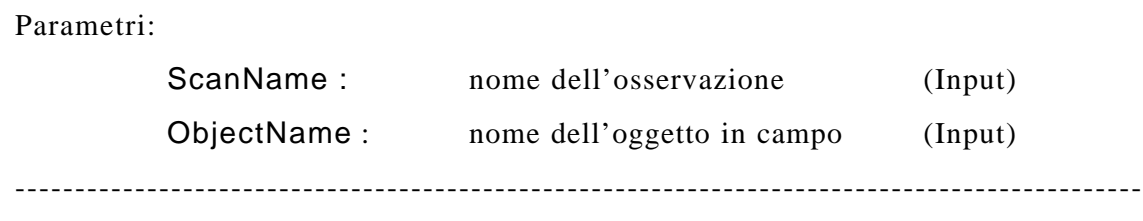

-

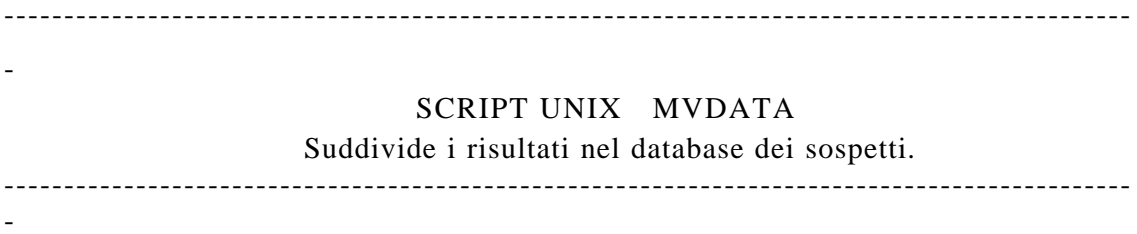

Durante il data processing i dati vengono conservati in directories di lavoro temporanee. Solo al termine della elaborazione vengono archiviati nel database dei sospetti dallo script *mvData* .

Parametri:

-

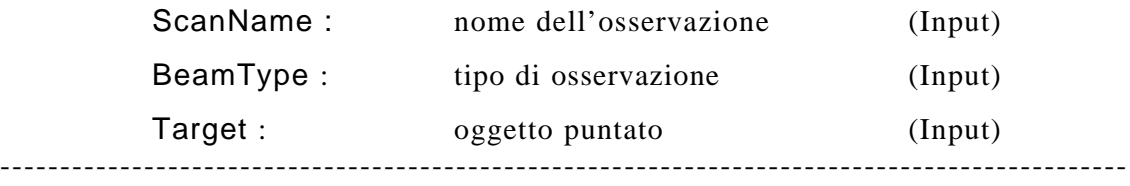

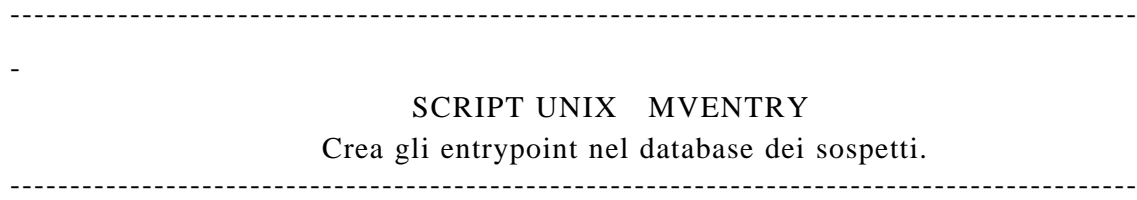

Questo script crea, per ogni osservazione, i seguenti entrypoint nelle directories del terzo livello del database dei sospetti:

> …/Beams/SCAN\_CNT\_XXXXXX …/Unclass/SCAN\_CNT\_XXXXXX …/Uviewed/SCAN\_CNT\_XXXXXX

-

In funzione del periodo in uno dei seguenti entrypoint:

…/sub-ms/SCAN\_CNT\_XXXXXX …/ms/SCAN\_CNT\_XXXXXX …/Others/SCAN\_CNT\_XXXXXX

In funzione del rapporto S/N uno dei seguenti entrypoint:

…/SN-7/SCAN\_CNT\_XXXXXX …/SN7-10/SCAN\_CNT\_XXXXXX …/SN10-15/SCAN\_CNT\_XXXXXX …/SN15-/SCAN\_CNT\_XXXXXX

Inoltre *mvEntry* aggiorna anche i files di statistica contenuti nelle directory *Stat* del terzo livello.

#### Parametri:

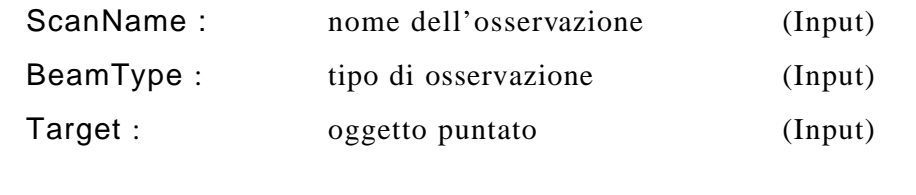

----------------------------------------------------------------------------------------------

-

## ---------------------------------------------------------------------------------------------- - SCRIPT UNIX MVCLIPPED Crea gli entrypoint nelle directories *clipped*. ----------------------------------------------------------------------------------------------

Questo script serve ad aggiornare le directories del terzo livello del database dei sospetti chiamate *clipped* ed i file di statistica contenuti nella directory *beams\_spuri* appartenente al database delle utilitis. Questa va chiamata solo se si riscontra la presenza, nella directory di lavoro di *PDM*, di un file del tipo \*.nbeamsWithAll. L'aggiornamento delle directories *clipped* avviene con la creazione di un file avente per nome il valore della variabile *ScanName* . Per conoscere la struttura di tale file e le modalità con cui vengono individuate le interferenze si faccia riferimento al rapporto interno IRA 242/97 (capitolo 5 della tesi).

Parametri:

-

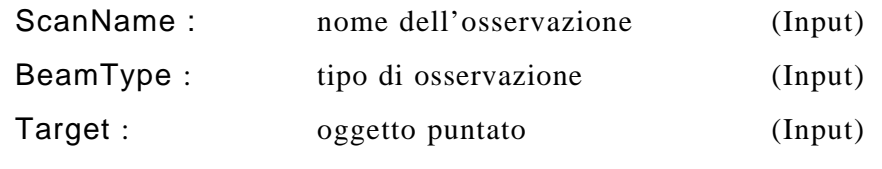

----------------------------------------------------------------------------------------------

# **5 Classificazione automatica delle interferenze**

Il lavoro presentato in questo capitolo é stato oggetto del seguente rapporto interno: S. Pronti e N. D'Amico, "Classificazione automatica delle interferenze nell'esperimento di pulsar survey della 'Croce del Nord' ", Rapp Int IRA 242/97.

 Nel corso di una pulsar survey interferenze di vario tipo si presentano con insistenza pressoché quotidiana, e spesso rischiano di compromettere l'osservazione di interi beams. Inoltre, essendo quasi sempre ad elevata intensità, succede che esse si collocano nella categoria ad alto rapporto segnale-rumore e dunque sono i primi segnali ad essere individuati dal software come possibili pulsar suspects. Occorre ricordare che il software di analisi online fornisce una lista di 128 'periodi candidati a sospetto' (per la definizione di questa espressione si veda paragrafo 4.1 o rapporto interno IRA 241/97) in ordine di ampiezza spettrale decrescente, ma solo per i primi sei della lista vengono poi analizzati gli impulsi (*PDM*) e creati i files necessari per i plots da visualizzare e solo questi dunque potranno essere eventualmente schedati come 'sospetti di pulsar'. La presenza di interferenze fra i primi sei sospetti della lista, non solo disturba la fase di visualizzazione e classificazione manuale causando un dispendio di tempo, ma rischia anche di far uscire dalla lista dei primi sei gli eventuali segnali genuini.

Si è cercato di ridurre la presenza di interferenze con due metodi, descritti di seguito, che utilizzano strategie complementari per l'individuazione delle interferenze: il primo, implementato con una subroutine denominata *FILTER,* individua quelle permanenti nel tempo, il secondo, implementato con la subroutine

*CheckSpikes,* quelle che si manifestano in modo 'burst' (appaiono e scompaiono repentinamente). Inoltre, come verrà spiegato in seguito, mentre la subroutine *FILTER* agisce prima che i dati vengano elaborati da *PDM* ed archiviati e cerca di riportare ai primi posti della lista i segnali genuini, la subroutine *CheckSpikes* si limita a spostare i dati relativi alle interferenze (già elaborati da *PDM*) in un apposito settore del database alleggerendo il lavoro di classificazione manuale.

## **5.1 Interferenze persistenti nel tempo**

Le interferenze che creano più disagi sono naturalmente quelle di intensità elevata. Infatti la frequenza fondamentale del segnale spurio e le sue armoniche avranno, nello spettro di potenza, ampiezze altrettanto elevate. Ciò che accade quindi è che tali periodi si posizionano ai primi posti della lista fornita dal software di analisi online facendo scivolare verso il basso quelli desiderati e sottraendoli in maniera definitiva dall'analisi finale. Con la subroutine chiamata *FILTER* l'autore si è proposto di individuare tali periodi, eliminarli dalla lista e ripristinare, del tutto o in parte, la lista che si sarebbe ottenuta senza la presenza dell'interferenza.

L'individuazione di tali periodi si basa sul fatto che l'interferenza, come avviene nella maggior parte dei casi, duri più a lungo del tempo che intercorre tra l'osservazione di beams successivi. La subroutine riesce quindi ad eliminare solo quei periodi che si ripresentano in almeno in due beams consecutivi. È chiaro che un segnale riscontrato in due puntamenti di versi non può provenire da un oggetto astronomico puntiforme come una pulsar, tanto più che , in questa survey, due beams osservati consecutivamente nel tempo non sono mai adiacenti in cielo. Questo è inevitabile quando, con uno strumento di transito, si desidera inseguire il beam.

La subroutine *FILTER* dunque agisce prima ancora che i dati vengano elaborati da *PDM* ed inseriti nel database. Essa non fa altro che ridurre la lista di periodi che l'analisi online fornisce a *PDM* per l'elaborazione togliendo i periodi spuri.

*FILTER* va inserita in *SELECT* al punto in cui è già stata prodotta la lista dei periodi aventi maggiori ampiezze spettrali e vuole come parametri di chiamata il

*nome dell'osservazione* (*SCAN\_CNT\_XXXXXXX*) ed un intero inizializzato a zero. In uscita fornisce un vettore di 128 valori interi. Se per es. l'elemento 34 del vettore vale 1 significa che il periodo che si trova al 34° posto della lista è spurio e va eliminato. Viceversa se vale 0. La lista dei 128 periodi iniziale viene letta dal file *SCAN\_CNT\_XXXXXXXpr20x0000*. Le informazioni sul puntamento vengono acquisite dal file *SCAN\_CNT\_XXXXXXX.hdr.*

Oltre i parametri di chiamata *FILTER* richiede in ingresso altri parametri che consentono di variare il 'potere filtrante' del software. Questi sono definibili editando il file FILTER\_PARAM (Fig. 5.1) e sono descritti di seguito:

- *maxnbeams:* numero massimo di beams, precedenti a quello in analisi, da considerare nella comparazione tra i periodi.
- • *maxnsus:* numero massimo di periodi sospetti all'interno di ciascun beam da considerare nella comparazione. Come si é già detto l'acquisizione dati produce una lista di 128 sospetti ordinati per ampiezza spettrale. Vengono quindi confrontati i primi *maxnsus* sospetti della lista del beam in analisi con i primi *maxnsus* sospetti dei beams precedenti. Se però accade

*maxnsus*/3 periodi sono risultati spuri (cioè se sono già comparsi in precedenza) allora automaticamente la subroutine raddoppia il valore di *maxnsus* e ricomincia l'analisi e così via fino a quando *maxnsus* ha raggiunto il valore massimo 128. Questo procedimento fa si che il tempo di elaborazione resti contenuto nel caso in cui non vi siano forti interferenze e che, nel caso contrario, vengano eliminati più periodi spuri possibili.

• *maxwait:* la subroutine crea una lista dinamica che contiene i periodi spuri. Tutti quelli in essa contenuti verranno filtrati nell'osservazione successiva. Quando ne viene individuato uno nuovo viene inserito nella lista dove rimarrà fino a quando la sua variabile *wait* non raggiungerà il valore *maxwait*. Tale variabile viene incrementata di uno ad ogni nuovo beam, ma viene azzerata ogni volta che il periodo associato si ripresenta. In questa maniera il periodo spurio sarà filtrato per tutta la durata

• *minnrip:* numero minimo di volte che un periodo deve ripetersi in beams diversi per essere considerato spurio.

| 2              | maxnbeams |
|----------------|-----------|
| 10             | maxnsus   |
| $\overline{2}$ | minnrip   |
| 3              | maxwait   |
| 2              | maxncoinc |
| 0.00100        | dpr       |
| 25             | dma       |

**Fig. 5.1:** parametri utilizzati da *FILTER*; i numeri si riferiscono ai valori attualmente utilizzati in survey.

- *maxncoinc:* numero minimo di periodi all'interno del beam in analisi che devono essersi già presentati in precedenza per essere considerati spuri. Un interferenza infatti presenta quasi sempre più di un periodo ripetuto in due beams successivi al contrario di una ripetizione casuale.
- *dpr:* distanza percentuale massima tra due periodi affinché questi siano considerati uguali (Δ*P/P*).
- *dma:* differenza massima in *DM* che due periodi non devono superare affinché siano considerati uguali. Infatti l'uguaglianza tra due periodi trovati a *DM* nettamente diverse è da considerarsi casuale in quanto un'interferenza tende a mantenersi entro un certo, seppur largo, range di *DM* (generalmente intorno a DM=0).

Dei beams che si sono rivelati contaminati e dei loro periodi spuri, viene tenuta memoria nelle directories di nome *deleted* (si veda paragrafo 4.2 o rapporto interno IRA 241/97) appositamente create nel database. I files che andranno in *deleted* sono creati da *FILTER* e avranno nomi del tipo *SCAN\_CNT\_XXXXXXX.Deleted.* Questi saranno poi mossi nel *Database dei* *Sospetti* (capitolo 4 rapporto interno IRA 241/97) dalla subroutine *mvEntry* (paragrafo 0 o rapporto interno IRA 243/97) chiamata da *PDM* al termine delle elaborazioni.

Sono state poi create altre directories di nome *clipped* nel database le quali invece contengono informazioni relative alla prima apparizione di un periodo spurio. È chiara infatti l'impossibilità di filtrare un periodo prima ancora di sapere se questo si ripeterà. La subroutine agisce però retroattivamente e mette nella directory *clipped* i periodi presenti nell'osservazione originaria che poi sono risultati spuri. Ciò consente di inserire un 'warning' in fase di visualizzazione. Per informazioni più dettagliate si faccia riferimento al paragrafo 4.2 o al rapporto interno IRA 241/97.

## **5.2 Interferenze di tipo 'burst'**

Come già è stato detto questo secondo metoto ha un approccio del tutto opposto al precedente e si propone di individuare quelle interferenze che si presentano in maniera repentina (*spike*). Queste, non solo non si presentano in beams consecutivi, ma durano meno del tempo di integrazione su di un singolo beam. Al contrario il segnale emesso da una pulsar si presenta periodicamente durante tutta l'osservazione (il tempo di integrazione è inferiore ai tempi di eventuali scintillazioni della pulsar).

Come si può osservare dalla Fig. 5.2, la *matrice time/phs* (riquadro al centro nella parte sinistra delle due finestre) graficata da *PDM* nei due casi è sostanzialmente diversa. Nella *matrice time/phs* della finestra superiore (pulsar J0534+2200) il segnale è presente in tutte le sottointegrazioni, cosa che non avviene nel grafico sottostante. Quelli mostrati in figura sono due casi estremi che sarebbe molto facile distinguere via software ma in genere non é così.

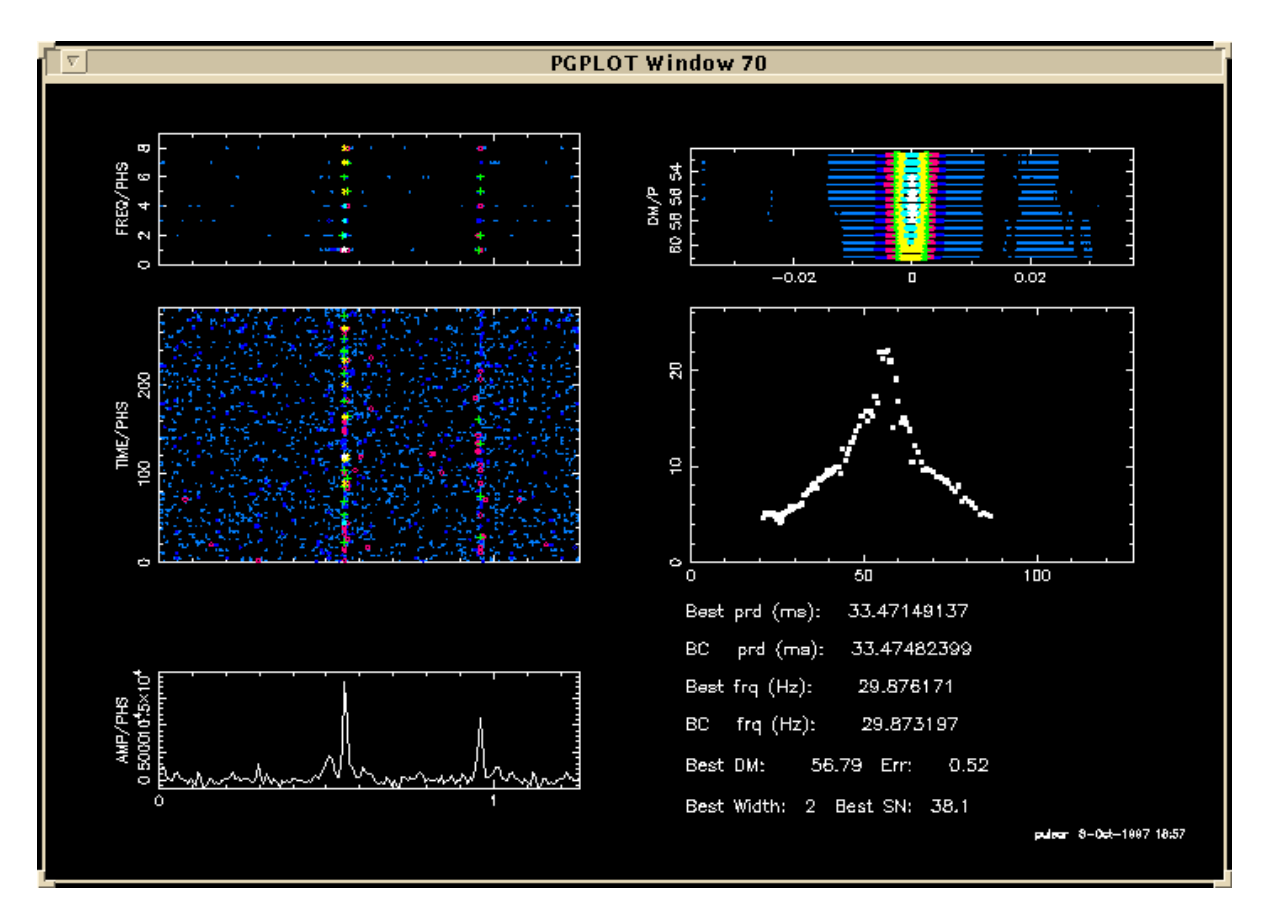

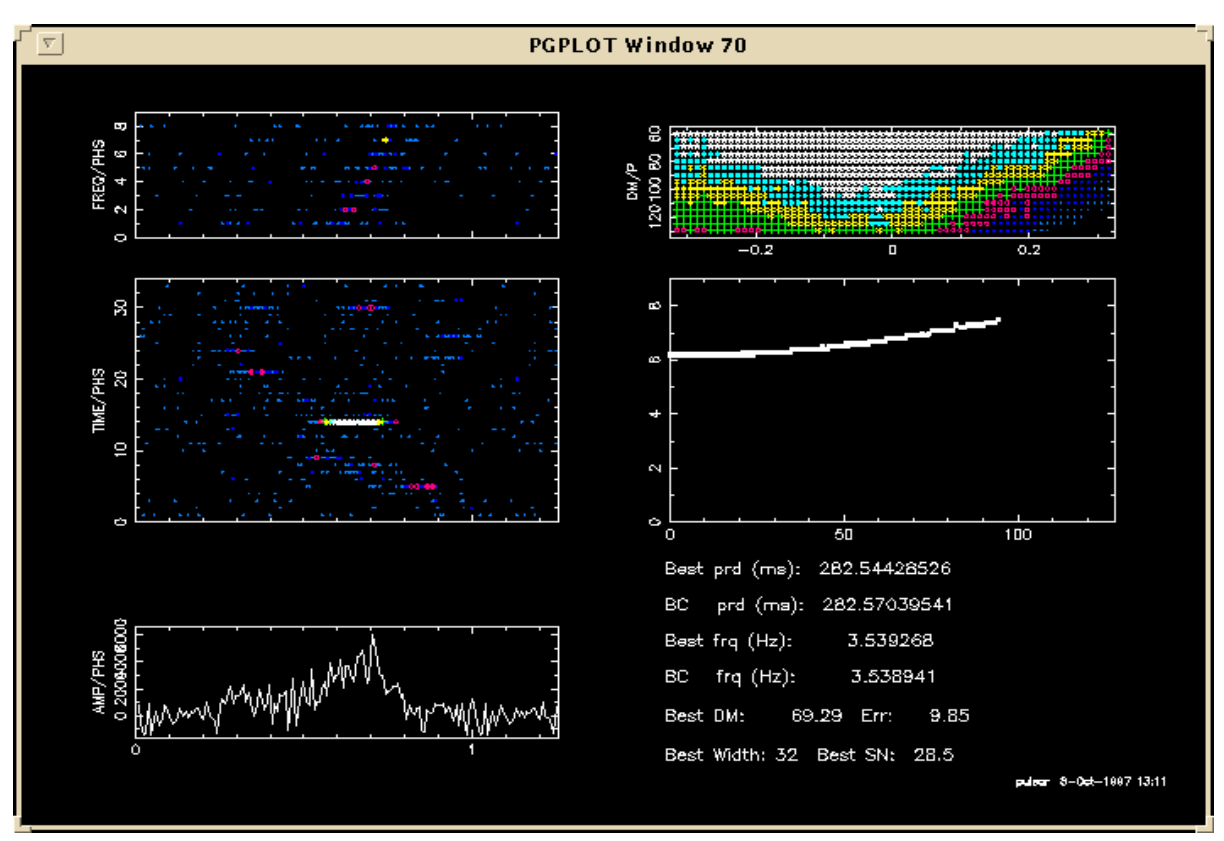

Fig. 5.2 : nelle due finestre sono rappresentati i plots della pulsar J0534+2200 (sopra) e di una interferenza (sotto).

Per l'analisi della matrice si intendeva utilizzare un metodo molto rapido (visto che la riduzione è online), purché desse risultati accettabili. Sono stati provati diversi metodi ma alla fine ha dato risultati migliori il più semplice di questi ed è stato scelto: la subroutine non fa altro che calcolare il numero *nspike* di sottointegrazioni in cui è contenuto il 70% della potenza presente nell'impulso integrato (percentuale fissata in seguito all'analisi di un campione di interferenze come spiegato al paragrafo 6.1.2).

Si è visto che, utilizzando 32 sottointegrazioni, questo numero è raramente inferiore a 20 nel caso di una pulsar. Si è quindi stabilito che, se un periodo ha dato un *nspike* ≤ 5, va interpretato come interferenza. Anche questo valore (*nspike* = 5) é stato scelto dopo aver analizzato il campione di dati disponibile al momento: con questo numero tutti i periodi individuati dal software finora presentano effettivamente caratteristiche tali da poter essere considerati interferenze (si veda paragrafo 6.1.2). Se poi in un beam si presentano almeno due di questi periodi, allora i dati di questa osservazione vengono spostati in un apposito settore del database (si veda paragrafo 4.2 o rapporto interno IRA 241/97), al di fuori della visualizzazione di routine agevolando così notevolmente il lavoro dell'utente (le interferenze si presentano infatti ad alto rapporto segnalerumore e sarebbero le prime ad essere visualizzate). Inoltre questo beam sarà targato con la stringa INT nel file di griglia *sked* in maniera tale che poi venga riosservato (paragrafo 4.3.1 rapporto interno IRA 241/97). I parametri utilizzati nell'analisi sono stati scelti facendo delle prove su un campione ristretto di dati e subiranno probabilmente delle modifiche man mano che la survey procederà e la statistica aumenterà. Va inoltre detto che l'analisi viene effettuata solo sui periodi che hanno dato  $S/N \ge 7$ , al di sotto infatti perde di significato.

Infine il numero *nspike* di ogni osservazione verrà registrato nel database assieme agli altri dati e comparirà in un apposito label della maschera di visualizzazione (paragrafo 4.2.4 o rapporto interno IRA 241/97).

105

## **6 Risultati ottenuti**

Sebbene i risultati dell'intero programma di pulsar survey non saranno disponibili prima di due anni, a tre mesi dall'inizio delle osservazioni, dopo 15860 beams osservati, sono già stati ottenuti risultati significativi in quegli aspetti dell'esperimento di cui ci si é occupati in questa tesi.

## **6.1 Individuazione delle interferenze**

### **6.1.1 Interferenze persistenti nel tempo**

Come si é visto nel paragrafo 5.1, il metodo utilizzato per individuare le interferenze persistenti nel tempo, fa uso di 7 parametri. La loro scelta va effettuata con attenzione: si rischia infatti di ottenere risultati opposti a quelli desiderati come per esempio considerare spuri anche periodi che in realtà non lo sono. Un set di parametri, prima di essere utilizzato, in survey va provato su un campione significativo di frequenze distribuito in modo uniforme. Sono già stati effettuati tests su numerosi set e sono stati considerati quelli che hanno dato una percentuale di beams con periodi spuri attorno al 0,2%. Questo significa che in tutta la survey il valore atteso di false interferenze é di circa 300. Considerato il fatto che i beams in cui il software ha trovato interferenze saranno riosservati, questa percentuale é del tutto accettabile. Va poi utilizzato il set che da migliori risultati in casi reali, ma ciò dipende molto anche dal tipo di interferenze cui si è soggetti in una data epoca.

| maxnbeams      | maxnsus | minnrip        | maxwait | maxncoinc      | dpr     | dma        | Results |
|----------------|---------|----------------|---------|----------------|---------|------------|---------|
| (unità)        | (unità) | (unità)        | (unità) | (unità)        | (unità) | $(cm-3pc)$ | ( %)    |
| $\overline{2}$ | 7       | $\overline{2}$ | 3       | 3              | 0.02    | 25         | 4.2     |
| $\overline{2}$ | 10      | 2              | 3       | 3              | 0.01    | 25         | 2.9     |
| $\overline{2}$ | 15      | $\overline{2}$ | 3       | 3              | 0.008   | 25         | 3.1     |
| $\overline{2}$ | 20      | $\overline{2}$ | 3       | 3              | 0.006   | 25         | 2.7     |
| $\overline{2}$ | 7       | $\overline{2}$ | 3       | 2              | 0.002   | 25         | 4.3     |
| $\overline{2}$ | 10      | $\overline{2}$ | 3       | $\overline{2}$ | 0.001   | 25         | 4.7     |
| 2              | 15      | $\overline{2}$ | 3       | $\overline{2}$ | 0.0007  | 25         | 2.3     |
| 2              | 20      | $\overline{2}$ | 3       | $\overline{2}$ | 0.0004  | 25         | 1.2     |

**Tabella 6.1:** *FILTER* parameter

Esempi di set di parametri testati per la messa a punto del metodo di individuazione delle interferenze permanenti nel tempo. Il set attualmente utilizzato in survey é quello situato nella sesta riga.

In Tabella 6.1 sono riportati alcuni dei set di parametri testati in fase di calibrazione. Tutti questi, applicati al caso random (simulato), trovavano false interferenze approssimativamente nello 0,2% dei beams. Come si può vedere nell'ultima colonna della tabella invece, applicati a dati reali le percentuali che hanno fornito sono diverse. Questo però dipende fortemente dal tipo di interferenze cui si é soggetti in una determinata epoca. Se per esempio prevalgono interferenze molto stabili in frequenza si può diminuire il valore del parametro *dpr* a favore degli altri. Aumentando il parametro *maxnsus* aumenta rapidamente la percentuale di interferenze segnalate nel caso random (perché il numero di periodi confrontati va come *maxnsus*<sup>2</sup>). Questo rende necessario abbassare drasticamente *dpr*, il che coincide con una forte perdita di efficienza nel caso reale (interferenze instabili). Per ridurre l'impatto di questo problema (come accennato al paragrafo 5.1) si é fatto sì che il software aumenti automaticamente *maxnsus* solo nel caso in cui un dato beam ha più di *maxnsus*/4 periodi riapparsi in precedenza (probabile interferenza). Il set di parametri attualmente utilizzato in survey è quello situato nella sesta riga della tabella che ha segnalato, al momento della calibrazione, il 4,7% di interferenze. Questa percentuale é aumentata nel corso della survey,
perché evidentemente si sono presentate più interferenze di quelle presenti nel campione di dati reali utilizzato per le calibrazioni (o interferenze con caratteristiche diverse). Sarà opportuno, man mano che si accumulano i dati, effettuare nuovi tests per migliorare la messa a punto dei parametri.

Dopo 15860 beams osservati, *FILTER* ha trovato interferenze in 1350 beams. La qualità dei risultati é testimoniata dalle seguenti considerazioni. Come già detto, verificata su un set di beams simulati, essa ha segnalato un falso allarme di interferenza nello 0,2% dei beams. Nel caso reale questa percentuale é salita al 8,5. Inoltre é interessante notare che, mentre nel test con dati simulati, per ogni beam segnalato come interferenza *FILTER* ha trovato mediamente 2 periodi spuri (numero minimo per cui il beam é considerato contaminato), nel caso reale ha trovato una media di 58 (su 128) periodi spuri per ogni beams con interferenza. Questo prova inequivocabilmente che i periodi scartati erano effettivamente generati da interferenze.

### **6.1.2 Interferenze di tipo 'burst'**

Come é stato spiegato nel paragrafo 5.2, il metodo utilizzato per individuare questo tipo di interferenze, identifica come tali quei segnali per cui il 70% del segnale periodico é contenuto in cinque o meno di cinque subintegration. La scelta di questi due valori é stata fatta in base alle considerazioni che seguono.

Si é analizzata la matrice time-phs di circa 500 interferenze, classificate manualmente come tali, e quella di circa 100 osservazioni di alcune pulsar, e si é messo in evidenza come nei due casi sia differente la percentuale di segnale contenuto nelle varie subintegration. L'analisi di persistenza del segnale si effettua solo su una striscia di matrice time-phs, quella che ha dato origine all'innalzamento del profilo integrato (si veda per esempio la Fig. 5.2). (Per questo motivo, e per il fatto che l'intera matrice é normalizzata a media nulla, può accadere che il segnale presente nel tratto di subintegration appartenente alla striscia analizzata sia negativo).

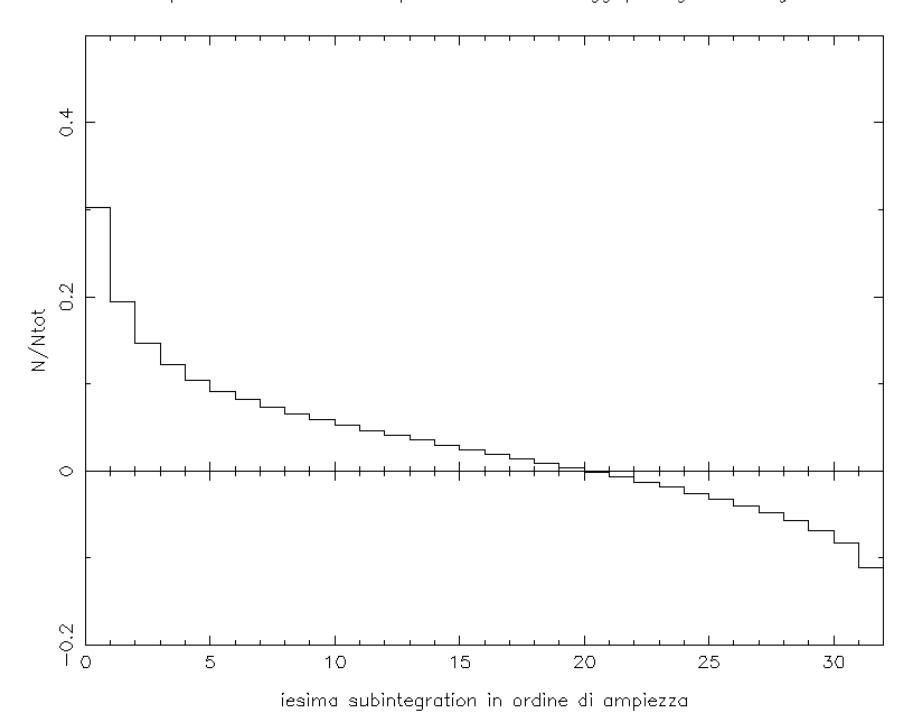

Campione di INTERFERENZE: percentuale di conteggi per ogni subintegration

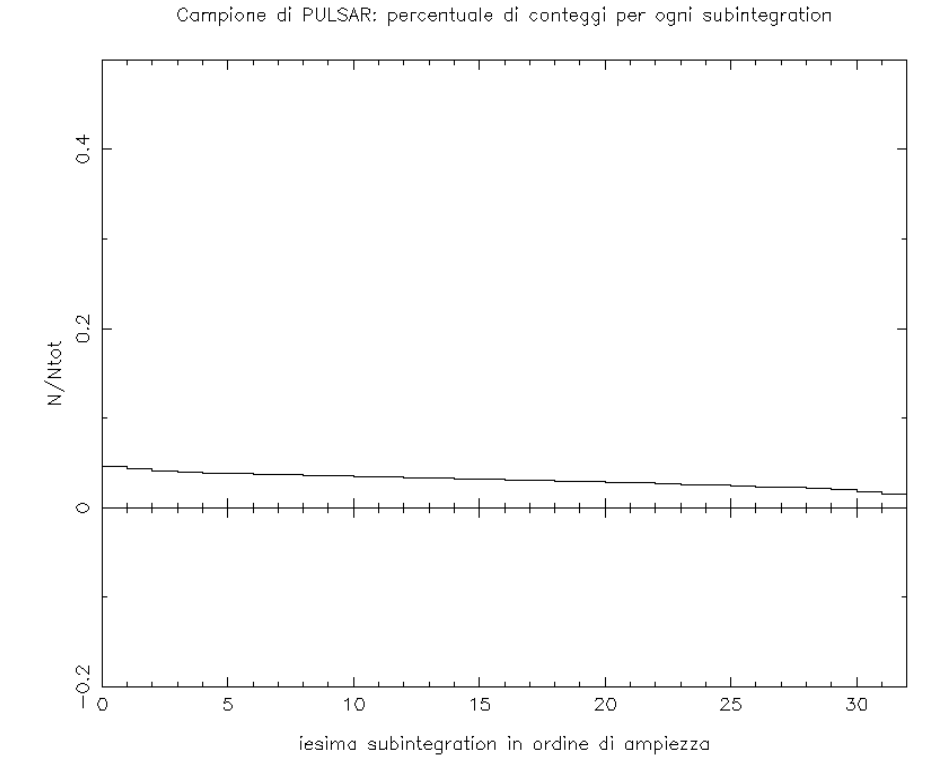

**Fig. 6.1:** percentuale di conteggi presenti in ciascuna subintegration ordinate in ampiezza. Sopra con un campione di interferenze sotto con un campione di plusar.

Esprimiamo l'intensità di tale segnale in termini di 'numero di conteggi' N. Sia  $N_{tot}$  l'intensità del segnale presente su tutta la striscia ( $N_{tot}$  sarà sempre un

numero positivo). Se si ordinano in modo decrescente le ampiezze presenti sui tratti delle singole subintegration, si ottengono i grafici mostrati in Fig. 6.1. Quello in alto é relativo alle interferenze, il secondo alle pulsar, e mostrano in ascissa l'iesima subintegration (in ordine decrescente di N<sub>i</sub>) e in ordinata N<sub>i</sub>/N<sub>tot</sub>.

Come si può notare, nel caso delle interferenze la maggior parte del segnale é contenuto in poche subintegration, mentre nel caso delle pulsar é pressoché distribuito in modo uniforme (la lieve pendenza é dovuta alla forma del beam pattern: il segnale della pulsar appare più debole quando questa é in prossimità dei bordi del beam).

Una volta notata la netta differenza tra i due grafici ci si é posti la seguente domanda: qual é il numero minimo  $n_{sub}$  di sottointegrazioni necessarie per contenere una percentuale α di potenza? I grafici di in Fig. 6.2, Fig. 6.3 e Fig. 6.4 rispondono a questa domanda. Fissata la percentuale α nei tre casi uguale rispettivamente a 60%, 70% e 80%, essi mostrano la distribuzione del numero  $n_{sub}$  ottenuta col campione di dati a disposizione. La linea continua é relativa al campione di interferenze, la linea tratteggiata a quello di pulsar.

Si possono fare diverse considerazioni interessanti. In primo luogo si può notare come le code delle due distribuzioni si intersechino (con qualunque percentuale). Ciò é dovuto al fatto che molte interferenze non sono di tipo burst ma sono persistenti nel tempo. Queste hanno matrici time-phs del tutto simili a quelle delle pulsar. L'intersezione delle code impedisce di assumere un limite  $n_{ub}$ tale da distinguere con certezza una interferenza da una pulsar. D'altra parte il compito di individuare interferenze persistenti nel tempo (e quindi situate nella coda della distribuzione) é affidato a *FILTER*. Da qui dunque si comprende bene la complementarità dei due metodi. Un'altra cosa interessante é la seguente. Si supponga di aver fissato per esempio  $n_{ub}=5$  (e cioè di far si che *CheckSpike* individui come interferenze quelle che hanno una percentuale  $\alpha$  di potenza contenuta in 5 sottointegrazioni). Paragonando, nei tre casi  $\alpha$ =60,  $\alpha$ =70,  $\alpha$ =80, l'area sottesa fino a  $n_{\text{sub}}=5$  dalla distribuzione relativa alle interferenze, si vede che questa aumenta al diminuire della percentuale. Questo significa che, assumendo una percentuale bassa, si scarterebbero più interferenze. Nello stesso tempo però le due distribuzioni si sovrappongono in maniera sempre più significativa aumentando il rischio di scartare segnali genuini.

111

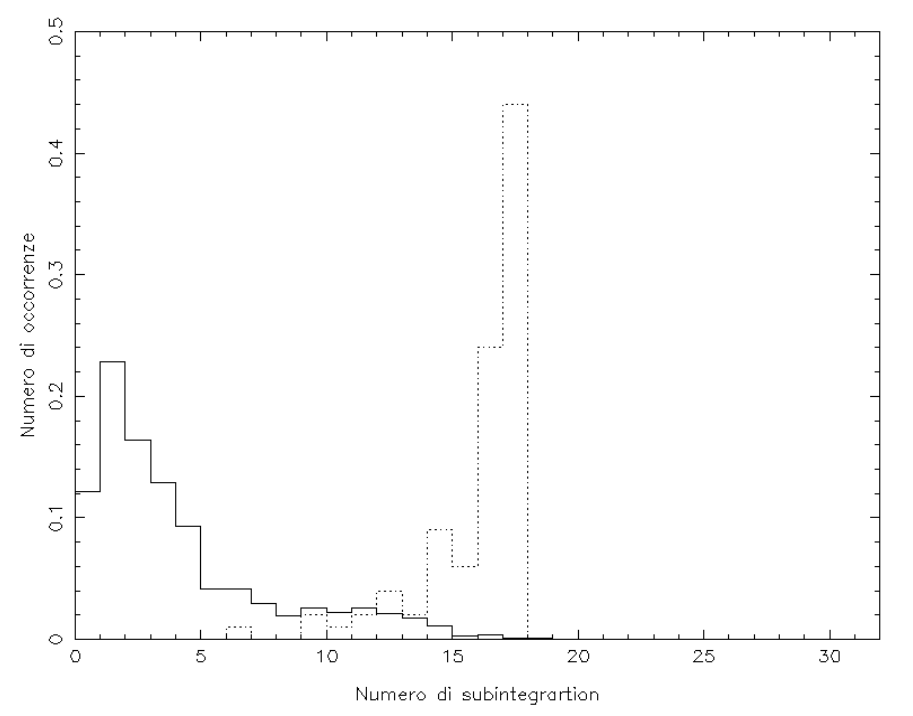

Distribuzione del numero di sottointegrazioni necessarie per contenere il 60% del segnale

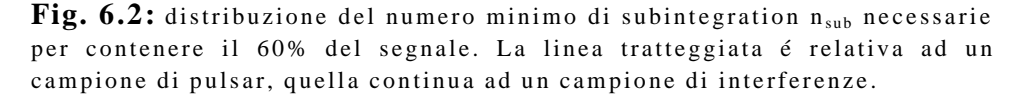

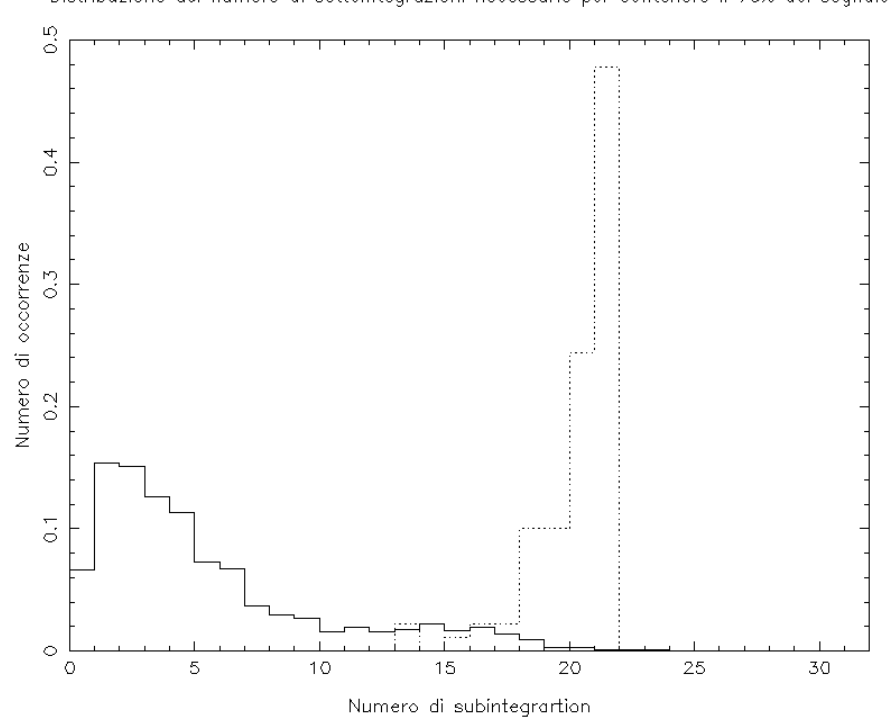

Distribuzione del numero di sottointegrazioni necessarie per contenere il 70% del segnale

**Fig. 6.3:** distribuzione del numero minimo di subintegration nsub necessarie per contenere il 70% del segnale. La linea tratteggiata é relativa ad un campione di pulsar, quella continua ad un campione di interferenze.

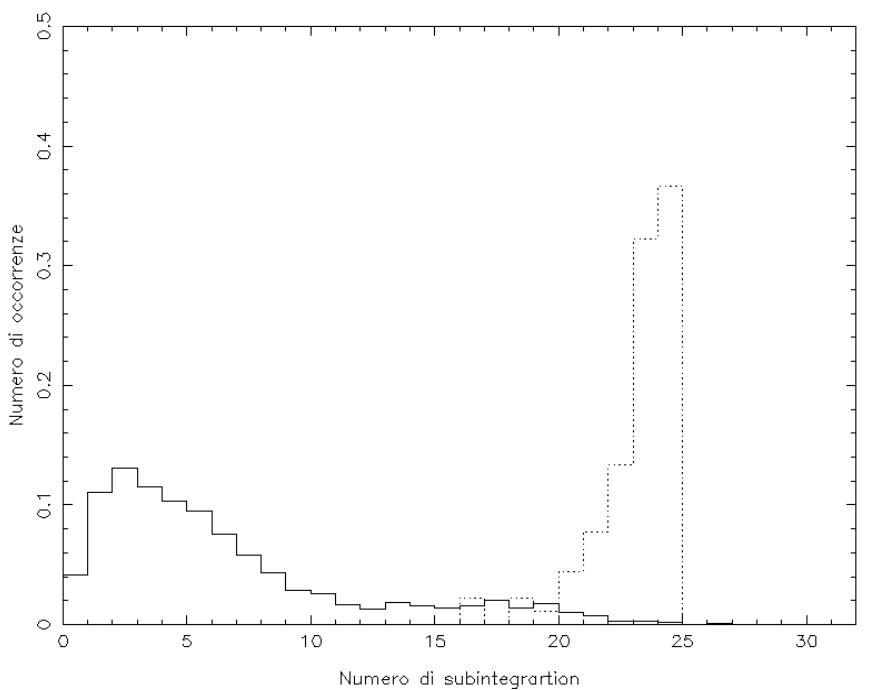

Distribuzione del numero di sottointegrazioni necessarie per contenere l' 80% del segnale

**Fig. 6.4:** distribuzione del numero minimo di subintegration nsub necessarie per contenere l'80% del segnale. La linea tratteggiata é relativa ad un campione di pulsar, quella continua ad un campione di interferenze.

Da queste considerazioni, analizzando diversi grafici come quelli qui mostrati, per diversi valori di α, si é giunti ad una prima scelta  $\alpha = 70$  e n<sub>sub</sub>=5.

Al momento attuale *CheckSpikes* ha classificato come interferenze 266 beams. Un paragone tra il numero totale di beams osservati e quello di beams scartati non è però significativo perché, come già è stato detto, l'utilità dell'analisi delle interferenze via software si rivela quando si considerano segnali ad alto rapporto segnale-rumore, quelli cioè che vengono sottoposti all'analisi diretta dell'uomo. Inoltre la subroutine *CheckSpikes,* analizza solamente i periodi che hanno dato S/N al di sopra di una certa soglia. Per questi motivi é più significativo confrontare il numero di beams considerati interferenze con i beams che hanno dato un alto S/N.

La sola subroutine *CheckSpikes* ha tolto dalla visualizzazione normale il 63% dei segnali aventi S/N>15 dunque ha più che dimezzato il lavoro umano necessario per analizzare questa categoria di segnale. Dei segnali aventi S/N>10,

limite al di sotto del quale difficilmente ci aspettiamo di trovare pulsar e al di sotto del quale non andremo ad effettuare analisi umana sistematica, ne ha invece eliminati circa il 32%.

## **6.2 Classificazione e controllo del flusso dei dati**

La messa a punto del sistema di archiviazione online ha apportato notevoli vantaggi permettendo un controllo dei dati in tempo reale. Grazie all'efficiente software di visualizzazione ed alla razionale struttura del database, é stato possibile estrarre e classificare quotidianamente i risultati prodotti da un flusso di circa 8GB di dati al giorno. Grazie inoltre alle utilities di statistica del programma di visualizzazione é stato possibile monitorare in tempo reale l'andamento delle interferenze individuate dal sistema di classificazione automatica. Questo, oltre a consentire una messa a punto iterativa del sistema stesso, ha evitato di dover gettare interi giorni di osservazione come a volte accadeva quando non vi era un monitoraggio real time (per esempio in una occasione é stato possibile accorgersi immediatamente che un guasto hardware stava iniettando segnali spuri nel sistema).

Durante le osservazioni di circa 15000 beams, il software di analisi online ha fornito circa 90000 potenziali sospetti. Di questi ne sono stati finora schedati circa cento per le osservazioni di conferma, selezionati nel database in base alle caratteristiche di alto S/N e immunità da segnali interferenti. In Fig. 6.5 e Fig. 6.6 sono riportati a titolo di esempio 12 sospetti che presentano caratteristiche di persistenza nel tempo e uniformità in frequenza tipiche di un segnale di pulsar. A questo stadio non é facile valutare quali di questi segnali siano genuini. Molti di questi sospetti hanno un periodo attorno a 2.4-2.5 ms, una periodicità vicina ad una armonica della rete a 50Hz (400Hz), ma presentano un massimo di S/N a DM  $\gg$  0 (il segnale a 50Hz e le sue armoniche, essendo un segnale locale, danno di solito un massimo a  $DM = 0$ ).

**Fig. 6.5:** esempi di 'pulsar suspect' schedati nella prima fase della survey

#### *CAPITOLO 6* : *RISULTATI OTTENUTI*

**Fig. 6.6:** esempi di 'pulsar suspect' schedati nella prima fase della survey

Non possiamo tuttavia escludere in questa fase dell'esperimento la possibilità di micro interferenze che tendono a privilegiare un certo intervallo del nostro spettro di potenza; questo potrà essere verificato soltanto accumulando una statistica sufficiente di sospetti. Va comunque messo in evidenza l'utilità del sistema di controllo del 'flusso dei sospetti', del sistema di accesso e visualizzazione dei risultati e del sistema di identificazione automatica delle interferenze messi a punto durante il lavoro di tesi.

#### *CAPITOLO 6* : *RISULTATI OTTENUTI*

## Conclusioni

Nella prima parte di questa tesi é stata presentata una breve panoramica delle caratteristiche fenomenologiche delle pulsar, e sono state descritte le caratteristiche generali del nuovo esperimento di pulsar survey in corso presso il radiotelescopio Croce del Nord. L'esperimento, progettato per esplorare l'intervallo critico (< 1,5 ms) dei periodi di spin di una neutron star, é caratterizzato da una elevata 'data rate' (> 8GB al giorno corrispondenti a 500 beams al giorno). Va ricordato che per coprire il cielo nord con il braccio E-W della Croce occorrono circa 150 000 beams. Per gestire questa mole di dati é stato realizzato un sistema di data processing online dei dati che a sua volta produce 3000 potenziali 'sospetti di pulsar' al giorno (6 per beam).

Nella seconda parte della tesi é stato descritto il contributo originale da me fornito all'esperimento che si é concretizzato anche nella stesura di tre rapporti interni dell'Istituto di Radioastronomia. Il problema affrontato é stato quello di progettare e implementare un sistema di controllo in tempo reale della qualità dei dati, del flusso dei 'sospetti', e della archiviazione e classificazione dei sospetti stessi e delle interferenze.

Il lavoro é cominciato con la progettazione del database dei puntamenti (cioè delle posizioni di cielo da osservare) e l'implementazione di un software per la definizione delle schedule osservative giornaliere. Quindi é stato realizzato il database dei 'sospetti' e il software di accesso (con interfaccia grafica Tcl/Tk) che consente una selezione parametrica 'agile' dei sospetti significativi e la successiva visualizzazione. Con l'uso di questo sistema é stato possibile studiare, in dettaglio ed in tempo reale, le caratteristiche dei segnali risolti nel dominio tempo-frequenza, individuando quelle che sono tipiche di un segnale di pulsar e quelle che ricorrono invece spesso nei segnali spuri. Si tenga conto che in questa survey ci si aspetta di trovare al più una decina di millisecond pulsar (il numero

eventuale di pulsar con *P*<1,5 non é però prevedibile). Questo aspetto del progetto é quindi cruciale per la riuscita dell'esperimento. Grazie all'accesso in tempo reale ai dati é anche stata possibile la messa a punto iterativa di un sistema di identificazione automatica delle interferenze, così da ridurre al minimo il lavoro di classificazione manuale. Il lavoro é stato concluso lo scorso agosto, epoca in cui sono terminate le osservazioni di calibrazione ed é iniziata la survey.

Fino ad ora sono stati osservati ed analizzati con successo circa 16000 beams, corrispondenti più o meno ad una striscia di 5 gradi in declinazione. Il database ha dimostrato di possedere le caratteristiche richieste permettendo di visualizzare e classificare i sospetti con estrema semplicità. Il sistema di identificazione automatica delle interferenze ha classificato come tali oltre il 60% dei sospetti aventi rapporto S/N>15 alleviando notevolmente il lavoro di classificazione manuale. Le statistiche complete sono state riportate nella tesi.

La survey sarà conclusa tra poco più di un anno; al momento attuale sono stati schedati circa un centinaio di 'sospetti di pulsar'. Alle prime osservazioni di conferma di questi sospetti non si é ancora osservato nulla di interessate ma, considerato il fatto che gli impulsi emessi dalle pulsar sono spesso soggetti a fluttuazioni di intensità (scintillazioni), tali osservazioni dovranno protrasi a lungo prima di consentire un responso definitivo.

# Bibliografia

- Baade W. and Zwicky F., 1934, *Proc. Nat. Acad. Sci.,* 20, 259.
- Baker D. C., Kulkarni S. R., Heiles C., Davis M. M. and Goss W. M., 1982, *Nature,* 300*,* 615
- Bhattacharya D. and Srinivasan G., 1994, 'Diamond Jubilee Symposium on Pulsars', Bangalore, India, Indian Academy of Science, Ic1995
- Bhattacharya D. and van den Heuvel E. P. J., 1991, *Phys. Rep*, 203, 1
- Bracewell R., 1965, *The Fourier Transform and its Applications*, New York: McGraw-Hill
- Burderi L. and D'Amico N., 1997, *ApJ*, In Press
- Chanmugam G., 1992, *Annu. Rev. Astron. Astrophys,* 30, 143
- Cook G. B., Shapiro S. L., Teukolsky S. A., 1994, *ApJ*, 423, L117
- D'Amico N. *et al*., 1996, *ApJ*, 106, 611
- D'Amico N. *et al*., 1997a, workshop on 'Neutron Stars and pulsars', Tokyo, In press
- D'Amico N. *et al*., 1997b, MNRAS, In press

Ficarra A., Grueff G. and Tomassetti G., 1985, *A&AS*, 59, 255

- Friedman J. L., Isper J. R., Parker L., 1984, *Nature*, 312, 255
- Hewish D. J. *et al.*, 1968, *Nature*, 217, 709
- Hulse R. A. and Taylor J. H., 1974, *ApJ*, 191, L59
- Lyne A. G. *et al*., 1996, *MNRAS* , 000, 000, In press
- Manchester R. N. and Taylor J. H., 1977, *Pulsars*, (San Francisco: Freeman)
- Manchester R. N. *et al*., 1996, *MNRAS* , 255, 401
- Oppenheimer J. R. and Volkoff G., 1939, *Phys. Rev.,* 55, 374
- Ostriker J. and Gunn J., 1969, *ApJ*, 157, 1395
- Pacini F., 1967, *Nature*, 216, 567
- Pronti S. and D'Amico N., 1997, Rapp. Int. IRA 241/97
- Pronti S. and D'Amico N., 1997, Rapp. Int. IRA 242/97
- Pronti S. and D'Amico N., 1997, Rapp. Int. IRA 243/97
- Taylor J. H. and Cordes J. M., 1993, *ApJ*, 411,674